#### **Grundlagen der Numerischen Mathematik**

#### a.o.Univ.Prof. Mag.Dr. Stephen Keeling

[Homepage](https://imsc.uni-graz.at/keeling/)

Literatur: [Numerical Analysis, R.L. Burden und J.D. Faires](https://fac.ksu.edu.sa/sites/default/files/numerical_analysis_9th.pdf)

Unterlagen: Keeling, Lehre, Universität Graz

## Inhaltsverzeichnis I

#### Einführung

[Motivierendes Beispiel: Bildverarbeitung](#page-7-0) [Approximation von Ableitungen und Integralen](#page-9-0) [Mittelwertsatz](#page-10-0) Optimalitätsbedingung fürs Bildverarbeitungsbeispiel Randwertproblem fürs Bildverarbeitungsbeispiel [Fehleranalyse](#page-16-0) [Satz von Taylor](#page-17-0) O[-Notation](#page-18-0) [Zwischenwertsatz](#page-20-0) [Iterative Bestimmung einer Nullstelle](#page-21-0) [Konvergenzgeschwindigkeit](#page-22-0) **Stabilität** [Darstellung von Zahlen im Computer](#page-24-0) [Aufrundung und Abrundung](#page-29-0) [Signifikante Ziffern](#page-30-0) [Fehler der Fließkommadarstellung](#page-31-0) Auslöschung [Horner Algorithmus](#page-34-0)

#### [Lineare Gleichungssysteme: Direkte Methoden](#page-35-0)

[Gaußsche Elimination](#page-35-0) **Rückwärts Substitution** [Diskretisierung einer PDG](#page-37-0) [Automatisierung der Gaußschen Elimination](#page-39-0) [Pseudo-Code der Gaußschen Elimination](#page-41-0) flops [der Gaußschen Elimination](#page-42-0) Rekursive Lösungen: Evolutionsgleichung *LU* [Zerlegung](#page-46-0) Rekursive Lösungen mit LU [Pivot Strategien](#page-51-0) Pseudo-Code für Gaußsche Elimination mit Pivot-Suche *LU* [Zerlegung mit Permutation](#page-54-0) [Skalierte Pivotsuche](#page-55-0)

#### Inhaltsverzeichnis II

[Pseudo-Code mit Skalierter Pivotsuche](#page-56-0) [Totale Pivotsuche](#page-57-0) [Determinante und Inverse](#page-58-0) [Besondere Eigenschaften einer Matrix](#page-59-0) [Gerschgorin Satz](#page-61-0) Pseudo-Code für den Cholesky Algorithmus [Bandmatrizen](#page-64-0) [Sparse Speicherformat](#page-66-0)

#### [Lineare Gleichungssysteme: Iterative Methoden](#page-67-0)

[Vektornormen](#page-67-0) Äquivalenz von Normen [Qualitative Eigenschaften der Normen](#page-70-0) **[Matrixnormen](#page-71-0)** [Charakterisierung bekannter Matrixnormen](#page-72-0) **[Spektralradius](#page-73-0)** [Konvergente Matrizen](#page-75-0) Zerlegungen für Iterationen [Jacobi Methode](#page-78-0) [Pseudo-Code der Jacobi Methode](#page-79-0) [Gauß-Seidel Methode](#page-81-0) [Symmetrische Gauß-Seidel Methode](#page-82-0) [Approximierte Inversen](#page-83-0) [SOR Methode](#page-84-0) [Konvergenz von Iterativen Verfahren](#page-85-0) [Konjugierte Gradienten](#page-87-0) Präkonditionierung Fehler Abschätzungen

#### [Eigenwerte und Eigenvektoren](#page-97-0)

[Vektoriteration](#page-98-0) [Inverse Vektoriteration](#page-101-0) [Berechnung](#page-102-0) *aller* Eigenwerte [Die Householder Methode](#page-103-0) 3 [Hessenberg Matrizen](#page-108-0)

#### Inhaltsverzeichnis III

[Pseudo-Code zur Transformation auf Hessenberg oder Tridiagonale Form](#page-110-0) *QR* [Algorithmus](#page-111-0) [Givens Transformationen](#page-113-0) [Konvergenz des](#page-119-0) *QR*-Algorithmus Pseudo-Code für den  $\overline{Q}R$ -Algorithmus

#### **[Ausgleichsprobleme](#page-121-0)**

[Lineare Regression](#page-121-0) [Polynomiale Regression](#page-122-0) Singulärwert Zerlegung [Eigenschaften der SWZ](#page-124-0) [Pseudoinverse](#page-125-0) [Berechnung der SWZ](#page-126-0) [Berechnung der SWZ](#page-127-0) [Vereinfachung auf Bidiagonale Form](#page-128-0) [Pseudo-Code zur Transformation auf Bidiagonale Form](#page-129-0) [Diagonalisierende Iteration](#page-131-0) [Folge der Bidiagonalen Matrizen](#page-133-0) Pseudo-Code, *QR* Algorithmus zur Singulärwert-Zerlegung

#### [Interpolation](#page-137-0)

[Lagrange Polynome](#page-137-0) [Genauigkeit globaler Interpolation](#page-139-0) [Iterierte Interpolation](#page-141-0) [Nevilles Algorithmus](#page-143-0) [Dividierte Differenzen](#page-144-0) [Hermite Interpolation](#page-146-0) Stückweise Polynome Interpolation Stückweise Kubisch Hermite Interpolation [Splines](#page-152-0) [Die Kanonischen Splines](#page-155-0) [Glattheitsbedingungen](#page-156-0) [Interpolation mit Kubischen Splines](#page-158-0) Tensor Produkte für 2D Interpolation

#### [Nicht Lineare Gleichungen](#page-163-0) 4

#### Inhaltsverzeichnis IV

Pseudo-Code für das Bisektionsverfahren [Fixpunktiteration](#page-167-0) Pseudo-Code für eine Fixpunktiteration [Vergleich zweichen Bisektions- und Fixpunktiteration](#page-171-0) [Newton Verfahren](#page-172-0) Pseudo-Code für das Newton Verfahren Pseudo-Code für Sekant Verfahren [Vergleich zweichen Newton und Bisektionsiteration](#page-175-0) [Asymptotische Konvergenzrate](#page-177-0) [Systeme von Nicht Linearen Gleichungen](#page-181-0) [Abstiegsverfahren](#page-185-0) [Implizite Fixpunktiteration](#page-186-0) Newton Verfahren für Systeme Richtungsfelder der Lösungsverfahren [Entrauschen Ergebnisse](#page-191-0)

#### [Numerisches Differenzieren und Integrieren](#page-192-0)

[Approximation der Ableitungen](#page-192-0) [Richardson Extrapolation](#page-198-0) [Numerische Integration](#page-201-0) [Trapez-Regel](#page-202-0) [Simpson's Regel](#page-204-0) [Genauigkeit einer geschlossenen Newton-Cotes Formel](#page-205-0) [Genauigkeit einer offenen Newton-Cotes Formel](#page-207-0) [Mittelpunkt-Regel](#page-208-0) [Zusammengesetzte Mittelpunkt-Regel](#page-210-0) [Zusammengesetzte Simpsons-Regeln](#page-211-0) [Zusammengesetzte Trapez-Regeln](#page-212-0) [Romberg Integration](#page-213-0) [Gauß Quadratur](#page-216-0) [Zusammengesetzte Gauß Quadratur](#page-220-0)

#### Gewöhnliche Differentialgleichungen

[Die Euler Methode](#page-222-0) 5 Wärmegleichung

#### Inhaltsverzeichnis V

[Konservative Methoden](#page-226-0) [Wellengleichung](#page-227-0) [Crank-Nicholson Methode](#page-228-0) Konsistenz, Stabilität, Konvergenz [Absolute Stabilitat¨](#page-234-0) [Steife Systeme](#page-236-0) [Runge-Kutta Methoden](#page-238-0) [Adaptive Runge-Kutta Methoden](#page-240-0) [Randwertprobleme](#page-244-0) Finite Differenzen für Randwertprobleme Finite Differenzen für Randwertprobleme [Rayleigh-Ritz Methode](#page-247-0) [Variationelle Methoden](#page-248-0) [Schwache Formulierung von Randwertproblemen](#page-249-0) Finite Elemente für Randwertprobleme Finite Elemente mit Quadratur für Randwertprobleme

# Was ist Numerische Mathematik?

- $\blacktriangleright$  Experiment zu Hause:
	- $\blacktriangleright$  Im Taschenrechner:
		- 2 eingeben,
		- ∠ enigeben,<br>○ dann 10-Mal √ drücken,
		- dann 10-Mal *x* <sup>2</sup> drucken, ¨
		- und schließlich 2 subtrahieren.
	- Ergebnis  $\neq 0$ . Warum?
	- $\blacktriangleright$  Zahlen werden nicht genau gespeichert!
- ► Wie sollen solche Probleme im Computer gelöst werden?
	- $\blacktriangleright$  *Ax* = *b*,
	- $\blacktriangleright$   $f(x) = 0$ ,
	- $u''(x) = f(x)$ .
- ▶ Antwort: Es geht nur Annäherungsweise, und
- **► eine gute** *numerische* **Methode soll nicht erlauben, dass** Fehler sich schlecht aufbauen!
- <span id="page-6-0"></span>■ *Numerische Mathematik* hat mit der Entwicklung solcher Methoden und mit der Analysis unvermeidlicher Fehler zu tun.

- $\triangleright$  Das folgende Beispiel wird mehrmals im Skriptum in verschiedenen Kontexten analysiert.
- $\triangleright$   $v(x)$  ist ein gegebenes verrauschtes Signal.
- $\blacktriangleright$   $u^*(x)$  ist das gewünschte Signal.
- <span id="page-7-0"></span> $\blacktriangleright$  *u*(*x*) ist eine Abschätzung von *u*<sup>\*</sup>(*x*).

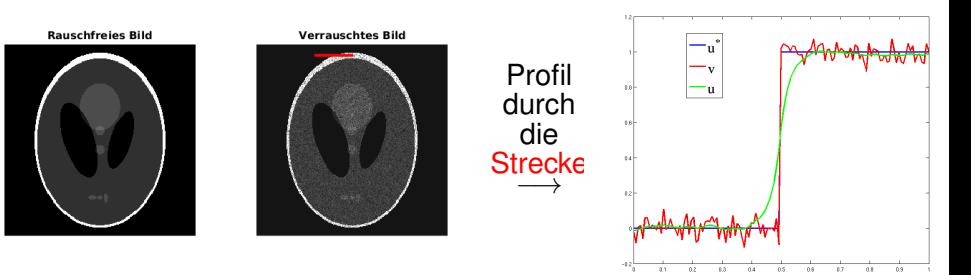

- ► Wie kann *u* ≈ *u*<sup>\*</sup> abgeschätzt werden?
- $\blacktriangleright$  Ansatz: Ω = (0, 1), *u*<sup>\*</sup> ≈ *u* = argmin<sub>*w*</sub> *J*(*w*),

$$
J(u)=\int_{\Omega}|u-v|^{2}dx+\mu\int_{\Omega}|u'|^{2}dx
$$

 $\triangleright$  Qualitativ:

 $\vdash \mu \rightarrow \infty \Rightarrow \mu =$  Mittelwert von *v* (übergeglättet)

▶ 
$$
\mu \to 0 \Rightarrow \mu = v
$$
 (untergeglättet)

Das beste  $\mu^*$  liegt zwischen diesen Extremen.

- Optimalitätsbedingung zur Bestimmung von u?
- ▶ Diskreter Ansatz:  $J(u) \approx J_h(u)$ ,

$$
J_h(u) = h \sum_{i=1}^N (u_i - v_i)^2 + \mu h \sum_{i=1}^{N-1} \left[ \frac{u_{i+1} - u_i}{h} \right]^2
$$

Details unten.

- ▶ Daten werden üblicherweise diskret gemessen, z.B.
	- $v_i = \frac{1}{h}$  $\frac{1}{h}\int_{x_i\pm h/2} v(x)dx$  oder  $v_i = v(x_i)$  auf einem Gitter

$$
x_i = (i - \frac{1}{2})h, \quad i = 1, ..., N, \quad h = 1/N
$$

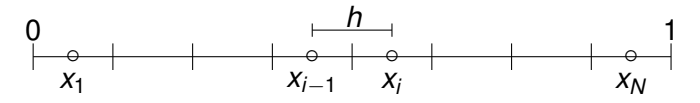

► Fragestellung: Unter welchen Bedingungen gelten diese?

<span id="page-9-0"></span>
$$
h\sum_{i=1}^N[u(x_i)-v(x_i)]^2\quad \stackrel{h\to 0}{\longrightarrow}\quad \int_{\Omega}|u(x)-v(x)|^2dx
$$

$$
\mu h \sum_{i=1}^{N-1} \left[ \frac{u(x_{i+1}) - u(x_i)}{h} \right]^2 \quad \stackrel{h \to 0}{\longrightarrow} \mu \int_{\Omega} |u'(x)|^2 dx
$$

► Sätze und Definitionen aus der Analysis werden jetzt für das notwendige Werkzeug hier in der Einführung gesammelt...

**Satz** (Mittelwertsatz): Wenn  $f \in C([a, b])$  differenzierbar in (*a*, *b*) ist, dann ∃*c* ∈ (*a*, *b*) mit *f* 0 (*c*) = [*f*(*b*) − *f*(*a*)]/(*b* − *a*).

<sup>I</sup> Also ∃ξ*<sup>i</sup>* ∈ (*x<sup>i</sup>* , *xi*+1) mit

$$
\frac{u(x_{i+1})-u(x_i)}{h}=\frac{u(x_{i+1})-u(x_i)}{x_{i+1}-x_i}=u'(\xi_i)
$$

und

$$
\mu h \sum_{i=1}^{N-1} \left[ \frac{u(x_{i+1}) - u(x_i)}{h} \right]^2 = \mu \sum_{i=1}^{N-1} [u'(\xi_i)]^2 h \approx \mu \int_{\Omega} |u'(x)|^2 dx
$$

**Satz** (Mittelwertsatz für Integrale): Wenn  $f \in \mathcal{C}([a, b])$  und *g*(*x*) ≥ 0,  $\forall$ *x* ∈ [*a*, *b*], dann ∃*c* ∈ (*a*, *b*) mit

<span id="page-10-0"></span>
$$
\int_{a}^{b} f(x)g(x)dx = f(c)\int_{a}^{b} g(x)dx
$$

 $\longrightarrow$  Themen: Approximation von Ableitungen und Integralen.

► Für Daten  $\{v_i\}$  und Approximationen  $\{u_i \approx u(x_i)\}\$  seien  $\boldsymbol{u} = \langle u_1, \dots, u_N \rangle^\top$  und  $\boldsymbol{v} = \langle v_1, \dots, v_N \rangle^\top$ . Zu minimieren:

$$
J_h(u) = h \sum_{i=1}^N (u_i - v_i)^2 + \mu h \sum_{i=1}^{N-1} \left[ \frac{u_{i+1} - u_i}{h} \right]^2
$$

► Optimalität:  $\nabla J_h(u) = \nabla_u J_h(u) = 0$ .

$$
\frac{\partial J_h}{\partial u_k} = 2h(u_k - v_k) + \mu h/h^2 [2(\underbrace{u_k - u_{k-1}}_{i=k-1}) - 2(\underbrace{u_{k+1} - u_k}_{i=k})]
$$

$$
\frac{\partial J_h}{\partial u_1} = 2h(u_1 - v_1) + \mu/h \qquad \qquad -2 \underbrace{(u_2 - u_1)}_{i=1}
$$

<span id="page-11-0"></span>]

$$
\frac{\partial J_h}{\partial u_N} = 2h(u_N - v_N) + \mu/h[2\underbrace{(u_N - u_{N-1})}_{i=N-1}]
$$

∂*J<sup>h</sup>*

 $\triangleright$  oder  $\nabla J_h(\mathbf{u}) = 2h(\mathbf{u} - \mathbf{v}) + 2(\mu/h)D\mathbf{u}$  wobei

$$
D = \left[\begin{array}{rrrr} 1 & -1 & & & 0 \\ -1 & 2 & -1 & & \\ & \ddots & \ddots & \ddots & \\ & & -1 & 2 & -1 \\ 0 & & & -1 & 1 \end{array}\right] \in \mathbb{R}^{N \times N}
$$

► Optimalität:

$$
0=\frac{1}{2h}\nabla J_h(\boldsymbol{u})=\boldsymbol{u}-\boldsymbol{v}+\frac{\mu}{h^2}D\boldsymbol{u}
$$

oder das lineare Gleichungssystem:

$$
\left[\frac{\mu}{h^2}D + I\right]u = v
$$

 $m$ it **1** = {**1**, . . . , **1**}  $\in \mathbb{R}^N$  und *I* = diag(**1**).

13

▶ Optimalitätssystem komponentenweise:

$$
-\mu \frac{u_{i+1} - 2u_i + u_{i-1}}{h^2} + u_i = v_i, \quad i = 2, ..., N-1
$$
  

$$
-\mu \frac{u_2 - u_1}{h^2} + u_1 = v_0, \quad i = 1
$$
  

$$
-\mu \frac{-u_N + u_{N-1}}{h^2} + u_N = v_N, \quad i = N
$$

wobei in den Gleichungen  $i = 1$  und  $i = N$ , " $u_1 = u_0$ " bzw. " $u_N = u_{N+1}$ "

(virtuelle Randbedingungen  $u' = 0$ ) zu sehen sind.

► Kontinuum-Ansatz für Optimalität: Richtungableitung sind Null für alle Störungen w:

$$
0 = \frac{\delta J}{\delta u}(u; w) = \lim_{\epsilon \to 0} \frac{d}{d\epsilon} J(u + \epsilon w)
$$

$$
= 2 \int_0^1 [w(u - v) + \mu u' w'] dx = 2 \int_0^1 [u - v - \mu u''] w dx + w u']_0^1
$$

■ Gilt wenn *u* das Randwertproblem erfüllt:

$$
\begin{cases}\n-\mu u'' + u &= v, & \Omega \\
u' &= 0, & \partial\Omega\n\end{cases}
$$

 $\triangleright$  Vergleich mit dem diskreten Ergebnis zeigt:

<span id="page-14-0"></span>
$$
u''(x_i) \approx \frac{u_{i+1}-2u_i+u_{i-1}}{h^2}
$$

Approximation der zweiten Ableitung.

 $\blacktriangleright$  Hausaufgabe: Schreibe eine Approximation  $J_h(\boldsymbol{u})$  für

$$
J(u) = \frac{1}{2} \int_{\Omega} (u - v)^2 dx + \mu \int_{\Omega} \sqrt{|u'|^2 + \varepsilon^2} dx
$$

und leite die Optimalitätsbedingung  $\nabla J_h(\boldsymbol{u}) = 0$  her.

# Zusammenfassung unserer Fragestellungen

- $\triangleright$  Wie werden Formeln zur Approximation eines Integrals hergeleitet?
- ► Formeln für Ableitungen?
- ▶ Wann wird die Konvergenz dieser Formeln mit Verfeinerung gewahrleistet, d.h. mit *h* → 0?
- $\triangleright$  Welche Methode konvergiert am schnellsten?
- ► Wie löst man die entstehenden Gleichungssysteme?
- ► Wenn das Integral  $\int_{\Omega} |u'|^2 d\mathbf{x}$  in *J* mit  $\int_{\Omega} |u'| d\mathbf{x}$  ersetzt wird,
	- $\blacktriangleright$  ist das Entrauschen-Ergebnis viel besser, aber
	- $\blacktriangleright$  das Gleichungssystem ist nicht linear.
	- $\triangleright$  Wie wird das nicht lineare Problem gelöst?

Solche Probleme werden iterativ gelöst.

 $\triangleright$  Unter welchen Bedingungen konvergiert das iterative Verfahren? Wie schnell?

## **Fehleranalyse**

► Fehler heissen *Abbruchsfehler*, wenn sie durch eine Diskretisierung und trotz exakter Arithmetik entstehen, z.B. das Residuum in

$$
u''(x_i) - \frac{1}{h^2}[u(x_{i+1}) - 2u(x_i) + u(x_{i-1})]
$$

wird nicht berechnet sondern *abgebrochen*.

- **Fehler heissen** *Rundungsfehler*, wenn Zahlen einer Rechnung nicht exakt gespeichert werden können.
- ▶ Diese können üblicherweise so grafisch dargestellt werden:

<span id="page-16-0"></span>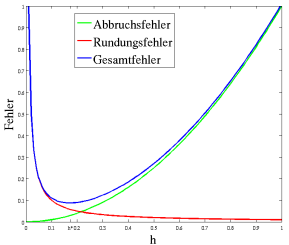

► Abbruchsfehler werden folgendermaßen abschätzt.

#### Fehleranalyse

**Satz** (Taylor): Sei  $u \in C^k([a, b])$  und  $u^{(k+1)}$  existiert in  $(a, b)$ . Sei *x*<sub>0</sub> ∈ [*a*, *b*]. Dann ∀*x* ∈ [*a*, *b*] gilt  $u(x) = P(x) + R(x)$ , wobei das Taylor-Polynom *P* und das Restglied *R* gegeben sind durch

$$
P(x) = \sum_{m=0}^{k} u^{(m)}(x_0) \frac{(x-x_0)^m}{m!}, \quad R(x) = \int_{x_0}^{x} u^{(k+1)}(t) \frac{(x-t)^k}{k!} dt
$$

 $u$ nd  $R(x) = u^{(k+1)}(\xi) \frac{(x - x_0)^{k+1}}{(k+1)!}$  $\frac{(k+1)!}{(k+1)!}$  für ein  $\xi$  zwischen x und  $x_0$ .

► Anwendung für die zweite Ableitung:  $x_{i+1} - x_i = h$ 

$$
u(x_{i+1}) = u(x_i) + u^{(1)}(x_i)h + u^{(2)}(x_i)\frac{h^2}{2} + u^{(3)}(x_i)\frac{h^3}{6} + u^{(4)}(\xi_{i+1})\frac{h^4}{24}
$$

$$
u(x_{i-1}) = u(x_i) - u^{(1)}(x_i)h + u^{(2)}(x_i)\frac{h^2}{2} - u^{(3)}(x_i)\frac{h^3}{6} + u^{(4)}(\xi_{i-1})\frac{h^4}{24}
$$

Summe:

<span id="page-17-0"></span>
$$
\frac{u(x_{i+1})-2u(x_i)+u(x_{i-1})}{h^2}=u''(x_i)+F(h)
$$

#### Fehleranalyse

► Für eine glatte Lösung u ist der Abbruchsfehler:

$$
F(h) = [u^{(4)}(\xi_{i+1}) + u^{(4)}(\xi_{i-1})] \frac{h^2}{24}
$$

Exaut der folgenden Definition gilt  $F(h) = \mathcal{O}(h^2)$ .

**Def**: Es gilt  $F(x) = \mathcal{O}(G(x))$  für  $x \to x_0$  ( $x_0 \in \mathbb{R} \cup \{\pm \infty\}$ ) wenn  $\limsup_{x\rightarrow x_{0}}|F(x)/G(x)|<\infty,$  und es gilt  $F(x)=\circ(G(x))$  wenn  $\lim_{x \to x_0} |F(x)/G(x)| = 0.$ 

► Wenn die exakte Lösung erfüllt  $|u^{(4)}(x)| \leq c$ ,  $\forall x$ , dann gilt:

<span id="page-18-0"></span>
$$
|F(h)| \le |u^{(4)}(\xi_{i+1}) + u^{(4)}(\xi_{i-1})| \frac{h^2}{24}
$$
  
\n
$$
\le (|u^{(4)}(\xi_{i+1})| + |u^{(4)}(\xi_{i-1})|) \frac{h^2}{24}
$$
  
\n
$$
\le 2c \frac{h^2}{24} \le \frac{ch^2}{12} \Rightarrow \lim_{h \to 0} |F(h)/h^2| \le \frac{c}{12}
$$
  
\nEs gelten  $F(h) = \mathcal{O}(h^2)$  und  $F(h) = \mathcal{O}(h)$ .

#### Konvergenz

**Bemerkung**: Es ist gezeigt worden, der (lokale) Abbruchsfehler dieser Approximation der zweiten Ableitung konvergiert zu Null mit Verfeinerung. Es ist aber noch nicht gezeigt worden,

$$
\left[\frac{\mu}{h^2}D+I\right]\mathbf{u}=\mathbf{v}\quad\ldots\quad\left\{\begin{array}{rcl} -\mu U''+U&=&\mathbf{v},\quad\Omega\\ U'&=&0,\quad\partial\Omega\end{array}\right.
$$

dass die Lösung des linearen Gleichungssystems zur exakten Lösung des Randwertproblems mit Verfeinerung konvergiert,  $\max_i |u_i - \mu(x_i)| \to 0, h \to 0$ aber der Taylorsatz gehört zum Werkzeug.

**Bemerkung**: Die Optimalitätsbedingung  $\nabla J_h(u) = 0$  für

$$
J(u) = \frac{1}{2} \int_{\Omega} |u - v|^2 dx + \mu \int_{\Omega} \sqrt{|u'|^2 + \varepsilon^2} dx
$$

ist nicht linear. Benötigt wird ein Verfahren, mit dem die Nullstelle der Gleichung <sup>∇</sup>*Jh*(*u*) = 0 bestimmt werden kann... <sup>20</sup>

## **Nullstellen**

► Einfaches Beispiel: Eine Nullstelle  $x_0$  von  $f : \mathbb{R} \to \mathbb{R}$  soll gefunden werden, wobei durch Versuch und Irrtum  $x_1$  und  $x_2$  vorhanden sind, die  $f(x_1)f(x_2) < 0$  erfüllen. Liegt eine Nullstelle zwischen  $x_1$  und  $x_2$ ?

**Satz** (Zwischenwert): Wenn  $f \in \mathcal{C}([a, b])$  und  $k$  zwischen  $f(a)$ und  $f(b)$  liegt, dann existiert  $c \in (a, b)$  mit  $f(c) = k$  gilt.

 $\blacktriangleright$  Gegenbeispiele:

<span id="page-20-0"></span>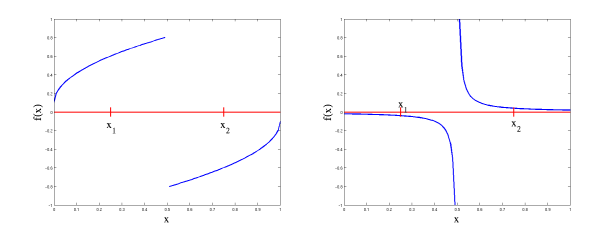

### **Nullstellen**

**Bekannte Verfahren zur Bestimmung einer Nullstelle:** ◦ Bisektion

$$
f(a)f(b) < 0 \ldots (a+b)/2 = c \rightarrow \left\{ \begin{array}{ll} a, & f(c)f(b) < 0 \\ b, & f(a)f(c) < 0 \end{array} \right.
$$

◦ Newton

<span id="page-21-0"></span>
$$
x_{k+1} = x_k - f(x_k)/f'(x_k), \quad k = 1, 2, \ldots
$$

- ► Fragestellungen zu solchen iterativen Verfahren:
	- ► Ist ein Verfahren konvergent?
	- $\triangleright$  Was soll das Abbruchskriterium sein?
	- ► Was ist die Geschwindigkeit der Konvergenz?
	- $\blacktriangleright$  Ist das Verfahren stabil?

## Konvergenzgeschwindigkeit

**Def**: Die Folge  $\{x_k\}$  konvergiert für  $k \to \infty$  zu  $x^*$  mit einer Konvergenzgeschwindigkeit (nicht langsamer als) O(*y<sup>k</sup>* ) wenn

<span id="page-22-0"></span> $x_k = x^* + \mathcal{O}(y_k)$ .

Beispiele:

 $\blacktriangleright$   $x_k = (k+1)/k^2$  konvergiert für  $k \to \infty$  zu 0 mit einer Konvergenzgeschwindigkeit O(1/*k*),

$$
\lim_{k \to \infty} |x_k/(1/k)| = \lim_{k \to \infty} (k+1)/k = 1 \in (0, \infty)
$$
  
\n
$$
\Rightarrow x_k = 0 + \mathcal{O}(1/k)
$$

 $\blacktriangleright$   $y_k = 1 + (2k+3)/k^3$  konvergiert für  $k \to \infty$  zu 1 mit einer Konvergenzgeschwindigkeit  $O(1/k^2)$ ,

$$
\lim_{k\to\infty} |(y_k-1)/(1/k^2)| = \lim_{\substack{k\to\infty\\ 1 + \mathcal{O}(1/k^2)}} (2k+3)/k = 2 \in (0,\infty)
$$

# **Stabilität**

**Def**: Sei *E<sup>k</sup>* der Fehler eines Verfahrens nach *k* Operationen, wenn der Anfangsfehler  $E_0$  ist. Wenn gilt

 $|E_k| \le ck|E_0|$   $0 < c \ne c(k)$ 

ist das Fehlerwachstum linear. Wenn nur gezeigt werden kann,

$$
|E_k|\leq ca^k|E_0| \quad 01
$$

ist das Fehlerwachstum exponentiell.

Da Fehlerwachstum in der Regel unvermeidlich ist, wird ein Verfahren stabil genannt, wenn das Fehlerwachstum höchstens linear ist.

- $\blacktriangleright$  Beispiele:
	- ► Rekursion 1:  $p_0 = 1$ ,  $p_1 = \frac{1}{3}$ ,  $p_k = \frac{10}{3}p_{k-1} p_{k-2}$ ,  $p_k \approx (\frac{1}{3})^k$ . Matlab:  $|p_k - (\frac{1}{3})^k| \approx \frac{1}{50} \cdot (\frac{7}{3})^k$ , instabil!
	- ► Rekursion 2:  $p_0 = 1$ ,  $p_1 = \frac{1}{3}$ ,  $p_k = 2p_{k-1} p_{k-2}$ ,  $p_k \approx 1 \frac{2}{3}k$ . Matlab:  $|p_k - (1 - \frac{2}{3}k)| \approx \frac{2}{3}k - \frac{8}{3}$ , stabil!
- <span id="page-23-0"></span>► Die Fehler in diesen Beispielen sind *Rundungsfehler*. Wie entstehen sie genau?

**Beispiel: IEEE Fließkommazahl einfacher Genauigkeit** (32 bits, 4 bytes).

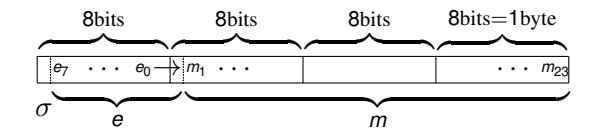

σ →Vorzeichen, *e* →Exponent, *m* →Mantissa

$$
e = \langle e_0, \ldots, e_7 \rangle, \quad m = \langle m_1, \ldots, m_{23} \rangle, \quad e_k, m_k \in \{0, 1\}
$$

$$
V = (-1)^{\sigma}, \quad E = -127 + \sum_{k=0}^{7} e_k 2^k, \quad M = 1 + \sum_{k=1}^{23} m_k 2^{-k}
$$

<span id="page-24-0"></span>Fließkommazahl:  $x = V \cdot 2^E \cdot M$ 

► Beispiel: 
$$
x = 1
$$

$$
\begin{array}{l} \vspace*{.3cm} x = (1)_{10} = (1.0)_2 \times 2^0 \quad \ \ (M \in [1,2)) \\ M = (1)_2 \Rightarrow m_k = 0, \, k = 1, \ldots, 23 \\ 0 = E = -(127)_{10} + e \Rightarrow e = (127)_{10} \end{array}
$$

Wie wird  $(127)_{10}$  binär dargestellt?

Algorithmus für die dezimalen Ziffer von 127:  $\frac{127}{10} = 12 + \frac{7}{10}, \quad \frac{12}{10} = 1 + \frac{2}{10}, \quad \frac{1}{10} = 0 + \frac{1}{10}$ 10 Algorithmus für die binären Ziffer von 127:  $\frac{127}{2}$  = 63 +  $\frac{1}{2}$  $\frac{1}{2}$ ,  $\frac{63}{2}$  = 31 +  $\frac{1}{2}$  $\frac{1}{2}$ ,  $\frac{31}{2}$  = 15 +  $\frac{1}{2}$  $\frac{1}{2}$  $\frac{15}{2}$  = 7 +  $\frac{1}{2}$  $\frac{1}{2}$ ,  $\frac{7}{2}$  = 3 +  $\frac{1}{2}$  $\frac{1}{2}$ ,  $\frac{3}{2} = 1 + \frac{1}{2}$  $\frac{1}{2}$ ,  $\frac{1}{2} = 0 + \frac{1}{2}$ 2

Also 
$$
e = (127)_{10} = (1111111)_2
$$

*x* (IEEE): 00111111 10000000 00000000 00000000

Beispiel:  $x = 0.375$ 

Algorithmus für die dezimalen Ziffer von  $0.375$ :  $0.375 \times 10 = 3 + 0.75$  $0.750 \times 10 = 7 + 0.50$ ,  $0.50 \times 10 = 5 + 0$ Algorithmus für die binären Ziffer von 0.375:  $0.375 \times 2 = 0 + 0.75$ .  $0.750 \times 2 = 1 + 0.50$ ,  $0.50 \times 2 = 1 + 0$ Also  $x = (0.375)_{10} = (0.011)_2 = (1.1)_2 \times 2^{-2}$   $(M \in [1, 2))$  $M = (1.1)_{2} \Rightarrow m_1 = 1, m_k = 0, k = 2, \ldots, 23$  $e - (127)_{10} = E = -(2)_{10} \Rightarrow e = (125)_{10} = (01111101)_{2}$ 

*x* (IEEE): 00111110 11000000 00000000 00000000

Beispiel:  $x = 12.375$ .

$$
x = (12)10 + (0.375)10x = (1100)2 + (0.011)2 = (1100.011)2
$$

$$
x = (1.100011)_2 \times 2^3, \qquad (M \in [1, 2))
$$
  
\n
$$
M = (1.100011)_2 \Rightarrow m_1 = 1, m_5 = 1, m_6 = 1, \text{const } m_k = 0
$$
  
\n
$$
e - (127)_{10} = E = (3)_{10} \Rightarrow e = (130)_{10} = (10000010)_2
$$

*x* (IEEE): 01000001 01000110 00000000 00000000

#### ▶ Sonderfälle:

- Für  $x = 0$  sind alle *E*-Bits 0 und alle *M*-Bits 0.
- Für  $|x| = \infty$  sind alle *E*-Bits 1 und alle *M*-Bits 0.
- $\triangleright$  Für  $x =$  NaN sind alle *E*-Bits 1 und nicht alle *M*-Bits 0.

► Beispiel: 
$$
x = -0.1
$$

Algorithmus für die binären Ziffer von 0.1:  $0.1 \times 2 = 0 + 0.2$ ,  $0.2 \times 2 = 0 + 0.4$  $0.4 \times 2 = 0 + 0.8$ ,  $0.8 \times 2 = 1 + 0.6$ .  $0.6 \times 2 = 1 + 0.2 \rightarrow$  zurück zum Anfang Also  $x = -(0.1)_{10} = -(0.0\overline{0011})_2 = -(1.1\overline{0011})_2 \times 2^{-4}$ Probe:  $x = -\sum_{k=1}^{\infty} 2^{-4k} - \frac{1}{2}$  $\frac{1}{2}\sum_{k=1}^{\infty} 2^{-4k} = -\frac{1}{10}$ 10  $M = (1.1\overline{0011})_2 \Rightarrow m_1 = 1$ ,  $\{m_{4k} = m_{4k+1} = 1\}_{k=1}^5$ , sonst  $m_k = 0$ ?  $e - (127)_{10} = E = -(4)_{10} \Rightarrow e = (123)_{10} = (1111011)_{2}$ Mit Aufrundung ( $m_{23} = 1$ ) *x* (IEEE): 10111101 11001100 11001100 11001101

Mit Abrundung ( $m_{23} = 0$ ) *x* (IEEE): 10111101 11001100 11001100 11001100

<sup>I</sup> Fortsetzung des Beispiels: *x* = −0.1

Mit Aufrundung ( $m_{23} = 1$ ) *x* (IEEE): 10111101 11001100 11001100 11001101  $\rightarrow$  (0.100000001490116119384765625)<sub>10</sub> Mit Abrundung ( $m_{23} = 0$ ) *x* (IEEE): 10111101 11001100 11001100 11001100  $\rightarrow$  (0.0999999940395355224609375)<sub>10</sub> Mit einfacher Genauigkeit gibt es keine speicherbaren Zahlen zwischen diesen!

► IEEE Fließkommazahl *doppelter Genauigkeit* (64 bits, 8 bytes)

<span id="page-29-0"></span>
$$
x = V \cdot 2^{E} \cdot M, \quad E = -1023 + \sum_{k=0}^{10} e_{k} 2^{k}
$$

$$
V = (-1)^{\sigma}, \quad M = 1 + \sum_{k=1}^{52} m_{k} 2^{-k}
$$

Fehler in der Darstellung?

**Def**: Wenn  $\tilde{p}$  eine Approximation zu *p* ist, ist der absolute Fehler  $|p - \tilde{p}|$ . Der relative Fehler ist  $|p - \tilde{p}|/|p|$  wenn  $p \neq 0$ .

**Def**:  $\tilde{p}$  approximiert *p* zu *s signifikanten Dezimalziffern* wenn  $s \in \mathbb{N}$  die größte Zahl ist, bei der der relative Fehler kleiner als 5 × 10−*<sup>s</sup>* ist.

**E** Beispiel: *x* = −0.1,  $\tilde{x}$  = −0.10000000149 · · · (Aufrundung)

<span id="page-30-0"></span>
$$
5\times 10^{-9}<\frac{|x-\tilde{x}|}{|x|}=\frac{1.49\cdots \times 10^{-9}}{10^{-1}}<5\times 10^{-8} \Rightarrow s=8
$$

 $\triangleright$  Relativer Fehler der Fließkommazahl-Darstellung fl(x), mit *b*-binärziffriger Genauigkeit und Abrundung,

$$
\frac{|x - f(x)|}{|x|} = \frac{|V \cdot 2^E \sum_{k=0}^{\infty} m_k 2^{-k} - V \cdot 2^E \sum_{k=0}^{b-1} m_k 2^{-k}|}{|V \cdot 2^E \sum_{k=0}^{\infty} m_k 2^{-k}|}
$$

$$
= \left|\sum_{k=b}^{\infty} m_k 2^{-k}\right| / \left|\sum_{k=0}^{\infty} m_k 2^{-k}\right| \geq \sum_{k=b}^{\infty} m_k 2^{-k}
$$

$$
\leq \sum_{k=b}^{\infty} 2^{-k} = 2^{-b} \sum_{k=0}^{\infty} 2^{-k} = \frac{2^{-b}}{1 - 2^{-1}} = 2^{-b+1} \quad (\stackrel{!}{<} \text{tol})
$$

- $\blacktriangleright$  IEEE einfache Genauigkeit,  $b = 24$ , 2 <sup>−</sup>*b*+<sup>1</sup> ≈ 1.19 × 10−<sup>7</sup> , *s* = 7
- <span id="page-31-0"></span>**IEEE** doppelte Genauigkeit,  $b = 53$ , 2 <sup>−</sup>*b*+<sup>1</sup> ≈ 2.22 × 10−<sup>16</sup> , *s* = 16

■ Verlust von signifikanten Ziffern: *Auslöschung* **≥** Bildlich gesehen:

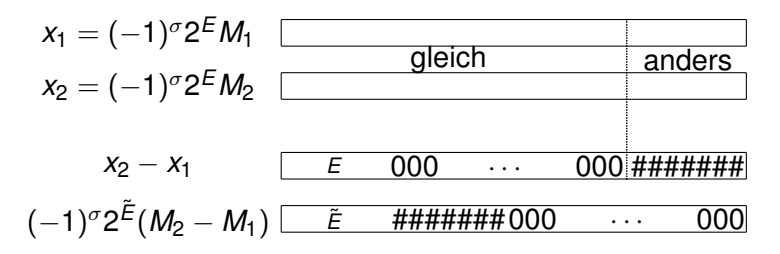

<span id="page-32-0"></span>Nur die Ziffer ####### uberleben Subtraktion. In exakter ¨ Arithmetik wäre der letzte Bereich 000 · · · 000 mit richtigen Ziffern besetzt.

► *d*-dezimalzifting Genauigkeit mit Auftrundung der Zahl 
$$
x = (-1)^{\sigma} 10^{E} \sum_{k=0}^{\infty} m_k 10^{-k}
$$
 ist mit Matlab round  $(x, d, 's') = (-1)^{\sigma} 10^{E} \left( \sum_{k=0}^{d-2} m_k 10^{-k} + \tilde{m}_{d-1} 10^{-(d-1)} \right), \quad \tilde{m}_{d-1} = \begin{cases} m_{d-1}, & m_d < 5 \\ m_{d-1} + 1, & m_d \ge 5. \end{cases}$ 

**-** Beispiel: Berechne die Nullstellen von

$$
p(x) = x^2 + 62.10x + 1
$$

mit 4-dezimalziffriger Genauigkeit und Aufrundung.

$$
\begin{array}{r} -62.10 + [(62.10)^2 - 4.000 \cdot 1.000 \cdot 1.000]^{\frac{1}{2}} \\ \hline 2.000 \\ \rightarrow -62.10 + [3856 - 4.000]^{\frac{1}{2}} \\ \rightarrow -0.04000 \\ \neq x_1 = -0.01610723 \end{array}
$$
\n
$$
\text{Besserer Weg: } A - B = (A^2 - B^2)/(A + B) \Rightarrow
$$
\n
$$
\frac{-b + \sqrt{b^2 - 4ac}}{2a} = \frac{-b^2 + (b^2 - 4ac)}{2a[b + \sqrt{b^2 - 4ac}]} \rightarrow -0.01610
$$

34

- ▶ Anfällig für Auslöschung: Polynomauswertung und Skalarprodukt
- **Beispiel: Auswertung des Polynoms**

$$
p(x) = x^3 - 6x^2 + 3x - 0.149, \quad x = 4.71
$$

mit 3-dezimalziffriger Genauigkeit und Aufrundung. exakt:

 $104.487111 - 133.1046 + 14.13 - 0.149 = -14.636489$ 3-ziffrig:

 $105 - 133 + 14.1 - 0.149 \rightarrow -14.0$ , 4% relativer Fehler

 $\blacktriangleright$  Horner Algorithmus:

$$
p(x) = x[x^2 + 6x + 3] - 0.149 = x[x(x - 6) + 3] - 0.149
$$

$$
p \leftarrow x - 6, p \leftarrow x \cdot p, p \leftarrow p + 3, p \leftarrow x \cdot p, p \leftarrow p - 0.149
$$

Ergebnis: -14.6, 0.25% relativer Fehler

 $\triangleright$  Skalarprodukt: 2-dezimalziffrige Genauigkeit und Aufrundung,

<span id="page-34-0"></span>
$$
(20,-20,0.1) \!\cdot \! (1,1,1) \to 0.1 \neq 0 \leftarrow (20,0.1,-20) \!\cdot \! (1,1,1)
$$

# Lineare Gleichungssysteme: Direkte Methoden

Gaußsche Elimination zur Lösung von  $Ax = b$ . Beispiel:

Das System:

$$
3x1 + 6x2 9x3 = -12 2x1 + 5x2 - 8x3 = -11 x1 - 4x2 - 7x3 = -10
$$

▶ 
$$
G_2 \leftarrow G_2 - \frac{2}{3}G_1
$$
,  $G_3 \leftarrow G_3 - \frac{1}{3}G_1$ ,

$$
3x_1 + 6x_2 + 9x_3 = -12
$$
  
\n
$$
x_2 - 14x_3 = -3
$$
  
\n
$$
- 6x_2 - 10x_3 = -6
$$

$$
\quad \blacktriangleright \ G_3 \leftarrow G_3 - \tfrac{-6}{+1} G_2,
$$

<span id="page-35-0"></span>
$$
3x1 + 6x2 + 9x3 = -12x2 - 14x3 = -3- 94x3 = -24
$$
## Gaußsche Elimination und Rückwärts Substitution

▶ Rückwärts Substitution:

$$
3x_1 + 6x_2 + 9x_3 = -12 \Rightarrow x_1 = \frac{1}{3}(-12 - 6x_2 - 9x_3) = -\frac{278}{47}
$$
  
\n
$$
x_2 - 14x_3 = -3 \Rightarrow x_2 = -3 + 14x_3 = \frac{27}{47} \uparrow
$$
  
\n
$$
- 94x_3 = -24 \Rightarrow x_3 = \frac{12}{47} \uparrow
$$

 $\triangleright$  Zur Lösung von  $Ax = b$  können die Schritte auf der erweiterten Matrix [A|**b**] durchgeführt werden:

$$
[A|b] = \left[\begin{array}{rrr} 1 & 1 & 0 & | & 4 \\ 2 & 1 & -1 & | & 1 \\ 3 & -1 & -1 & | & -13 \end{array}\right] \in \mathbb{R}^{3 \times 4} \quad (\mathbb{R}^{n \times (n+1)})
$$

 $\triangleright$  Wenn es mehrere rechte Seiten gibt,

$$
A\mathbf{x}^i = \mathbf{b}^i, \quad i = 1, 2, \dots, m \quad \text{oder}
$$
  

$$
AX = B, \quad X = [\mathbf{x}^1, \dots, \mathbf{x}^m], \quad B = [\mathbf{b}^1, \dots, \mathbf{b}^m]
$$

können die Schritte gleichzeitig auf der erweiterten Matrix  $[A|B]$  durchgeführt werden, wenn *B* von *X* unabhängig ist.

### Diskretisierung einer PDG

 $\blacktriangleright$  Die Diskretisierung  $\left[\frac{\mu}{h^2}\right]$  $\frac{\mu}{h^2}D+I$ ] $\bm{u}=\bm{v}$  des Randwertproblems,

$$
\begin{cases}\n-\mu u'' + u &= v, & \Omega \\
u' &= 0, & \partial\Omega\n\end{cases}
$$

wird sehr groß mit Verfeinerung, aber sie ist trotzdem immer tridiagonal. Gaußsch Elimination für dieses System ist daher ziemlich *billig*.

► Bessere Motivation: Randwertproblem auf  $Ω = (0, 1)^2$ ,

$$
\begin{cases}\n-\mu(u_{xx} + u_{yy}) + u = v, & \Omega \\
u_n = 0, & \partial\Omega\n\end{cases}\n\qquad \qquad\n\begin{array}{c}\n\frac{\partial}{\partial u} & \frac{\partial}{\partial u} & \frac{\partial}{\partial u} \\
\frac{\partial}{\partial u} & \frac{\partial}{\partial u} & \frac{\partial}{\partial u} \\
\frac{\partial}{\partial u} & \frac{\partial}{\partial u} & \frac{\partial}{\partial u} \\
u_n = (-1)^{x+1}u_x, & x = 0,1\n\end{array}
$$

$$
u_{xx} + u_{yy} \approx \frac{u_{i+1,j} - 2u_{ij} + u_{i-1,j}}{h^2} + \frac{u_{i,j+1} - 2u_{ij} + u_{i,j-1}}{h^2}
$$

# Diskretisierung einer PDG

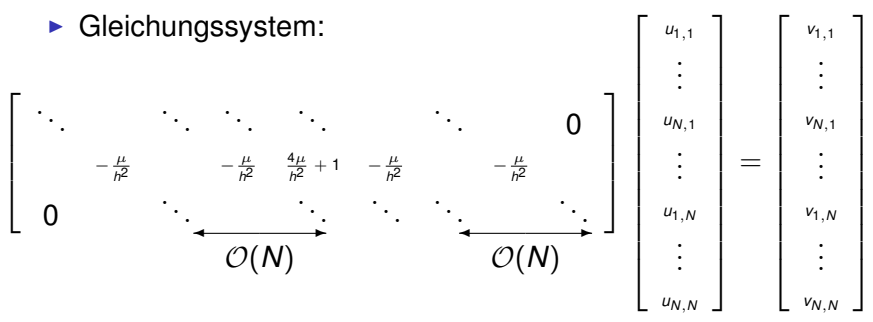

- ▶ Obwohl die Matrix dünn besetzt ist (sparse, d.h. ganz wenig nicht triviale Elemente), führt Gaußsche Elimination zur Auffüllung (fill-in) der Zwischendiagonalen.
- Beispiel:

$$
A = \text{spdiags}(\text{ones}(N, 3), [-p, 0, q], N, N) + \text{spec}(N);
$$
  
[L,U] = lu(A);  
% GE-Dreiecksform ist U, 0 bis q aufgefuellt

## Automatisierung der Gaußschen Elimination

► Um die Lösungsschritte der Gaußschen Elimination zu automatisieren, werden diese symbolisch geschrieben:

2. Zeile: 
$$
\begin{cases}\nA_2 + [A|b] \\
A_{21} = A_{21}/A_{11} \quad (\text{Multiplikator: } m_{21})\nA_{2j} = A_{2j} - A_{21} \cdot A_{1j}, \quad j = 2, ..., n(+1)\n\end{cases}
$$
\n3. Zeile: 
$$
\begin{cases}\nA_{31} = A_{31}/A_{11} \quad (\text{Multiplikator: } m_{31})\nA_{3j} = A_{3j} - A_{31} \cdot A_{1j}, \quad j = 2, ..., n(+1)\n\end{cases}
$$
\n*i. Zeile:* 
$$
\begin{cases}\nA_{i1} = A_{i1}/A_{11} \quad (\text{Multiplikator: } m_{i1})\nA_{ij} = A_{ij} - A_{i1} \cdot A_{1j}, \quad j = 2, ..., n(+1)\n\end{cases}
$$
\n*i = 2, ..., n*\n  
\nFigebnis:

## Automatisierung der Gaußschen Elimination

► Mit der nächsten Zielspalte:

3. Zeile: 
$$
\begin{cases} A_{32} = A_{32}/A_{22} \quad \text{(Multiplikator: } m_{32}) \\ A_{3j} = A_{3j} - A_{32} \cdot A_{2j}, \quad j = 3, ..., n(+1) \end{cases}
$$
  
\n
$$
i. Zeile: \begin{cases} A_{i2} = A_{i2}/A_{22} \quad \text{(Multiplikator: } m_{i2}) \\ A_{ij} = A_{ij} - A_{i2} \cdot A_{2j}, \quad j = 3, ..., n(+1) \end{cases}
$$
  
\n
$$
i = 3, ..., n
$$
  
\n
$$
Figebnis:
$$
  
\nNull in GE

 $\triangleright$  Wird mit Zielspalten fortgesetzt, bis die Multiplikatoren eine Dreiecksmatrix bilden.

## Automatisierung der Gaußschen Elimination

**Pseudo-Code zur Gaußschen Elimination:** 

```
A <- [A, b] <br> 8 Erweiterung
for k=1,..., n-1 % Pivot-Index
  for i=k+1,...,n % Zeilen-Index
     A(i, k) = A(i, k) / A(k, k) % Multiplikator
     for j=k+1,...,n+1 % Spalten-Index
       A(i, j) = A(i, j) - A(i, k) * A(k, j)end * (vektorisiert mit impliziten Schleifen!)
  end
end
```
▶ Pseudo-Code zur Rückwärts Substitution:

```
x(n) = A(n, n+1) / A(n, n)for i=n-1, \ldots, 1s=0for i=i+1, \ldots, ns = s + A(i, j) *x(j)end % (vektorisiert mit impliziten Schleifen!)
            x(i) = (A(i, n+1) - s) / A(i, i)end 42
```
### flops der Gaußschen Elimination

- ▶ Wie viele Operationen kostet Gaußsche Elimination?
	- $\blacktriangleright$  Divisionen

$$
k = 1, ..., n - 1 \n i = k + 1, ..., n \longrightarrow (n - k) \sum_{k=1}^{n-1} (n - k)
$$

 $\blacktriangleright$  Multiplikationen

$$
k = 1, ..., n - 1
$$
  
\n
$$
i = k + 1, ..., n
$$
  
\n
$$
j = k + 1, ..., n(+1)
$$
  
\n
$$
\rightarrow (n+1 - k)
$$
  
\n
$$
k = 1
$$
  
\n
$$
k = 1
$$
  
\n
$$
k = 1
$$
  
\n
$$
k = 1
$$
  
\n
$$
k = 1
$$
  
\n
$$
k = 1
$$
  
\n
$$
k = 1
$$
  
\n
$$
k = 1
$$
  
\n
$$
k = 1
$$

 $\blacktriangleright$  Subtraktionen

...ebenso : 
$$
\sum_{k=1}^{n-1} (n-k)(n+1-k)
$$

► Nützliche Summen:

 $\int_0^m k^{p-1} dk = m^p/p$ 

$$
\sum_{k=1}^{m} 1 = m, \quad \sum_{k=1}^{m} k = \frac{m(m+1)}{2}, \quad \sum_{k=1}^{m} k^{2} = \frac{m(m+1)(2m+1)}{6}
$$

#### flops der Gaußschen Elimination

- ► Kosten für Gaußsche Elimination:
	- $\blacktriangleright$  Divisionen

$$
\sum_{k=1}^{n-1} (n-k) = n \sum_{k=1}^{n-1} 1 - \sum_{k=1}^{n-1} k = n(n-1) - \frac{(n-1)n}{2} = \frac{n(n-1)}{2}
$$

**Multiplikationen** 

$$
\sum_{k=1}^{n-1} \underbrace{(n-k)(n+1-k)}_{n(n+1)-(2n+1)k+k^2} = (n^2+n) \sum_{k=1}^{n-1} 1 - (2n+1) \sum_{k=1}^{n-1} k + \sum_{k=1}^{n-1} k^2 =
$$

$$
(n^2+n)(n-1)-(2n+1)\frac{(n-1)n}{2}+\frac{(n-1)n[2(n-1)+1]}{6}=\frac{n(n^2-1)}{3}
$$

► Subtraktionen: auch  $n(n^2 - 1)/3$ 

<sup>I</sup> Gesamte flops (*floating point operations*):  $n(n-1)/2 + 2n(n^2-1)/3 = n(n-1)(4n+7)/6 = O(n^3)$ 

### flops der Gaußschen Elimination

- ► Kosten für Rückwärts Substitutionen:
	- <sup>I</sup> Divisionen: *n*
	- <sup>I</sup> Subtraktionen: *n* − 1
	- **Additionen:**

$$
\begin{array}{l}\n \text{i} = n-1, ..., 1 \\
 \text{j} = \text{i} + 1, ..., n\n \end{array}\n \rightarrow (n - i)\n \begin{array}{c}\n \sum_{i=1}^{n-1} (n - i) = \frac{n(n-1)}{2}\n \end{array}
$$

- <sup>I</sup> Multiplikationen: auch *n*(*n* − 1)/2
- $\blacktriangleright$  Gesamte flops:

$$
2n-1+2n(n-1)/2=n^2+n-1=\mathcal{O}(n^2)
$$

- ▶ Botschaft: Rückwärts Substitution ist viel billiger als Gaußsche Elimination.
- ► Hausaufgabe: Einen Pseudo-Code für Vorwärts Substitution schreiben und die Anzahl der flops bestimmen.

## Rekursive Lösungen: Evolutionsgleichung

**► Wenn viele Systeme mit**  $\mathbf{b}_k = \mathbf{b}_k(\mathbf{x}_{k-1})$  **hintereinander** gelöst werden müssen,

$$
Ax_k = b_k, \quad k = 1, 2, \dots, m
$$

sind die folgenden Schritte vorteilhaft:

- **Gaußsche Elimination nur einmal mit Kosten**  $\mathcal{O}(n^3)$ durchführen.
- $\triangleright$  das Ergebnis speichern ( $A = LU$ ) und dann
- *m*-Mal Rückwärts und Vorwärts Substitutionen durchführen, zwar mit Kosten O(*mn*<sup>2</sup> ).

Sonst sind die Kosten  $\mathcal{O}(mn^3)$ !

**►** Beispiel: Evolutionsgleichung,  $t \in [0, T]$ ,

 $\int u'(t) = Bu(t)$  $$ zeitliche −→ Diskretisierung  $u(t^k) - u(t^{k-1})$  $\frac{f(x+h) - f(k-1)}{f(k-1)} = B u(t^k)$  ${\sf m}$ it  $t^k=k\tau, \, {\bm u}^k\approx {\bm u}(t^k), \, {\bm u}^m\approx {\bm u}(T)$  und  ${\bm A}=[I-\tau{\bm B}].$  Es kosten die Iterationen

$$
Au^k = u^{k-1}, \quad k = 1, \ldots, m
$$

 $\mathcal{O}(mn^3)$ , aber mit  $A = LU$  ist  $\mathcal{O}(n^3 + mn^2)$  möglich.

46

- Wie kann die Arbeit für Gaußsche Elimination so gespeichert werden (d.h.  $A = LU$ ), dass sie später vorteilhaft verwendet werden kann?
- $\blacktriangleright$  Definiere  $A^{(1)} = A$ . Das Ergebnis nach der Elimination der ersten Zielspalte ist  $A^{(2)} = M^{(1)}A^{(1)}$  wobei:

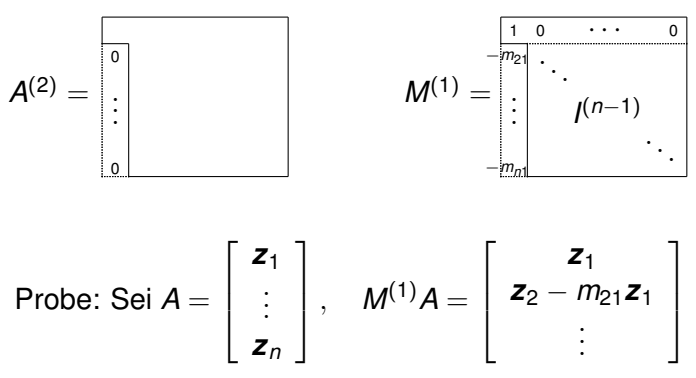

 $\triangleright$  Das Ergebnis nach der Elimination der zweiten Zielspalte ist  $A^{(3)} = M^{(2)}A^{(2)}$  wobei:

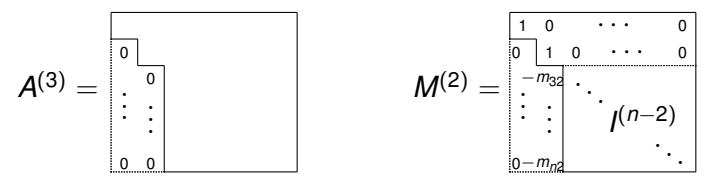

- ▶ Am Ende der Gaußschen Elimination,  $A^{(n)} = M^{(n-1)}A^{(n-1)} = M^{(n-1)} \cdots M^{(1)}A$ ist *A* (*n*) eine obere Dreiecksmatrix.
- $\blacktriangleright$  Mit  $U = A^{(n)}$  folgt  $A = M^{(1)-1} \cdots M^{(n-1)-1}$ *U*
- **► Die Matrizen** *M***<sup>(i)-1</sup> lassen sich leicht explizit darstellen:**

$$
\begin{array}{ll}\n\text{Erstens für } i = 1, \\
\frac{1}{m_{21}} \cdot \cdot \cdot \\
\vdots \\
\frac{1}{m_{n1}} \cdot \cdot \cdot \\
\vdots \\
\frac{1}{m_{n1}} \cdot \cdot \cdot \\
\vdots \\
\frac{1}{m_{n1}} \cdot \cdot \cdot \\
\vdots \\
\frac{1}{m_{n1}} \cdot \cdot \cdot \\
\vdots \\
\frac{1}{m_{n1}} \cdot \cdot \cdot \\
\vdots \\
\end{array} = M^{(1)-1} M^{(1)} = I^{(n)}
$$

**• Weiters gelten im Allgemeinen,** 

$$
M^{(i)-1} = \begin{bmatrix} 1 & 0 & 0 \\ 0 & 1 & 0 \\ 0 & \vdots & \ddots & \vdots \\ 0 & \vdots & \ddots & \vdots \\ 0 & \vdots & \vdots & \vdots \\ 0 & \vdots & \vdots & \vdots \\ 0 & \vdots & \vdots & \vdots \\ 0 & \vdots & \vdots & \vdots \\ 0 & \vdots & \vdots & \vdots \\ 0 & \vdots & \vdots & \vdots \\ 0 & \vdots & \vdots & \vdots \\ 0 & \vdots & \vdots & \vdots \\ 0 & \vdots & \vdots & \vdots \\ 0 & \vdots & \vdots & \vdots \\ 0 & \vdots & \vdots & \vdots \\ 0 & \vdots & \vdots & \vdots \\ 0 & \vdots &
$$

 $\triangleright$  Weiters gilt für die ganze Kette,

$$
M^{(1)-1}\cdots M^{(n-1)-1}=\begin{bmatrix}1 & 0 & \cdots & 0 \\ m_{21} & 1 & 0 & \cdots & 0 \\ \vdots & \vdots & \ddots & \vdots \\ m_{n1}m_{n2} & \cdots & m_{n,n-1}1\end{bmatrix}=L
$$

 $\triangleright$  So ergibt sich der folgende Satz:

**Satz**: Seien  $\{a_{ij}^{(k)}\} = A^{(k)} = M^{(k-1)}A^{(k-1)}, 1 \leq k \leq n$ , die Matrizen, die sich durch Gaußsche Elimination der Matrix *A* ergeben, wobei  $a_{kk}^{(k)} \neq 0, 1 \leq k \leq n$ . Dann mit

$$
U = \{u_{ij}\}, \quad u_{ij} = \begin{cases} a_{ij}^{(n)}, & 1 \le i \le n, \quad i \le j \le n \\ 0, & 2 \le i \le n, \quad 1 \le j < i \\ L = \{\ell_{ij}\}, & \ell_{ij} = \begin{cases} m_{ij}, & 2 \le i \le n, \quad 1 \le j < i \\ 1, & 1 \le i \le n, \quad i = i \\ 0, & 1 \le i \le n, \quad i < j \le n \end{cases}
$$

 $_{50}$  folgt die Faktorisierung  $A = LU$  in Dreiecksmatrizen.

## Rekursive Lösungen mit LU

- ► Mit dieser Zerlegung werde mehrere sequentielle Systeme günstig so gelöst:  $A\boldsymbol{x}_k = \boldsymbol{b}_k \Leftrightarrow L\boldsymbol{y}_k = \boldsymbol{b}_k, U\boldsymbol{x}_k = \boldsymbol{y}_k.$
- **►** Beispiel: Evolutionsgleichung,  $t \in [0, T]$ ,

$$
\begin{cases}\n\mathbf{u}'(t) = B\mathbf{u}(t) & \text{zetiliche} \\
\mathbf{u}(0) = \mathbf{u}_0 & \text{biskretisierung} \\
\text{mit } t^k = k\tau, \ \mathbf{u}^k \approx \mathbf{u}(t^k), \ \mathbf{u}^m \approx \mathbf{u}(T) \ \text{und } A = [I - \tau B],\n\end{cases}
$$
\n
$$
A\mathbf{u}^k = \mathbf{u}^{k-1}, \quad k = 1, \dots, m
$$

► Durch die *LU* Zerlegung *A* = *LU*,

Vorwärts Substitution:  $L$ *v* =  $u^{k-1}$ ,  $\mathcal{O}(n^2)$ Rückwärts Substitution:  $Uu^k = v$ ,  $\mathcal{O}(n^2)$   $k = 1, ..., m$ 

sind die Kosten  $\mathcal{O}(n^3 + mn^2)$ .

## Pivot Strategien

Pivot Strategien:

 $\blacktriangleright$  Beispiel:

$$
\left[\begin{array}{cc}0.003000 & 59.14\\5.291 & -6.130\end{array}\right]\left[\begin{array}{c}x_1\\x_2\end{array}\right]=\left[\begin{array}{c}59.17\\46.78\end{array}\right]
$$

► Exakte Lösung:

$$
x_1^* = 10.00, \quad x_2^* = 1.000
$$

 $\triangleright$  Mit 4-dezimalziffriger Genauigkeit und Aufrundung,

$$
m_{21}=\frac{5.291}{0.003000}=1763.66\rightarrow 1764
$$

 $\blacktriangleright$  Erster Schritt der Gaußschen Elimination,

$$
\left[ \begin{array}{ccc} 0.003000 & 59.14 & 59.17 \\ (1764) & -104300 & -104400 \end{array} \right]
$$

▶ Mit exakter Arithmetik wäre es gewesen,

$$
\left[ \begin{array}{ccc} 0.003000 & 59.14 & 59.17 \\ (1763.66) & -104309.3766 & -104309.3766 \end{array} \right]
$$

## Pivot Strategien

▶ Nun Rückwärts Substitution mit 4-dezimalziffriger Genauigkeit und Aufrundung,

$$
x_2 = \frac{-104400}{-104300} \rightarrow 1.001 \approx x_2^*
$$
  

$$
x_1 = \frac{59.17 - (59.14)(1.001)}{0.003000} \rightarrow -10.00 \neq 10.00 = x_1^*
$$

 $\blacktriangleright$  Hausaufgabe: Zeige, wenn die Zeilen getauscht werden,

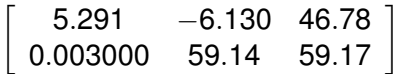

bekommt man mit 4-dezimalziffriger Genauigkeit und Aufrundung,

$$
x_2\rightarrow 1.000, \quad x_1\rightarrow 10.00.
$$

## Pivot Strategien

#### ▶ Pseudo-Code zur GE mit einfacher Pivot-Suche:

```
A <- [A,b] % Erweiterung
I(i)=i, i=1,...,n % Zeiger Initialisierung
for k=1,\ldots,n-1 \qquad \qquad \text{Pivot-Index}p=argmax_{k<=i<=n} |A(I(i),k)| % Größtes Pivot-Element
  if A(I(p), k) = 0 then stop \frac{1}{2} fest für Regularität
  It = I(k), I(k) = I(p), I(p) = It \frac{1}{2} % Virtueller Zeilentausch
  for i=k+1,...,n % Zeilen-Index
     A(I(i), k) = A(I(i), k) / A(I(k), k) % Multiplikator
     for i=k+1, \ldots, n+1 \& Spalten-Index
        A(I(i),j) = A(I(i),j) - A(I(i),k) * A(I(k),j)end
  end
```
end

#### ▶ Pseudo-Code zur Rückwärts Substitution:

```
x(n) = A(I(n), n+1) / A(I(n),n)for i=n-1,\ldots,1s=0for j=i+1, \ldots, ns = s + A(T(i), j) * x(j)end
       x(i) = (A(I(i), n+1) - s) / A(I(i), i)54 end
```
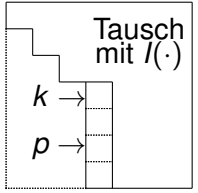

## *LU* Zerlegung mit Permutation

► Wie kann die Matrix mit Pivot-Suche faktorisiert werden?

**Def**: Eine Permutationsmatrix *P* hat genau einen nicht trivialen Eintrag, zwar mit dem Wert 1, in jeder Spalte und in jeder Zeile, und es gilt  $PP^{\top} = I$ .

 $\blacktriangleright$  Beispiel:

$$
P = \left[ \begin{array}{cc} 0 & 1 \\ 1 & 0 \end{array} \right] \quad A = \left[ \begin{array}{cc} 0 & 1 \\ 3 & 2 \end{array} \right] \quad PA = \left[ \begin{array}{cc} 3 & 2 \\ 0 & 1 \end{array} \right]
$$

**Bemerkung**: Sei  $\{I(i): i = 1, \ldots, n\}$  eine gegebene

Permutation von den Zahlen {1, . . . , *n*}. Die Permutationsmatrix

$$
P_{i,j} = \delta_{l(i),j} \quad \text{erfillt} \quad \tilde{A} = PA \quad \text{wobei} \quad \tilde{A}_{ij} = A_{l(i),j}.
$$

 $\blacktriangleright$  Mit dem obigen Satz ergibt sich  $PA = \tilde{A} = LU$  vom Algorithmus mit Pivot-Suche, wobei

$$
P_{i,j} = \delta_{I(i),j} \quad L_{ij} = \begin{cases} A_{I(i),j}^{(n)}, & i > j \\ 1, & i = j \\ 0, & i < j \end{cases} \quad U_{ij} = \begin{cases} A_{I(i),j}^{(n)}, & i \le j \\ 0, & i > j \end{cases}
$$

### Skalierte Pivotsuche

Weitere Pivotsuche-Strategien

 $\triangleright$  Das 2  $\times$  2 Beispiel lässt sich so umschreiben:

$$
\left[\begin{array}{cc}30.00 & 591400\\5.291 & -6.130\end{array}\right]\left[\begin{array}{c}x_1\\x_2\end{array}\right]=\left[\begin{array}{c}591700\\46.78\end{array}\right] \quad \left(\leftarrow \times 10^4\right)
$$

► Erster Schritt der Gaußschen Elimination (kein Tausch!)

$$
m_{21}=\frac{5.291}{30.00}\rightarrow 0.1764\quad \left[\begin{array}{cc}30.00&591400&591700\\(0.1764)&-104300&-104400\end{array}\right]
$$

führt zur gleichen Lösung wie vorher ohne Pivotsuche:

 $x_2 \to 1.001$ ,  $x_1 \to -10.00 \neq 10.00 = x_1^*$ 

▶ Neue Strategie: Die Zeilen sollen skaliert werden.

#### Skalierte Pivotsuche

#### ► Pseudo-Code zur GE mit skalierter Pivotsuche:

```
A <- [A,b] % Erweiterung
s(i) = max_i \{A(i, j) |, i = 1, ..., n % Zeilenskalen
I(i)=i, i=1,...,n % Zeiger Initialisierung
for k=1,\ldots,n-1 % Pivot-Index
  p=argmax_{k\leq i\leq n} |A(I(i),k)|/s(I(i)) % Größtes Pivot-Element
  if A(I(p), k) = 0 then stop \frac{1}{2} fest für Regularität
  It = I(k), I(k) = I(p), I(p) = It % Virtueller Zeilentausch
  for i=k+1,...,n % Zeilen-Index
     A(I(i),k) = A(I(i),k) / A(I(k),k) % Multiplikator
     for i=k+1,\ldots,n+1 \text{Spalten-Index}A(I(i),j) = A(I(i),j) - A(I(i),k) * A(I(k),j)end
  end
end
```
#### ▶ Pseudo-Code zur Rückwärts Substitution:

```
x(n) = A(I(n), n+1) / A(I(n),n)for i=n-1, \ldots, 1s=0for i=i+1,\ldots,ns = s + A(I(i), j) * x(j)end
       x(i) = (A(I(i), n+1) - s) / A(I(i), i)end
57
```
#### Totale Pivotsuche

**Bemerkung**: Kosten für Tauschen und Skalieren sind  $O(n^2)$ 

Weitere Pivotsuche-Strategien: Totale Pivotsuche

- ▶ Virtueller Zeilentausch mit einem Zeiger *I*(·).
- ▶ Virtueller Spaltentausch mit einem Zeiger *J*(·).
- **Bestimmung des Pivot-Elements:**

 $(p, q) = argmax_{k} (k \leq i, j \leq n)$  |A(I(i), J(j))|

- **Zusätzliche Arbeit ist**  $\mathcal{O}(n^3)$ .
- ► Geeignet wenn das Problem sehr verschiedene Skalen hat, d.h. wenn die Matrix *A* sehr *steif* ist.
- $\blacktriangleright$  Verwendung:

Zeilentausch:  $Ax = b \rightarrow P_1Ax = LUx = P_1b$ Spaltentausch:  $A\mathbf{x} = \mathbf{b} \rightarrow AP_2P_2^{\top}\mathbf{x} = LUP_2^{\top}\mathbf{x} = \mathbf{b}$ 

Beides:  $(P_1 A P_2) P_2^\top \mathbf{x} = L U P_2^\top \mathbf{x} = P_1 \mathbf{b}$ 

 $Ly = P_1b$ ,  $Uz = v$ ,  $x = P_2z$ 

#### Determinante und Inverse

**Bemerkung**: Falls keine Pivotsuche notwendig ist, folgt aus  $A^{(n)} = M^{(n-1)} \cdots M^{(1)} A$  und det $(M^{(i)}) = 1, i = 1, \ldots, n-1$ , dass det $(A) = det(A^{(n)})$  gilt, d.h.

$$
det(A) = det \begin{pmatrix} a_{11} & \cdots & a_{1n} \\ 0 & a_{22}^{(2)} & \cdots & a_{2n}^{(2)} \\ \vdots & & \ddots & \vdots \\ 0 & \cdots & \cdots & a_{nn}^{(n)} \end{pmatrix} = a_{11}^{(1)} \cdot a_{22}^{(2)} \cdots a_{nn}^{(n)}
$$

und daher kann die Determinante durch Gaußsche Elimination mit Kosten  $\mathcal{O}(n^3)$  berechnet werden. Die direkte Berechnung ist viel teurer, zwar  $O(n!)$  durch Induktion.

**Bemerkung:** Falls die Inverse notwendig ist, kann sie günstig durch die Lösung des folgenden Systems berechnet werden:

$$
AX = I \Rightarrow X = A^{-1} \mathcal{O}(n^4)
$$

Die direkte Berechnung mit Determinanten ist viel teurer O(*n*!).

#### Diagonal Dominante Matrizen

Wann wird keine Pivotsuche notwendig?

**Def**: Eine Matrix { $a_{ij}$ } =  $A \in \mathbb{R}^{n \times n}$  ist *streng diagonal dominant* wenn X*n*

$$
|a_{ij}| > \sum_{i \neq j=1} |a_{ij}|, \quad i = 1,\ldots,n
$$

Bei Gleichheit ist sie *schwach diagonal dominant*.

▶ Beispiel: Für das motivierende Beispiel,

$$
\begin{cases}\n-\mu u'' + u = v, & \Omega \\
u' = 0, & \partial\Omega\n\end{cases} \longrightarrow Au = \left[\frac{\mu}{h^2}D + l\right]u = v
$$
\n
$$
N \in \mathbb{N}, h = 1/N, 1 \in \mathbb{R}^N, l = \text{diag}(1), \mu > 0,
$$
\n
$$
A = \mu D/h^2 + l, \quad D = \begin{bmatrix}\n1 & -1 & 0 \\
-1 & 2 & -1 \\
& \ddots & \ddots \\
& & -1 & 2 & -1 \\
0 & & & -1 & 1\n\end{bmatrix} \in \mathbb{R}^{N \times N}
$$

## SPD Matrizen

ist *A* streng diagonal dominant:

$$
\begin{array}{cccccc} (x_1, x_N) & i=0, N: & \frac{\mu}{h^2}+1 > & \left|-\frac{\mu}{h^2}\right| & & \sqrt{2h} \\ (x_i) & 1 < i < N: & \frac{2\mu}{h^2}+1 > & \left|-\frac{\mu}{h^2}\right|+\left|-\frac{\mu}{h^2}\right| & \sqrt{2h} \end{array}
$$

**Satz**: Für eine streng diagonal dominante Matrix, kann Gaußsche Elimination ohne Pivotsuche stabil durchgeführt werden.

**Def**: Eine symmetrische Matrix  $A \in \mathbb{R}^{n \times n}$  ist positiv definit  $(SPD)$  wenn  $\mathbf{x}^\top A\mathbf{x} > 0$ ,  $\forall \mathbf{x} \in \mathbb{R}^n$ ,  $\mathbf{x} \neq 0$ .

**Bemerkung**: Wenn  $A \in \mathbb{R}^{n \times n}$  symmetrisch ist, sind die Eigenwerte reel und es gilt

$$
\textup{min}\{\lambda \in \sigma(\textbf{A})\} \leq \frac{\textbf{x}^\top A \textbf{x}}{\textbf{x}^\top \textbf{x}} \leq \textup{max}\{\lambda \in \sigma(\textbf{A})\}
$$

 $<sub>61</sub>$  Wenn min{ $λ ∈ σ(A)$ } > 0 gezeigt werden kann, ist *A* SPD.</sub>

### Gerschgorin Satz

Dies lässt sich für das obige Beispiel mit dem folgenden Satz zeigen.

 $\textsf{Satz} \text{ (Gerschgorin):} \; \textsf{Für} \; \{a_{ij}\} = A \in \mathbb{R}^{n \times n} \; \textsf{gilt}$ 

$$
\sigma(A) \subset \bigcup_{i=1}^n R_i \quad \text{wobei} \quad R_i = \left\{ z \in \mathbb{C} : |z - a_{ii}| \leq \sum_{i \neq j=1}^n |a_{ij}| \right\}
$$

Weiters liegen genau *k* Eigenwerte in ∪ *k <sup>j</sup>*=1*R<sup>i</sup> <sup>j</sup>* wenn diese Menge einen leeren Schnitt mit den anderen Scheiben hat.

► Beispiel: Wo liegen die Eigenwerte für das Beispiel?

$$
R_1 = B(\frac{\mu}{h^2} + 1, \frac{\mu}{h^2})
$$
  
\n
$$
R_i = B(\frac{2\mu}{h^2} + 1, \frac{2\mu}{h^2})
$$
  
\n
$$
R_N = B(\frac{\mu}{h^2} + 1, \frac{\mu}{h^2})
$$
  
\n
$$
R_N = \frac{\mu}{h^2} + 1, \frac{\mu}{h^2} + 1, \frac{4\mu}{h^2} + 1, \frac{4\mu}{h^2}
$$

### Notwendigkeit einer Pivotsuche

► Für das Beispiel ist A symmetrisch und es gilt

$$
1 \leq \min\{\lambda \in \sigma(\mathcal{A})\} \leq \frac{\mathbf{x}^\top A \mathbf{x}}{\mathbf{x}^\top \mathbf{x}}
$$

also ist *A* SPD.

**Satz**: Für eine SPD Matrix kann Gaußsche Elimination ohne Pivotsuche stabil durchgeführt werden.

**Botschaft**: Für viele Matrizen in Anwendungen ist eine Pivotsuche nicht notwendig, aber es ist sicher nicht immer so.

**Folgesatz**: Eine Matrix *A* ∈  $\mathbb{R}^{n \times n}$  ist SPD genau dann wenn ∃*L* ∈ R *<sup>n</sup>*×*<sup>n</sup>* eine untere Dreiecksmatrix mit *A* = *LL*>.

▶ Das System  $LL^{\top} = A = \{a_{ii}\}, L = \{\ell_{ii}\}\$ , komponentweise

$$
a_{ij} = \sum_{k=1}^{\min(i,j)} \ell_{ik} \ell_{jk} \qquad a_{21} = \begin{array}{l} e_{11}^2 \\ e_{21} \ell_{11} \\ e_{12} = \ell_{11} \ell_{21} \end{array} \ldots
$$

führt zum folgenden Algorithmus:

## Pseudo-Code für den Cholesky Algorithmus

```
L(1, 1) = \sqrt{A(1, 1)}for i=2, \ldots, nL(i,1) = A(i,1) / L(1,1)end
for i=2,\ldots,n-1s = 0for k=1, \ldots, j-1
        s = s + L(j, k) + L(j, k)end
    L(j, j) = \sqrt{A(j, j) - s}for i=1+1,\ldots,ns = 0for k=1, \ldots, j-1s = s + L(i,k) * L(i,k)end
        L(i, j) = [A(i, j) - s]/L(i, j)end
end
s = 0for k=1, \ldots, n-1s = s + L(n, k) + L(n, k)end
L(n, n) = \sqrt{A(n, n) - s}
```
- $\blacktriangleright$  Hausaufgabe: Leite diese Methode her.
- $\blacktriangleright$  Bemerke: Der Cholesky Algorithmus ist nur für SPD Matrizen.
- $\blacktriangleright$  Hausaufgabe: Schätze die flops des Codes ab.

#### Bandmatrizen

 $\triangleright$  Die Bandbreite einer solchen Matrix,

$$
A = \begin{bmatrix} a_{1,1} & \cdots & a_{1,q+1} & 0 & \cdots & 0 \\ \vdots & \ddots & \ddots & \ddots & \ddots & \vdots \\ a_{p+1,1} & \ddots & \ddots & \ddots & 0 \\ 0 & \ddots & \ddots & \ddots & \ddots & \vdots \\ \vdots & \ddots & \ddots & \ddots & \ddots & \vdots \\ 0 & \cdots & 0 & a_{n,n-p} & \cdots & a_{n,n} \end{bmatrix} \in \mathbb{R}^{n \times n}
$$

ist  $p + q + 1$ , die kleinste Anzahl der benachbarten Diagonalen, innerhalb welcher die nicht trivialen Elemente von *A* zu finden sind.

 $\blacktriangleright$  Bemerke:

*p* ≤ *n* − 1, *q* ≤ *n* − 1, Bandbreite ≤ 2*n* − 1.

Wenn  $p + q + 1 \ll 2n - 1$  ist *A* eine *Bandmatrix*.

### Bandmatrizen

► Um Speicherplatz zu reduzieren, wird A als Liste der Diagonalen gespeichert:

 $B =$  $\sqrt{ }$  0  $\cdots$  0  $a_{1,1}$   $\cdots$   $\cdots$   $a_{1,q+1}$ . . . . . . . . . . . . . . . . . . . . .  $0$  .  $\therefore$  : . . . . . . . . . *an*−*q*,*<sup>n</sup> ap*+1,<sup>1</sup> . . . . . . . . .  $\vdots$  .  $\vdots$  . 0 . . . . . . . . . . . . . . . . . . . . . *an*,*n*−*<sup>p</sup>* · · · · · · *an*,*<sup>n</sup>* 0 · · · 0 1  $\in \mathbb{R}^{n \times (p+q+1)}$ 

Bemerke: Die nicht trivialen Elemente von  $A = \{a_{i,j}\}\$ lassen sich bezüglich der Elemente von  $B = \{b_{\alpha,\beta}\}\$ so darstellen:

$$
a_{i,j}=b_{i,j-i+p+1}
$$

## Sparse Speicherformat

- ► Hausaufgabe: Schreibe einen Pseudo-Code zur Implementierung des Gauß Algorithmus für A bezüglich B mit möglichst wenig  $f_{\text{lops}}$ .
- ► Es gibt auch *sparse format*:

 $A = \text{sparse}(i, j, w, m, n) \Rightarrow A \in \mathbb{R}^{m \times n}, \quad A_{i(k), j(k)} = w(k)$ 

<sup>I</sup> Beispiel: *N* ∈ N, *h* = 1/*N*, **1** ∈ R *<sup>N</sup>*, *I* = diag(**1**), µ > 0,

$$
A = \mu D/h^2 + I, \quad D = \begin{bmatrix} 1 & -1 & & & 0 \\ -1 & 2 & -1 & & \\ & \ddots & \ddots & \ddots & \\ & & -1 & 2 & -1 \\ 0 & & & -1 & 1 \end{bmatrix} \in \mathbb{R}^{N \times N}
$$

d = [-ones(N,1),2\*ones(N,1),-ones(N,1)]; d(1,2)=1; d(N,2)=1; D = spdiags(d,[-1,0,+1],N,N); I = speye(N); A = mu\*D/hˆ2 + I;

Lineare Gleichungssysteme: Iterative Methoden Iterative Verfahren zur Lösung von  $Ax = b$ .

 $\blacktriangleright$  Um  $Ax = b$  annäherungsweise zu lösen, werden Iterationen der folgenden Form formuliert,

$$
\mathbf{x}^{(k+1)} = T\mathbf{x}^{(k)} + \mathbf{c}, \quad k = 0, 1, \dots
$$

mit dem Fixpunkt *x* = *A* <sup>−</sup>1*b*.

 $\triangleright$  Um Konvergenz zu untersuchen, wird ein gewisses Werkzeug benötigt.

**Def**: Eine Vektornorm ist eine Funktion  $\|\cdot\|$  :  $\mathbb{R}^n \to \mathbb{R}$  mit den Eigenschaften:

1. 
$$
\|\mathbf{x}\| \ge 0, \forall \mathbf{x} \in \mathbb{R}^n
$$
 ( $\sum_{i=1}^n x_i$  keine Norm)  
\n2.  $\|\mathbf{x}\| = 0 \Leftrightarrow \mathbf{x} = 0$ , ( $|x_1|$  keine Norm für  $n > 1$ )  
\n3.  $\|\alpha \mathbf{x}\| = |\alpha| \|\mathbf{x}\|, \forall \mathbf{x} \in \mathbb{R}^n, \forall \alpha \in \mathbb{R}$  ( $\sum_{i=1}^n x_i^2$  keine Norm)  
\n4.  $\|\mathbf{x} + \mathbf{y}\| \le \|\mathbf{x}\| + \|\mathbf{y}\|, \forall \mathbf{x}, \mathbf{y} \in \mathbb{R}^n$   
\n $(f(\sqrt{\sum_{i=1}^n x_i^2})$  keine Norm wenn *f* nicht konvex)

#### Vektornormen

**Satz**: Die folgenden sind bekannte Normen:

$$
\|\mathbf{x}\|_{p} = \left[\sum_{i=1}^{n} |x_i|^p\right]^{\frac{1}{p}}, 1 \leq p < \infty, \qquad \|\mathbf{x}\|_{\infty} = \max_{1 \leq i \leq n} |x_i|
$$

**Satz**: ∀*x*, *y* ∈ R *<sup>n</sup>* gilt  $|\boldsymbol{X}\cdot\boldsymbol{y}|\leq\sum^{n}|x_{i}y_{i}|\leq\|\boldsymbol{X}\|_{p}\|\boldsymbol{y}\|_{q}$ *i*=1 wobei  $1/p + 1/q = 1$ .

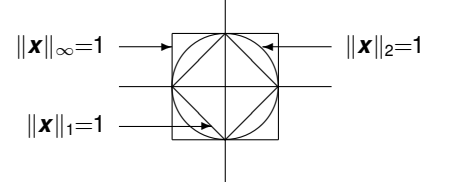

**Beweis** (für  $p = q = 2$ ): Mit  $x, y \in \mathbb{R}^n$  beliebig, seien  $\tilde{\mathbf{x}} = \langle |x_1|, \ldots, |x_n|\rangle$  und  $\tilde{\mathbf{y}} = \langle |y_1|, \ldots, |y_n|\rangle$ . Dann gilt

$$
\begin{array}{rcl}\n\|\mathbf{x}\|_{2}^{2} + 2|\sum_{i=1}^{n} x_{i}y_{i}| + \|\mathbf{y}\|_{2}^{2} & \leq \\
\|\mathbf{x}\|_{2}^{2} + 2\sum_{i=1}^{n} |x_{i}y_{i}| + \|\mathbf{y}\|_{2}^{2} & = & \|\tilde{\mathbf{x}}\|_{2}^{2} + 2\tilde{\mathbf{x}} \cdot \tilde{\mathbf{y}} + \|\tilde{\mathbf{y}}\|_{2}^{2} \\
& = & \|\tilde{\mathbf{x}} + \tilde{\mathbf{y}}\|_{2}^{2} & \leq & \|\|\tilde{\mathbf{x}}\|_{2} + \|\tilde{\mathbf{y}}\|_{2}\|^{2} \\
& = & \|\tilde{\mathbf{x}}\|_{2}^{2} + 2\|\tilde{\mathbf{x}}\|_{2}\|\tilde{\mathbf{y}}\|_{2} + \|\tilde{\mathbf{y}}\|_{2}^{2}\n\end{array}
$$

# Aquivalenz von Normen

**Satz**: In  $\mathbb{R}^n$  sind alle Normen äquivalent, d.h. für 2 beliebige Normen  $\|\textbf{\textit{x}}\|_{\rm A}$  und  $\|\textbf{\textit{x}}\|_{\rm B}$  auf  $\mathbb{R}^n$   $\exists c_1, c_2 > 0$  mit

$$
c_1\|\boldsymbol{x}\|_A\leq\|\boldsymbol{x}\|_B\leq c_2\|\boldsymbol{x}\|_A\quad\forall\boldsymbol{x}\in\mathbb{R}^n
$$

Insbesondere:

**Satz**: ∀*x* ∈  $\mathbb{R}^n$ ,

$$
\|\bm{x}\|_{\infty} \leq \|\bm{x}\|_2 \leq \sqrt{n} \|\bm{x}\|_{\infty}
$$

**Beweis**: Für  $\boldsymbol{x} \in \mathbb{R}^n$  sei  $|x_k| = ||\boldsymbol{x}||_{\infty}$ . Dann gilt

$$
\|\mathbf{x}\|_{\infty}^2 = |x_k|^2 \le \sum_{i=1}^n |x_i|^2 = \|\mathbf{x}\|_2^2 \le \sum_{i=1}^n |x_k|^2 = n|x_k|^2 = n\|\mathbf{x}\|_{\infty}^2
$$

Hausaufgabe: Zeige Äquivalenz der Normen  $\|\cdot\|_1$  und  $\|\cdot\|_2$ . Hausaufgabe: Beweise den folgenden Satz.  $\textsf{Satz:} \textsf{ Für } A \in \mathbb{R}^{n \times n} \textsf{ SPD ist } \| \textbf{\textit{x}} \|_A = (\textbf{\textit{x}}^\top A \textbf{\textit{x}})^{\frac{1}{2}}$  eine Norm auf  $\mathbb{R}^n.$ 

## Qualitative Eigenschaften der Normen

- ► Soll ein Fehler (x x<sup>\*</sup>) mit der 1-, 2- oder ∞-Norm quantifiziert werden? Mit einer anderen Norm?
- Antwort: Es hängt vom Kontext ab!
- ► Beispiel: Die gemessenen pH-Werte einer chemischen Lösung sind  $\boldsymbol{f} = \langle \boldsymbol{a}, \boldsymbol{b}, \dots, \boldsymbol{b} \rangle \in \mathbb{R}^{n+1}$ .
- ► Augenscheinlich ist *b* die beste Abschätzung vom pH.
- $\blacktriangleright$  Realistischer wäre  $f +$  Rauschen, aber die einfache Form von *f* betont den *Ausreißer a* und vereinfacht Rechnungen. Das Ergebnis ist qualitativ gleich mit Rauschen:
- **► Hausaufgabe: Für 1** =  $\langle 1, \ldots, 1 \rangle$  zeige

$$
\frac{a + nb}{1 + n} = \underset{c \in \mathbb{R}}{\text{argmin}} \left\| \mathbf{f} - c \mathbf{1} \right\|_2^2 \quad \text{während} \quad b = \underset{c \in \mathbb{R}}{\text{argmin}} \left\| \mathbf{f} - c \mathbf{1} \right\|_1
$$

- **Ausreißer beeinflussen das Ergebnis stärker mit**  $\|\cdot\|_2$ .
- Statistisch robuster ist  $\|\cdot\|_1$ . Siehe [Maximum Likelihood](https://imsc.uni-graz.at/keeling/skripten/statqw.pdf).

## Matrixnormen

Ein Konzept der Größe einer Matrix gehört auch zum Werkzeug.

**Def**: Eine Matrixnorm ist eine Funktion  $\|\cdot\|$  :  $\mathbb{R}^{n \times n} \to \mathbb{R}$  mit den Eigenschaften:

1. 
$$
||A|| \ge 0
$$
,  $\forall A \in \mathbb{R}^{n \times n}$   
\n2.  $||A|| = 0 \Leftrightarrow A = 0$   
\n3.  $||\alpha A|| = |\alpha| ||A||$ ,  $\forall A \in \mathbb{R}^{n \times n}$ ,  $\forall \alpha \in \mathbb{R}$   
\n4.  $||A + B|| \le ||A|| + ||B||$ ,  $\forall A, B \in \mathbb{R}^{n \times n}$   
\n5.  $||AB|| \le ||A|| ||B||$ ,  $\forall A, B \in \mathbb{R}^{n \times n}$ 

**Def**: Für eine Vektornorm  $\|\cdot\|_{\natural}$  ist die entsprechende *induzierte* (oder *natürliche*) Matrixnorm  $\|\cdot\|_{\mathfrak{h}}$  definiert durch:

$$
\|A\|_{\natural}=\max_{\|x\|_{\natural}=1}\|Ax\|_{\natural}
$$

 $\textsf{Hausaufgabe:}$  Zeige dass diese Funktion  $\|\cdot\|_\natural: \mathbb{R}^{n\times n} \to \mathbb{R}^{n\times n}$ eine Matrixnorm ist.
# Charakterisierung bekannter Matrixnormen

**Satz**: Die Matrixnormen  $\|\cdot\|_1$ ,  $\|\cdot\|_2$  und  $\|\cdot\|_{\infty}$  sind für eine Matrix  ${A_{ij}} = A \in \mathbb{R}^{n \times n}$  explizit so gegeben:

$$
||A||_1 = \max_{||\mathbf{x}||_1=1} ||A\mathbf{x}||_1 = \max_{1 \le j \le n} \sum_{i=1}^n |a_{ij}|
$$
  
\n
$$
||A||_2 = \max_{||\mathbf{x}||_2=1} ||A\mathbf{x}||_2 = \left[\max_{1 \le i \le n} \{\lambda \in \sigma(A^\top A)\}\right]^{\frac{1}{2}}
$$
  
\n
$$
||A||_{\infty} = \max_{||\mathbf{x}||_{\infty}=1} ||A\mathbf{x}||_{\infty} = \max_{1 \le i \le n} \sum_{j=1}^n |a_{ij}|
$$

**Def**: Eine Matrixnorm  $\|\cdot\|_{\mathbf{M}}$  ist mit einer Vektornorm  $\|\cdot\|_{\mathbf{V}}$ *vertraglich ¨* (oder *kompatibel*) wenn gilt

$$
\|\bm{A}\bm{x}\|_V \leq \|\bm{A}\|_M \|\bm{x}\|_V, \quad \forall \bm{x} \in \mathbb{R}^n, \quad \forall \bm{A} \in \mathbb{R}^{n \times n}
$$

Hausaufgabe: Zeige dass die Funktion  $\|A\|_{\mathrm{F}} = \left[\begin{array}{c} n \\ \sum_{n=1}^{n} \end{array}\right]$ *i*,*j*=1  $|A_{ij}|^2\ \Big]^{\frac{1}{2}}$  $\Vert \cdot \Vert_{\mathrm{F}} : \mathbb{R}^{n \times n} \to \mathbb{R}$  eine Matrixnorm ist, nämlich die *Frobenius* Matrixnorm, die mit der Vektornorm  $\|\cdot\|_2$  verträglich ist. Sie ist aber von keiner Vektornorm induziert:  $\|I\|_{\mathrm{F}} = \sqrt{n} > 1 = \|I\|_{\natural}.$ 

### **Spektralradius**

**Def**: Sei  $\mathbb{R}^n$  mit einer beliebigen Vektornorm  $\|\cdot\|_V$  versehen. Für  $\bm{x}^{(k)}, \bm{x} \in \mathbb{R}^n$  gilt lim $\underset{k\to\infty}{\sim} \bm{x}^{(k)} = \bm{x}$  genau dann wenn ∀ $\epsilon > 0,$  $\exists K, \exists \forall k \geq K, \|\textbf{\textit{X}} - \textbf{\textit{X}}^{(k)}\|_{\text{V}} < \epsilon.$ 

**Satz**: Für  $\boldsymbol{x}^{(k)} = \langle x_1^{(k)} \rangle$  $x_1^{(k)}, \ldots, x_n^{(k)}$  $\langle {n \atop n} \rangle, \mathbf{x} = \langle x_1, \ldots, x_n \rangle \in \mathbb{R}^n$  gilt  $\lim_{k\to\infty}$   $\boldsymbol{x}^{(k)} = \boldsymbol{x}$  genau dann wenn  $\lim_{k\to\infty} x_i^{(k)} = x_i$ .

### **Beweis**: Hausaufgabe.

**Def**: Die Eigenwerte einer Matrix *A* ∈  $\mathbb{R}^{n \times n}$  sind die Nullstellen des charakteristischen Polynoms

$$
p(\lambda) = \det(A - \lambda I), \quad \sigma(A) = \{\lambda : p(\lambda) = 0\}
$$

und die entsprechenden Eigenvektoren sind die nicht trivialen Lösungen ( $\mathbf{x} \neq 0$ ) der Gleichung  $A\mathbf{x} = \lambda \mathbf{x}$ .

**Def**: Der Spektralradius einer Matrix *A* ∈  $\mathbb{R}^{n \times n}$  ist

$$
\rho(\bm{A}) = \mathsf{max}\{|\lambda| : \lambda \in \sigma(\bm{A})\}
$$

### **Spektralradius**

**E** *ρ*(*A*) ist der größte *Skalierungsfaktor*. Beispiel: *A* = *S*Λ*S* −1 , *S* = [*x*1, *x*2],  $\Lambda = \left[ \begin{array}{cc} 1 & 0 \ 0 & 2 \end{array} \right], \hspace{0.5cm} \Lambda \hat{\bm{e}}_1 = \hat{\bm{e}}_1, \hspace{0.5cm} Ax_1 = \bm{x}_1 \ \Lambda \hat{\bm{e}}_2 = 2 \hat{\bm{e}}_2, \hspace{0.5cm} Ax_2 = 2 \bm{x}_1$  $\wedge \hat{\mathbf{e}}_2 = 2\hat{\mathbf{e}}_2$ ,  $A\mathbf{x}_2 = 2\mathbf{x}_2$  ←

**Satz**: Sei  $\|\cdot\|_{\natural}$  eine beliebige Matrixnorm auf  $\mathbb{R}^{n\times n}$ , die von der Vektornorm  $\|\cdot\|_{\natural}$  auf  $\mathbb{R}^{n}$  induziert ist. Dann gilt

$$
\rho(\boldsymbol{A}) \leq \|\boldsymbol{A}\|_{\natural}, \quad \forall \boldsymbol{A} \in \mathbb{R}^{n \times n}
$$

**Beweis**: Wähle  $\lambda$ , **x** so aus, dass  $A$ **x** =  $\lambda$ **x**,  $|\lambda| = \rho(A)$  und  $\|\boldsymbol{x}\|_{h} = 1$  gelten. Dann gilt

 $\rho(\boldsymbol{A}) = |\lambda| = |\lambda| \|\boldsymbol{x}\|_\natural = \|\lambda \boldsymbol{x}\|_\natural = \|\boldsymbol{A}\boldsymbol{x}\|_\natural \leq \|\boldsymbol{A}\|_\natural \|\boldsymbol{x}\|_\natural = \|\boldsymbol{A}\|_\natural.$ 

 $\triangleright$  Wie wird eine Lösungsiteration

$$
\mathbf{x}^{(k+1)} = T\mathbf{x}^{(k)} + \mathbf{c}
$$

von  $A\mathbf{x} = \mathbf{b}$  hergeleitet? Zerlegung:  $A = M + N$ , wobei

### Konvergente Matrizen

Systeme mit *M* leicht zu lösen sind:

$$
M\mathbf{x}^{(k+1)} = \mathbf{b} - N\mathbf{x}^{(k)}
$$

so *c* = *M*−1*b* und *T* = −*M*−1*N*. Ein Fixpunkt ist *x* ? = *A* <sup>−</sup>1*b*,

$$
M\mathbf{x}^{\star}=\mathbf{b}-N\mathbf{x}^{\star}.
$$

Satz: Sei  $\boldsymbol{x}^{\star} \in \mathbb{R}^n$  ein Fixpunkt der Iteration  $\boldsymbol{x}^{(k+1)} = T\boldsymbol{x}^{(k)} + \boldsymbol{c}.$ Angenommen gilt  $\|T\|_{b} < 1$ , wobei  $\|\cdot\|_{b}$  eine induzierte Matrixnorm ist. Dann folgt  $\pmb{x}^{(k)} \stackrel{k\rightarrow\infty}{\longrightarrow} \pmb{x}^{\star}, \, \forall \pmb{x}^{(0)} \in \mathbb{R}^n.$ 

**Beweis**: Es ergibt sich  $(\mathbf{x}^{(k+1)} - \mathbf{x}^*) = \mathcal{T}(\mathbf{x}^{(k)} - \mathbf{x}^*)$  aus  $\boldsymbol{x}^{(k+1)} = \mathcal{T} \boldsymbol{x}^{(k)} + \boldsymbol{c}$  und  $\boldsymbol{x}^{\star} = \mathcal{T} \boldsymbol{x}^{\star} + \boldsymbol{c}$ . Es folgt  $\|{\bm{x}}^{(k+1)}-{\bm{x}}^\star\|_\natural \leq \|T\|_\natural \|{\bm{x}}^{(k)}-{\bm{x}}^\star\|_\natural \leq \cdots \leq \|T\|_\natural^k \|{\bm{x}}^{(0)}-{\bm{x}}^\star\|_\natural.$  Da  $\|T\|_{\natural} < 1$  gilt, folgen  $\|T\|_{\natural}^k \overset{k\to\infty}{\longrightarrow} 0$  und  $\|\boldsymbol{x}^{(k+1)} - \boldsymbol{x}^{\star}\|_{\natural} \overset{k\to\infty}{\longrightarrow} 0.$ 

**Def**:  $T \in \mathbb{R}^{n \times n}$  ist *konvergent* wenn gilt

$$
\lim_{k\to\infty}(T^k)_{ij}=0, \quad \forall 1\leq i,j\leq n
$$

# Konvergente Matrizen

 $\blacktriangleright$  Beispiele:

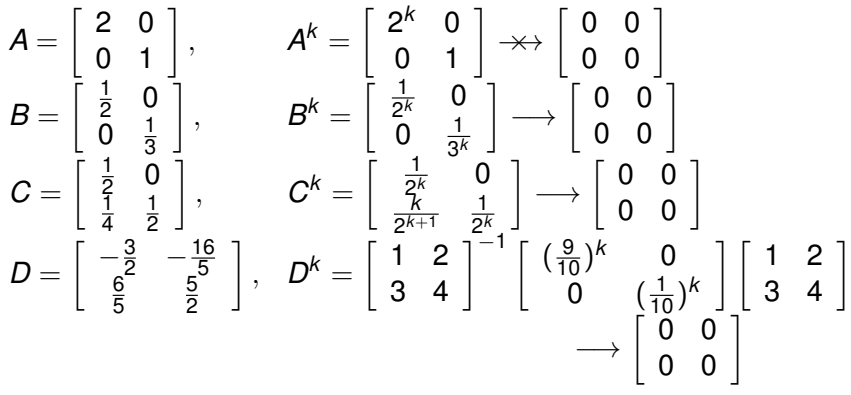

 $I \cdot \|D\|_1 = 5.7, \|D\|_2 = 4.4922, \|D\|_{\infty} = 4.7 \text{ und } \rho(D) = 0.9.$ 

Gibt es eine Matrixnorm  $\|\cdot\|_{M}$  wobei  $\|D\|_{M} < 1$ ?

**Satz**: Sei *A* ∈  $\mathbb{R}^{n \times n}$  gegeben.  $\forall \epsilon > 0$  gibt es eine induzierte Matrixnorm  $\|\cdot\|_{\epsilon}$  wobei gilt  $\rho(A) + \epsilon > \|A\|_{\epsilon}$ .

▶ Bemerkung: Diese Matrixnorm  $\|\cdot\|_{\epsilon}$  hängt von A ab.

### Zerlegungen für Iterationen

Satz: Die folgenden sind äquivalent:

- 1.  $T \in \mathbb{R}^{n \times n}$  ist konvergent
- 2.  $\lim_{k\to\infty} \|T^k\|_\natural = 0$  für eine induzierte Matrixnorm  $\|\cdot\|_\natural$
- 3. lim $_{k\to\infty}$   $\|T^k\|_{\natural} = 0$  für alle induzierten Matrixnormen  $\|\cdot\|_{\natural}$ 4.  $\rho(T) < 1$
- 5.  $\lim_{k\to\infty} T^k x = 0, \forall x \in \mathbb{R}^n$
- In der Zerlegung  $A = M + N$ ,

$$
M\mathbf{x}^{(k+1)} = \mathbf{b} - N\mathbf{x}^{(k)}
$$

welches *M* ist geeignet? Besonders wenn *A* diagonal dominant ist, ist die folgende Zerlegung natürlich:

$$
A=D+L+U, \quad M=D, \quad N=L+U.
$$

Hier sind *D* eine diagonale Matrix, *L* eine streng untere Dreiecksmatrix und *U* eine streng obere Dreiecksmatrix.

### Jacobi Methode

► Die Jacobi Methode:  $M_J = D$ ,  $T_J = -D^{-1}(L+U)$ ,

$$
\mathbf{x}^{(k+1)} = D^{-1}[\mathbf{b} - (L+U)\mathbf{x}^{(k)}] \n= D^{-1}[\mathbf{b} - (L+U+D)_{=A}\mathbf{x}^{(k)} + D\mathbf{x}^{(k)}] \n= \mathbf{x}^{(k)} + D^{-1}[\mathbf{b} - A\mathbf{x}^{(k)}] \n= \mathbf{x}^{(k)} + D^{-1}\mathbf{r}^{(k)}
$$

wobei  $r = b - Ax$  das *Residuum* für gegebenes x ist.

 $\triangleright$  Die Jacobi Methode, komponentenweise,

$$
\sum_{ji} a_{ij} x_j^{(k)} = b_i, \quad 1 \le i \le n
$$

Im folgenden Pseudo-Code wird  $x_i$  sequentiell in einer Schleife *i* = 1, . . . , *n* berechnet:

# Pseudo-Code der Jacobi Methode

```
d(i) = A(i,i), i=1,...,nx(i) = b(i), i=1,...,nfor it=1, ..., itmax
  for i=1,\ldots,nr(i) = b(i)for i=1,\ldots,nr(i) = r(i) - A(i, j) * x(j)end % Residuum
     dx(i) = r(i) / d(i) % Skalierung
     x(i) = x(i) + dx(i)end \text{R} Aktualisierung
  if (||dx|| < \text{tol} * |x|)break % Abbruch
  end
end
% Abbruchsparameter: itmax \ll \mathcal{O}(n^3)
```

```
% tol = relative Fehlertoleranz
```
### Jacobi Methode

 $\triangleright$  Wenn ein neuer Wert x(i)+dx(i) im Pseudo-Code verfügbar ist, warum nicht in  $x(i)$  sofort speichern? So entfernt man die Zeilen zwischen den folgenden

> $dx(i) = r(i) / d(i)$  $x(i) = x(i) + dx(i)$

damit diese neben einander innerhalb einer einzigen i-Schleife stehen, oder noch einfacher:

 $x(i) = x(i) + r(i)/d(i)$ 

► Wenn im Pseudo-Code die eine i-Schleife so laufen sollte, würde die neue Iteration so aussehen:

$$
\sum_{ji} a_{ij} x_j^{(k)} = b_i, \quad 1 \le i \le n
$$

oder

$$
x_i^{(k+1)} = \frac{1}{a_{ij}} \left[ b_i - \sum_{j < i} a_{ij} x_j^{(k+1)} - \sum_{j > i} a_{ij} x_j^{(k)} \right]
$$

### Gauß-Seidel Methode

 $\blacktriangleright$  In Matrixnotation,

$$
\mathbf{x}^{(k+1)} = D^{-1}[\mathbf{b} - L\mathbf{x}^{(k+1)} - U\mathbf{x}^{(k)}]
$$

oder die *Gauß-Seidel* Methode,

$$
(D+L)\mathbf{x}^{(k+1)} = \mathbf{b} - U\mathbf{x}^{(k)}
$$

 $\triangleright$  Die Zerlegung  $A = M + N$  ist  $N = U$  und

$$
M_J = D + L
$$
,  $T_{GS} = -(D + L)^{-1}U$ .

 $\blacktriangleright$  Umgeschrieben,

$$
\mathbf{x}^{(k+1)} = \underbrace{(D+L)^{-1}}_{\text{Vorwärts Substitution}} [\mathbf{b} - U\mathbf{x}^{(k)}]
$$
\n
$$
= (D+L)^{-1} [\mathbf{b} - \underbrace{(D+L+U)}_{=A}\mathbf{x}^{(k)} + (D+L)\mathbf{x}^{(k)}]
$$
\n
$$
= \mathbf{x}^{(k)} + (D+L)^{-1} [\mathbf{b} - A\mathbf{x}^{(k)}] = \mathbf{x}^{(k)} + (D+L)^{-1}\mathbf{r}^{(k)}
$$

# Symmetrische Gauß-Seidel Methode

- ► Es gibt eine gewisse Asymmetrie bei der Gauß-Seidel Methode.
- ► Es wäre genauso sinnvoll, wenn die eine i-Schleife rückwärts ( $i=n,\ldots,1$ ) anstatt vorwärts ( $i=1,\ldots,n$ ) laufen sollte.
- Mit so einer rückwärts laufenden i-Schleife ergibt sich  $x^{(k+1)} = (D + U)^{-1}[b - Lx^{(k)}].$
- <sup>I</sup> Mit *beiden* Schleifen bekommt man die *Symmetrische Gauß-Seidel* Methode,

$$
\begin{cases}\n\mathbf{x}^{(k+\frac{1}{2})} = (D+L)^{-1}[\mathbf{b} - U\mathbf{x}^{(k)}] \\
\mathbf{x}^{(k+1)} = (D+U)^{-1}[\mathbf{b} - L\mathbf{x}^{(k+\frac{1}{2})}]\n\end{cases}
$$

■ Hausaufgabe: Finde die Iterationsmatrix *T<sub>SGS</sub>* für die Symmetrische Gauß-Seidel Methode.

### Approximierte Inversen

**Bemerkung**: Die Zerlegung *A* = *M* + *N* kann so umgeschrieben werden:

$$
\mathbf{x}^{(k+1)} = -M^{-1}N\mathbf{x}^{(k)} + M^{-1}\mathbf{b}
$$
  
= 
$$
[-M^{-1}(M+N) + I]\mathbf{x}^{(k)} + M^{-1}\mathbf{b}
$$
  
= 
$$
[I - M^{-1}A]\mathbf{x}^{(k)} + M^{-1}\mathbf{b}
$$

und so heisst *M*<sup>−1</sup> die *approximierte Inverse*, da  $||I - M^{-1}A||$ klein sein sollte.

Hausaufgabe: Sei  $A = D + L + U$  eine streng diagonal dominante Matrix mit *D* diagonal, *L* streng unterdreickig und *U* streng oberdreickig.

- $\triangleright$  Bestimme die approximierten Inversen  $M_{\rm I}$  und  $M_{\rm GS}$  für die Jacobi-Methode bzw. Gauß-Seidel-Methode und zeige, es gelten  $\rho(I - M_\mathrm{J}^{-1}A) < 1$  und  $\rho(I - M_\mathrm{GS}^{-1}A) < 1$ .
- Bestimme die Approximierte Inverse M<sub>SGS</sub> für die symmetrische Gauß-Seidel Methode.
- ► Zeige, wenn *A* symmetrisch ist, ist *M<sub>SGS</sub>* symmetrisch, 84 obwohl *M*<sub>GS</sub> im Allgemeinen nicht symmetrisch ist.

# SOR Methode

 $\triangleright$  Gauß-Seidel noch einmal komponentenweise,

$$
x_i^{(k+1)} = \frac{1}{a_{ii}} \left[ b_i - \sum_{j < i} a_{ij} x_j^{(k+1)} - \sum_{j > i} a_{ij} x_j^{(k)} \right] \omega + x_i^{(k)} (1 - \omega)
$$

Das alte und das neue können so gewichtet werden.

 $\blacktriangleright$  In Matrix-Notation,

$$
\mathbf{x}^{(k+1)} = D^{-1}[\mathbf{b} - L\mathbf{x}^{(k+1)} - U\mathbf{x}^{(k)}]\omega + \mathbf{x}^{(k)}(1-\omega)
$$
  
\n
$$
D\mathbf{x}^{(k+1)} = [\mathbf{b} - L\mathbf{x}^{(k+1)} - U\mathbf{x}^{(k)}]\omega + D\mathbf{x}^{(k)}(1-\omega)
$$
  
\n
$$
(D + \omega L)\mathbf{x}^{(k+1)} = [\mathbf{b} - U\mathbf{x}^{(k)}]\omega + D\mathbf{x}^{(k)}(1-\omega)
$$
  
\n
$$
\mathbf{x}^{(k+1)} = (D + \omega L)^{-1}[(1-\omega)D - \omega U]\mathbf{x}^{(k)} + \omega(D + \omega L)^{-1}\mathbf{b}
$$

#### **Diese Methode heisst** *Successive Over-Relaxation* (SOR)

- $\rightarrow$  0 <  $\omega$  < 1  $\Rightarrow$  *under relaxed*, d.h. sie konvergiert wegen *Dämpfung*, wenn sie bei  $\omega = 1$  möglicherweise nicht konvergiert.
- $\triangleright \omega > 1 \Rightarrow$  *over relaxed*, d.h. sie konvergiert schneller wegen *Extrapolation*, wenn sie bei  $\omega = 1$  schon zuverlässig konvergiert.

# Konvergenz von Iterativen Verfahren

**Die Symmetrische Successive Over-Relaxation (SSOR)** Methode:

$$
\begin{cases}\n\mathbf{x}^{(k+\frac{1}{2})} = (D + \omega L)^{-1}[(1 - \omega)D - \omega U]\mathbf{x}^{(k)} + \omega(D + \omega L)^{-1}\mathbf{b} \\
\mathbf{x}^{(k+1)} = (D + \omega U)^{-1}[(1 - \omega)D - \omega L]\mathbf{x}^{(k+\frac{1}{2})} + \omega(D + \omega U)^{-1}\mathbf{b}\n\end{cases}
$$

 $\blacktriangleright$  Hausaufgabe: Bestimme die Iterationsmatrix  $T_{SSOR}$  und die approximierte Inverse M<sub>SSOR</sub> für SSOR.

 $\textsf{Satz:}$  Wenn für das System  $A\textit{\textbf{x}}^\star = \textit{\textbf{b}}$  gilt  $\textit{\textbf{x}}^\star = T\textit{\textbf{x}}^\star + \textit{\textbf{c}},$  dann erfullt das iterative Verfahren ¨ *x* (*k*+1) = *Tx* (*k*) + *c* die Konvergenz lim $_{k\to\infty}$   $\pmb{x}^{(k)}=\pmb{x}^{\star},$  genau dann wenn  $\rho(\,\pmb{T})< 1.$ 

**Bemerkung**: Wenn für eine induzierte Norm  $||T||_h < 1$  gezeigt werden kann, folgt  $\rho(T) < 1$ .

Satz: Wenn *A* streng diagonal dominant ist, gilt lim $_{k\to\infty}$   $\pmb{x}^{(k)}=\pmb{x}^{\star},$ ∀ $\textsf{x}^{(0)}\in \mathbb{R}^{\textit{n}}$ , für die Jacobi und Gauß-Seidel Methoden.

# Konvergenz von Iterativen Verfahren

Das Gewicht  $\omega$  wird für SOR so ausgewählt, dass  $\rho(\mathcal{T}_{\text{SOR}}) < 1$  gilt, wobei  $\mathcal{T}_{\text{SOR}} = (D + \omega L)^{-1}[(1 - \omega)D - \omega U].$ **Satz** (Kahan): Sei  $\{a_{ij}\} = A \in \mathbb{R}^n$  gegeben. Wenn  $a_{ii} \neq 0$ ,  $1 \leq i \leq n$ , gilt, folgt  $\rho(T_{\text{SOR}}) > |\omega - 1|$ .

Deswegen gilt  $\rho(T_{\text{SOR}})$  < 1 nur für  $\omega \in (0, 2)$ . Umgekehrt:

**Satz** (Ostrowski-Reich): Wenn *A* SPD ist und 0 < ω < 2 gilt, folgt für SOR die Konvergenz lim ${}_{k\to\infty}\,$   $\pmb{x}^{(k)}=\pmb{x}^\star$ ,  $\forall\pmb{x}^{(0)}\in\mathbb{R}^n$ .

► Beispiel: Für die Diskretisierung *Au = [µD/h<sup>2</sup> + l]u = v* des Randwertproblems,

$$
\begin{cases}\n-\mu u'' + u &= v, & x \in (0,1) \\
u' &= 0, & x \in \{0,1\}\n\end{cases}
$$

ist *A* streng diagonal dominant, sogar SPD. Deswegen konvergieren Jacobi, Gauß-Seidel und SOR,  $\forall \omega \in (0, 2)$ .

Die Methode der Konjugierten Gradienten

 $\textsf{Satz:}$  Seien  $f \in \mathcal{C}^2(\Omega)$  und  $\textbf{\textit{x}}^{\star} \in \Omega.$  Wenn  $\nabla f(\textbf{\textit{x}}^{\star}) = 0$  erfüllt ist und ∇<sup>2</sup>*f*(*x*\*) SPD ist, ist *x*\* ein lokales Minimum für *f*.

Explizite Beispiele:

► Für  $f(\bm{x}) = \bm{b}^\top \bm{x}$  gelten  $\nabla f(\bm{x}) = \bm{b}$  und  $\nabla^2 f(\bm{x}) = 0.$ 

$$
\frac{\partial}{\partial x_k}\sum_{i=1}^n b_i x_i = \sum_{i=1}^n b_i \frac{\partial x_i}{\partial x_k} = \sum_{i=1}^n b_i \delta_{ik} = b_k
$$

► Für  $f(\bm{x}) = \bm{x}^\top M \bm{x}, M \in \mathbb{R}^{n \times n}$ , gelten  $\nabla f(\bm{x}) = (M + M^\top)\bm{x}$  $\mathsf{u} \cap \nabla^2 f(\mathbf{x}) = M + M^\top.$ 

$$
\frac{\partial}{\partial x_k} \sum_{i=1}^n \sum_{j=1}^n x_i M_{ij} x_j = \sum_{i=1}^n \sum_{j=1}^n \left( \frac{\partial x_i}{\partial x_k} M_{ij} x_j + x_i M_{ij} \frac{\partial x_j}{\partial x_k} \right)
$$
  
= 
$$
\sum_{i=1}^n \sum_{j=1}^n \left( \delta_{ik} M_{ij} x_j + x_i M_{ij} \delta_{jk} \right) = \sum_{j=1}^n M_{kj} x_j + \sum_{i=1}^n M_{ik} x_i
$$

 $\textsf{Satz:}$  Sei  $A \in \mathbb{R}^{n \times n}$  SPD. Dann löst  $\textbf{\textit{x}}^{\star}$  das System  $A\textbf{\textit{x}} = \textbf{\textit{b}}$ genau dann wenn  $\boldsymbol{x}^\star$  die Funktion  $g(\boldsymbol{x}) = \frac{1}{2} \boldsymbol{x}^\top A \boldsymbol{x} - \boldsymbol{b}^\top \boldsymbol{x}$  global minimiert.

**Beweis**: ( $\Rightarrow$ ) Aus  $A\mathbf{x}^* = \mathbf{b}$  folgt  $\nabla g(\mathbf{x}^*) = A\mathbf{x}^* - \mathbf{b} = 0$ . Weil A SPD ist, hat *g* genau einen kritischen Punkt. Da  $\nabla^2 g(\mathbf{x}) = A$ SPD  $\forall$ **x** ∈  $\mathbb{R}^n$  ist, ist *g* global konvex, und  $\boldsymbol{x}^*$  ist ein lokales Minimum. Aus der konvexen Analysis ist *x* ? ein globales Minimum. (⇐) Mit einem globalen Minimum *g*(*x* ? ) von *g* ∈ C∞(R *n* ) gilt notwendigerweise ∇*g*(*x* ? ) = 0. Da *A* SPD ist,  $\exists ! \mathbf{x}^{\star} \ni \nabla g(\mathbf{x}^{\star}) = A\mathbf{x}^{\star} - \mathbf{b} = 0.$ 

Vorausgesetzt ist *A* SPD, und  $Ax = b$  soll gelöst werden.

Entwicklung der Methode der Konjugierten Gradienten:

- ► Sei x<sup>(0)</sup> eine Approximation der Lösung x<sup>\*</sup>.
- ► Sei  $v^{(1)}$  eine gegebene Suchrichtung zur Minimierung von *g*.
- $\mathbf{v}_{\text{B9}}$   $\longrightarrow$  Wo ist das Minimum von *g* entlang  $\mathbf{v}^{(1)}$  von  $\mathbf{x}^{(0)}$  weg?

 $\blacktriangleright$  Antwort durch die Ketten-Regel,

$$
\frac{d}{dt}g(\mathbf{x}^{(0)}+t\mathbf{v}^{(1)})=\nabla g(\mathbf{x}^{(0)}+t\mathbf{v}^{(1)})\cdot \mathbf{v}^{(1)}=[A(\mathbf{x}^{(0)}+t\mathbf{v}^{(1)})-\mathbf{b}]\cdot \mathbf{v}^{(1)}=\mathbf{0}
$$

und das Minimum ist in  $\boldsymbol{x}^{(1)} = \boldsymbol{x}^{(0)} + t^{(1)}\boldsymbol{v}^{(1)}$  wobei

$$
t^{(1)} = \frac{(\mathbf{b} - A\mathbf{x}^{(0)}) \cdot \mathbf{v}^{(1)}}{\mathbf{v}^{(1)} \cdot A\mathbf{v}^{(1)}} = \frac{\mathbf{r}^{(0)} \cdot \mathbf{v}^{(1)}}{\mathbf{v}^{(1)} \cdot A\mathbf{v}^{(1)}}
$$
\nEigenschaft des Gradienten:

\n
$$
\nabla g(\mathbf{x}^{(1)}) \perp \text{Niveau Kurve } g(\mathbf{x}) = g(\mathbf{x}^{(1)})
$$
\nOrthogonalität  $-r^{(1)} \cdot \mathbf{v}^{(1)} = \nabla g(\mathbf{x}^{(1)}) \cdot \mathbf{v}^{(1)}$ 

\n
$$
= [A(\mathbf{x}^{(0)} + t^{(1)}\mathbf{v}^{(1)}) - \mathbf{b}] \cdot \mathbf{v}^{(1)} = 0
$$
\nbedeutet  $\mathbf{v}^{(1)}$  || Niveau Kurve  $g(\mathbf{x}) = g(\mathbf{x}^{(1)})$ .

\nWie soll die Suchrichtung  $\mathbf{v}^{(2)}$  ausgewählt werden?

► Antwort: Minimiere *g* über span $\{x^{(1)} + r^{(1)}, x^{(1)} + v^{(1)}\}.$ 

► Die Funktion 
$$
(t, \sigma) \mapsto g(\mathbf{x}^{(1)} + tr^{(1)} + \sigma \mathbf{v}^{(1)})
$$
 wird minimiert:  
\n
$$
\frac{d}{d\sigma}g(\mathbf{x}^{(1)} + tr^{(1)} + \sigma \mathbf{v}^{(1)}) = \nabla g(\mathbf{x}^{(1)} + tr^{(1)} + \sigma \mathbf{v}^{(1)}) \cdot \mathbf{v}^{(1)} = \frac{\sigma = ts}{\sigma^{(2)}} =
$$
\n
$$
[A(\mathbf{x}^{(1)} + tr^{(1)} + ts\mathbf{v}^{(1)}) - \mathbf{b}] \cdot \mathbf{v}^{(1)} = \underbrace{(A\mathbf{x}^{(1)} - \mathbf{b}) \cdot \mathbf{v}^{(1)}}_{-r^{(1)} \cdot \mathbf{v}^{(1)} = 0} + tA\underbrace{(r^{(1)} + s\mathbf{v}^{(1)})}_{= \mathbf{v}^{(2)}} \cdot \mathbf{v}^{(1)} = 0
$$
\nNimm  $\mathbf{v}^{(2)} = r^{(1)} + s^{(1)}\mathbf{v}^{(1)}$  wobei  
\n
$$
s^{(1)} = -\frac{r^{(1)} \cdot A\mathbf{v}^{(1)}}{\mathbf{v}^{(1)} \cdot A\mathbf{v}^{(1)}}
$$
\nBemerke:  
\n
$$
\mathbf{v}^{(2)} \cdot A\mathbf{v}^{(1)} = (r^{(1)} + s^{(1)}\mathbf{v}^{(1)}) \cdot A\mathbf{v}^{(1)} = 0, d.h.
$$
\n
$$
\mathbf{v}^{(2)} \cdot \mathbf{v}^{(2)} \text{ sind } A \text{-orthogonal oder } A \text{-konjugiert.}
$$
\n
$$
\Rightarrow \frac{d}{dt}g(\mathbf{x}^{(1)} + tr^{(1)} + ts^{(1)}\mathbf{v}^{(1)}) = \frac{d}{dt}g(\mathbf{x}^{(1)} + t\mathbf{v}^{(2)}) = 0 \text{ führt zu } t^{(2)}.
$$
\n
$$
\Rightarrow \text{Diese Formeln lassen sich für jede Iteration verallgemeinen:}
$$

Zusammenfassung der Formeln:

$$
\mathbf{x}^{(0)} \text{ sei gegeben} \qquad \text{ Für } k = 1, 2, ... \n\mathbf{v}^{(1)} = \mathbf{r}^{(0)} = \mathbf{b} - A\mathbf{x}^{(0)} \qquad \text{ für } k = r^{(k-1)} \cdot \mathbf{v}^{(k)}/\mathbf{v}^{(k)} \cdot A\mathbf{v}^{(k)} \n\mathbf{r}^{(k)} \cdot \mathbf{v}^{(k)} = 0 \qquad \qquad \mathbf{r}^{(k)} = \mathbf{b} - A\mathbf{x}^{(k)} \n\mathbf{v}^{(k+1)} \cdot A\mathbf{v}^{(k)} = 0 \qquad \qquad \mathbf{v}^{(k+1)} = \mathbf{r}^{(k)} + \mathbf{s}^{(k)}\mathbf{v}^{(k)} \n\mathbf{v}^{(k+1)} = \mathbf{r}^{(k)} + \mathbf{s}^{(k)}\mathbf{v}^{(k)}
$$

$$
\blacktriangleright
$$
 Vereinfachungen:

Also

$$
\mathbf{r}^{(k)} \cdot \mathbf{v}^{(k)} = 0 \Rightarrow t^{(k)} = \frac{\mathbf{r}^{(k-1)} \cdot [\mathbf{r}^{(k-1)} + \mathbf{s}^{(k-1)} \mathbf{v}^{(k-1)}]}{\mathbf{v}^{(k)} \cdot A \mathbf{v}^{(k)}} = \frac{\mathbf{r}^{(k-1)} \cdot \mathbf{r}^{(k-1)}}{\mathbf{v}^{(k)} \cdot A \mathbf{v}^{(k)}}
$$

$$
\mathbf{r}^{(k)} = \mathbf{b} - A\mathbf{x}^{(k)} = \mathbf{b} - A(\mathbf{x}^{(k-1)} + t^{(k)}\mathbf{v}^{(k)}) = \mathbf{r}^{(k-1)} - t^{(k)}A\mathbf{v}^{(k)}
$$
\n
$$
\Rightarrow \mathbf{r}^{(k)} \cdot \mathbf{r}^{(k-1)} = \mathbf{r}^{(k-1)} \cdot \mathbf{r}^{(k-1)} - t^{(k)}(\mathbf{v}^{(k)} - s^{(k-1)}\mathbf{v}^{(k-1)}) \cdot A\mathbf{v}^{(k)} = 0
$$
\n
$$
\Rightarrow \mathbf{r}^{(k)} \cdot \mathbf{r}^{(k)} = \mathbf{r}^{(k)} \cdot \mathbf{r}^{(k-1)} - t^{(k)}\mathbf{r}^{(k)} \cdot A\mathbf{v}^{(k)} = -t^{(k)}\mathbf{r}^{(k)} \cdot A\mathbf{v}^{(k)}
$$

$$
\mathbf{S}^{(k)} = -\frac{\mathbf{r}^{(k)} \cdot A\mathbf{v}^{(k)}}{\mathbf{v}^{(k)} \cdot A\mathbf{v}^{(k)}} = \frac{\mathbf{r}^{(k)} \cdot \mathbf{r}^{(k)}/t^{(k)}}{\mathbf{r}^{(k-1)} \cdot \mathbf{r}^{(k-1)}/t^{(k)}} = \frac{\mathbf{r}^{(k)} \cdot \mathbf{r}^{(k)}}{\mathbf{r}^{(k-1)} \cdot \mathbf{r}^{(k-1)}}
$$

92

Die Methode der Konjugierten Gradienten:

$$
\mathbf{x}^{(0)} \text{ sei gegeben} \qquad \qquad \text{ Für } k = 1, 2, ... \n\mathbf{v}^{(1)} = \mathbf{r}^{(0)} = \mathbf{b} - A\mathbf{x}^{(0)} \qquad \qquad \text{für } k = 1, 2, ... \n\mathbf{x}^{(k)} = \mathbf{r}^{(k-1)} \cdot \mathbf{r}^{(k-1)} / \mathbf{v}^{(k)} \cdot A\mathbf{v}^{(k)} \n\mathbf{r}^{(k)} = \mathbf{r}^{(k-1)} - t^{(k)} A\mathbf{v}^{(k)} \n\mathbf{s}^{(k)} = \mathbf{r}^{(k)} \cdot \mathbf{r}^{(k)} / \mathbf{r}^{(k-1)} \cdot \mathbf{r}^{(k-1)} \n\mathbf{v}^{(k+1)} = \mathbf{r}^{(k)} + \mathbf{s}^{(k)} \mathbf{v}^{(k)}
$$

► Hausaufgabe: Schreibe einen effizienten Pseude-Code zur Implementierung dieser Methode.

Vorausgesetzt dass *A* SPD ist:

**Satz**: Es gelten 
$$
r^{(k)} \cdot r^{(l)} = 0
$$
,  $v^{(k)} \cdot Av^{(l)} = 0$ ,  $1 \le l < k$ .

 $\mathsf{Satz}\colon$  Mit exakter Arithmetik gilt  $\mathsf{Ax}^{(k)}=\boldsymbol{b}$  für ein  $k\leq n.$ 

# **Präkonditionierung**

- ► Angenommen  $A \approx C^2$  gilt für ein SPD  $C$ , und Systeme  $C$ *y* = *c* sind leichter zu lösen als Systeme  $Ax = b$ .
- $\triangleright$  Das Problem  $Ax = b$  kann so umgeschrieben werden:

$$
(C^{-1}AC^{-1})(Cx) = C^{-1}b
$$

<sup>I</sup> Falls die SPD Matrix (*C* <sup>−</sup>1*AC*−<sup>1</sup> ) besser *konditioniert* ist als die Matrix *A*, konvergiert die Methode der Konjugierten Gradienten schneller für das transformierte System als für das ursprüngliche System.

**Def**: Sei  $\|\cdot\|_*$  eine induzierte Matrixnorm. Die *Konditionszahl* einer Matrix *A* bezüglich dieser Norm ist  $\kappa_\star(A) = \|A\|_\star \|A^{-1}\|_\star.$ 

**Bemerkung**: 1 =  $||I||_{\star} = ||AA^{-1}||_{\star} \le ||A||_{\star} ||A^{-1}||_{\star} = \kappa_{\star}(A)$ . Beispiel:

$$
A = \left[\begin{array}{cc} 1 & 1-\epsilon \\ 1-\epsilon & 1 \end{array}\right]_{\epsilon \in (0,1)} \qquad \begin{array}{c} \sigma(A) = \{\epsilon, 2-\epsilon\} \\ \kappa_2(A) = (2-\epsilon)/\epsilon \end{array}
$$

### Fehler Abschätzungen

**Satz**: Eine gegebene Vektornorm und die entsprechende induzierte Matrixnorm sei mit  $\|\cdot\|$  bezeichnet, und  $\kappa$  ist die entsprechende Konditionszahl. Dann für *A* ∈ R<sup>n×n</sup> und *<i>b*, **x**<sup>∗</sup> = *A*<sup>−1</sup> *<i>b*,  $\tilde{\textbf{x}}$ , ∈ ℝ<sup>*n*</sup> gilt:

$$
\frac{\|\mathbf{X}^{\star}-\tilde{\mathbf{X}}\|}{\|\mathbf{X}^{\star}\|} \leq \kappa(A) \frac{\|\mathbf{b}-A\tilde{\mathbf{x}}\|}{\|\mathbf{b}\|}
$$

**Beweis**: Aus *Ax* ? = *b* folgt

$$
\|\boldsymbol{b}\| = \|\boldsymbol{A}\boldsymbol{x}^{\star}\| \le \|\boldsymbol{A}\| \|\boldsymbol{x}^{\star}\| \Rightarrow \frac{1}{\|\boldsymbol{x}^{\star}\|} \le \frac{\|\boldsymbol{A}\|}{\|\boldsymbol{b}\|}
$$
  
Mit  $\boldsymbol{e} = \boldsymbol{x}^{\star} - \tilde{\boldsymbol{x}}$  und  $\boldsymbol{r} = \boldsymbol{b} - \boldsymbol{A}\tilde{\boldsymbol{x}} = \boldsymbol{A}\boldsymbol{x}^{\star} - \boldsymbol{A}\tilde{\boldsymbol{x}} = \boldsymbol{A}\boldsymbol{e}$  gilt  

$$
\|\boldsymbol{e}\| = \|\boldsymbol{A}^{-1}\boldsymbol{A}\boldsymbol{e}\| \le \|\boldsymbol{A}^{-1}\|\|\boldsymbol{A}\boldsymbol{e}\| = \|\boldsymbol{A}^{-1}\|\|\boldsymbol{r}\|
$$

und daher

$$
\frac{\|\bm{e}\|}{\|\bm{x}^{\star}\|} \leq \|\bm{A}^{-1}\| \|\bm{A}\| \frac{\|\bm{r}\|}{\|\bm{b}\|}
$$

# Fehler Abschätzungen

- $\blacktriangleright$  Ist ( $\|\bm{b} A\bm{x}^{(k)}\| < \tau \cdot \|\bm{b}\|$ ) ein gutes Abbruchskriterium einer Iteration  $\boldsymbol{x}^{(k)} \stackrel{k\rightarrow\infty}{\longrightarrow} \boldsymbol{x}^{\star}$ ?
- ▶ Anhand der obigen Abschätzung ist es theoretisch  $\text{m\ddot{o}glich, dass } \| \textbf{\textit{x}}^{\star} - \textbf{\textit{x}}^{(k)} \| / \| \textbf{\textit{x}}^{\star} \|$  sehr groß werden kann.
- **Pessimistisch? Nein. Beispiel:**

$$
A = \begin{bmatrix} 1 & 1 - \epsilon \\ 1 - \epsilon & 1 \end{bmatrix}_{\epsilon \in (0,1)} \begin{aligned} \sigma(A) &= \{ \epsilon, 2 - \epsilon \} \\ \kappa_2(A) &= (2 - \epsilon) / \epsilon \end{aligned}
$$
\n
$$
\mathbf{x}^* = \begin{bmatrix} \cos(\theta) \\ \sin(\theta) \end{bmatrix}_{\theta = \frac{\pi}{4}} \qquad \mathbf{b} = A\mathbf{x}^* = \begin{bmatrix} \cos(\theta) + (1 - \epsilon)\sin(\theta) \\ \sin(\theta) + (1 - \epsilon)\cos(\theta) \end{bmatrix}
$$
\n
$$
\|\mathbf{x}^*\|_2 = 1, \quad \|\mathbf{b}\|_2^2 = 1 + (1 - \epsilon)^2 + 4\cos(\theta)\sin(\theta)(1 - \epsilon) = (2 - \epsilon)^2
$$
\n
$$
\tilde{\mathbf{x}} = \mathbf{x}^* + \frac{\mathbf{z}}{\delta}, \quad \mathbf{z} = \frac{1}{\sqrt{2}} \begin{bmatrix} 1 \\ -1 \end{bmatrix}, \quad A\mathbf{z} = \epsilon \mathbf{z}, \quad \|\mathbf{z}\|_2 = 1
$$
\n
$$
\|\mathbf{x}^* - \tilde{\mathbf{x}}\|_2 = \frac{\|\mathbf{z}\|_2}{\delta} = \frac{1}{\delta}, \quad \|\mathbf{b} - A\tilde{\mathbf{x}}\|_2 = \frac{\|A\mathbf{z}\|_2}{\delta} = \frac{\epsilon}{\delta}
$$

# Fehler Abschätzungen

**Zusammenfassung: mit**  $\delta = \sqrt{\epsilon}$ ,

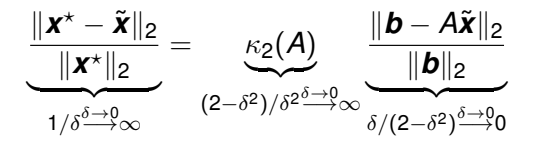

d.h. es kann doch sein, dass das Residuum sehr klein wird, während der Fehler groß bleibt.

**• Abbruchskriterium? Zu empfehlen ist:** 

$$
\|\boldsymbol{x}^{(k+1)}-\boldsymbol{x}^{(k)}\|<\tau\cdot\|\boldsymbol{x}^{(k)}\|
$$

wobei die Toleranz  $\tau$  rein von der Genauigkeit der Fließkommazahl-Darstellung gewählt werden kann, z.B. ca 2<sup>−23</sup> für einfache Genauigkeit und ca 2<sup>−53</sup> für doppelte Genauigkeit.

# Eigenwerte und Eigenvektoren

Ein nützliches Werkzeug:

**Satz**: Wenn  $A \in \mathbb{R}^{n \times n}$  die *verschiedenen* Eigenwerte  $\{\lambda_i\}_{i=1}^k$ ,  $(k \leq n)$  mit den entsprechenden Eigenvektoren  $\{x_i\}_{i=1}^k$  hat, dann sind diese Eigenvektoren linear unabhängig. Wenn  $k = n$ gilt, dann bilden die Eigenvektoren eine *Basis* für  $\mathbb{R}^n$ .

**Def**:  $P \in \mathbb{R}^{n \times n}$  ist *orthogonal* wenn  $P^{-1} = P^{\top}$  gilt.

**Def**:  $A, B \in \mathbb{R}^{n \times n}$  sind *ähnlich* wenn ∃*S*,  $S^{-1} \in \mathbb{R}^{n \times n}$  ∋  $A = S^{-1}BS$ .

**Satz**:  $A = S^{-1}BS \Rightarrow \sigma(A) = \sigma(B)$  und  $A\mathbf{x} = \lambda \mathbf{x} \Rightarrow BS\mathbf{x} = \lambda S\mathbf{x}$ .

**Satz**: Ist  $A \in \mathbb{R}^{n \times n}$  symmetrisch mit  $\sigma(A) = \{\lambda_i\}_{i=1}^n$  und  $\Lambda = \mathsf{diag}(\{\lambda_i\}_{i=1}^n), \mathsf{dann}~\exists P\in\mathbb{R}^{n\times n}$  orthogonal mit  $\Lambda = P^\top A P.$ 

**Satz**: Ist  $A \in \mathbb{R}^{n \times n}$  symmetrisch, gilt  $\sigma(A) \subset \mathbb{R}$ .

**Satz**: Ist *A* ∈  $\mathbb{R}^{n \times n}$  symmetrisch, dann bilden die Eigenvektoren eine *orthonormale Basis* für  $\mathbb{R}^n$ .

**Satz**: *A* ist SPD  $\Leftrightarrow$  *A* ist symmetrisch und  $\sigma(A) \subset \mathbb{R}_+$ .

# **Vektoriteration**

Zur Bestimmung eines dominanten Eigenwerts

- ► Der Plan: Für  $A \in \mathbb{R}^{n \times n}$  und einen Startvektor  $\boldsymbol{x}^{(0)}$ , soll *A kx* (0) einigermaßen zu einem Eigenvektor konvergieren, der zum dominanten Eigenwert gehört.
- ► Angenommen  $A \in \mathbb{R}^{n \times n}$  hat die Eigenwerte  $\{\lambda_i\}_{i=1}^n$  mit den entsprechenden Eigenvektoren  $\{\boldsymbol{v}_i\}_{i=1}^n$ , die eine Basis für  $\mathbb{R}^n$  bilden.
- ► Zusätzlich gelten

$$
|\lambda_1| > |\lambda_2| \geq \cdots \geq |\lambda_n| \geq 0.
$$

d.h.  $\lambda_1$  ist *dominant*.

► Ein beliebiger Startvektor für die Vektoriteration kann so dargestellt werden:

$$
\mathbf{x}^{(0)} = \sum_{i=1}^{n} \alpha_i \mathbf{v}_i
$$

**Angenommen gilt**  $\alpha_1 \neq 0$  und  $\boldsymbol{x}^{(0)}$  ist so normalisiert, dass  $\|\boldsymbol{x}^{(0)}\|_{\infty} = 1$  gilt.

### **Vektoriteration**

 $\triangleright$  Die Vektoriteration: Für  $k = 1, 2, \ldots$ 

$$
\begin{cases}\n\mathbf{y}^{(k)} = A\mathbf{x}^{(k-1)} \\
\mathbf{x}^{(k)} = \mathbf{y}^{(k)}/y_{p_k}^{(k)} \\
\mu_k = y_{p_{k-1}}^{(k)}\n\end{cases}\n\text{wobei}\n\begin{cases}\n|y_{p_k}^{(k)}| = ||\mathbf{y}^{(k)}||_{\infty} \\
d.h. \,||\mathbf{x}^{(k)}||_{\infty} = 1\n\end{cases}
$$

 $\blacktriangleright$  Behauptungen:

$$
\mu_k \overset{k\to\infty}{\longrightarrow} \lambda_1 \quad \text{und} \quad \exists \{s_k = \pm 1\}_{k=0}^\infty \quad \text{mit} \quad s_k \boldsymbol{x}^{(k)} \overset{k\to\infty}{\longrightarrow} \frac{\boldsymbol{v}_1}{\|\boldsymbol{v}_1\|_{\infty}}
$$

 $\blacktriangleright$  Zuerst eine Darstellung von  $\mathbf{x}^{(k)}$ ,

$$
\mathbf{x}^{(k)} = \frac{\mathbf{y}^{(k)}}{\mathbf{y}_{p_k}^{(k)}} = \frac{A\mathbf{x}^{(k-1)}}{\mathbf{y}_{p_k}^{(k)}} = \frac{A\mathbf{y}^{(k-1)}}{\mathbf{y}_{p_k}^{(k)}\mathbf{y}_{p_{k-1}}^{(k-1)}} = \cdots = \frac{A^{k-1}\mathbf{y}^{(1)}}{\mathbf{y}_{p_k}^{(k)}\cdots\mathbf{y}_{p_1}^{(1)}} = \frac{A^k\mathbf{x}^{(0)}}{\prod_{i=1}^k\mathbf{y}_{p_i}^{(i)}}
$$

► Dann eine Darstellung für  $\mu_k$ ,

$$
\mu_{k} = \frac{y_{p_{k-1}}^{(k)}}{x_{p_{k-1}}^{(k-1)}=1} = \frac{(A\mathbf{x}^{(k-1)})_{p_{k-1}}}{x_{p_{k-1}}^{(k-1)}} = \frac{(A^{k}\mathbf{x}^{(0)})_{p_{k-1}}/\prod_{i=1}^{k-1} y_{p_{i}}^{(i)}}{(A^{k-1}\mathbf{x}^{(0)})_{p_{k-1}}/\prod_{i=1}^{k-1} y_{p_{i}}^{(i)}} = \frac{(A^{k}\mathbf{x}^{(0)})_{p_{k-1}}}{(A^{k-1}\mathbf{x}^{(0)})_{p_{k-1}}}
$$

### **Vektoriteration**

 $\blacktriangleright$  Weil  $\lambda_1$  dominant ist, gilt

$$
\mu_{k} = \frac{\lambda_{1}^{k} \left[ \alpha_{1} \mathbf{v}_{1} + \sum_{i=2}^{n} \left( \frac{\lambda_{i}}{\lambda_{1}} \right)_{\stackrel{1}{0}}^{k} \mathbf{v}_{i} \right]_{p_{k-1}}}{\lambda_{1}^{k-1} \left[ \alpha_{1} \mathbf{v}_{1} + \sum_{i=2}^{n} \left( \frac{\lambda_{i}}{\lambda_{1}} \right)_{\stackrel{1}{0}}^{k-1} \mathbf{v}_{i} \right]_{p_{k-1}}} \xrightarrow{k \to \infty} \lambda_{1}
$$

**EXEC** Wegen der obigen Darstellung von  $x^k$  gilt

$$
\mathbf{y}^{(k)} = y_{p_k}^{(k)} \mathbf{x}^{(k)} = y_{p_k}^{(k)} \frac{A^k \mathbf{x}^{(0)}}{\prod_{i=1}^k y_{p_i}^{(i)}} = \frac{\lambda_1^k}{\prod_{i=1}^{k-1} y_{p_i}^{(i)}} \left[ \alpha_1 \mathbf{v}_1 + \sum_{i=2}^n \alpha_i \left( \frac{\lambda_i}{\lambda_1} \right)_0^k \mathbf{v}_i \right]
$$
  
Mit  $|\mathbf{v}_{1,p}| = ||\mathbf{v}_1||_{\infty}$  gilt 
$$
\frac{|\mathbf{y}_{p_k}^{(k)}|}{|\mathbf{y}_p^{(k)}|} = \frac{||\mathbf{y}^{(k)}||_{\infty}}{|\mathbf{y}_p^{(k)}|} = \frac{||\mathbf{v}_k \mathbf{y}^{(k)}||_{\infty}}{|\mathbf{v}_k \mathbf{y}_p^{(k)}|} \xrightarrow{k \to \infty} \frac{||\mathbf{v}_1||_{\infty}}{|\mathbf{v}_{1,p}|} = 1
$$

### Inverse Vektoriteration

► Also konvergieren die Vektoren x<sup>(k)</sup> wie behauptet:

$$
\frac{y_{p_k}^{(k)}}{y_p^{(k)}}\Bigg|\mathbf{x}^{(k)} = \frac{\mathbf{y}^{(k)}}{y_p^{(k)}} = \frac{A\mathbf{x}^{(k-1)}}{(A\mathbf{x}^{(k-1)})_p} = \frac{A^k\mathbf{x}^{(0)}/\prod_{i=1}^{k-1} y_{p_i}^{(i)}}{(A^k\mathbf{x}^{(0)})_p/\prod_{i=1}^{k-1} y_{p_i}^{(i)}}
$$
\n
$$
= \frac{A^k\mathbf{x}^{(0)}}{(A^k\mathbf{x}^{(0)})_p} = \frac{\lambda_1^k \Bigg[\alpha_1 \mathbf{v}_1 + \sum_{i=2}^n \alpha_i \left(\frac{\lambda_i}{\lambda_1}\right)_0^k \mathbf{v}_i\Bigg]}{\lambda_1^k \Bigg[\alpha_1 \mathbf{v}_1 + \sum_{i=2}^n \alpha_i \left(\frac{\lambda_i}{\lambda_1}\right)_0^k \mathbf{v}_i\Bigg]} \xrightarrow{k \to \infty} \frac{\mathbf{v}_1}{\mathbf{v}_{1,p}}
$$

Inverse Vektoriteration

- $\blacktriangleright$  Um  $\lambda_k$  zu berechnen, wird die Vektoriteration auf  $(A - qI)^{-1}$  angewendet, wobei  $|\lambda_k - q| < |\lambda_i - q|, \forall i \neq k$ .
- ► Hausaufgabe: Es gilt  $\mu_k \stackrel{k\to\infty}{\longrightarrow} (\lambda_k q)^{-1}$  für die Iteration,

$$
\begin{cases}\n(A - qI)\mathbf{y}^{(k)} = \mathbf{x}^{(k-1)} \\
\mathbf{x}^{(k)} = \mathbf{y}^{(k)}/y_{p_k}^{(k)} \\
\mu_k = y_{p_{k-1}}^{(k)}\n\end{cases}\n\text{wobei}\n\begin{cases}\n|y_{p_k}^{(k)}| = \|\mathbf{y}^{(k)}\|_{\infty} \\
d.h. \|\mathbf{x}^{(k)}\|_{\infty} = 1\n\end{cases}
$$

# Berechnung *aller* Eigenwerte

- ▶ Die Vektoriteration und die Inverse Vektoriteration sind nur zur Berechnung bestimmter Eigenwerte geeignet.
- $\triangleright$  Nun suchen wir Verfahren, die alle Eigenwerte und ihre entsprechenden Eigenvektoren liefern.
- Nach dem Abel-Ruffini Satz gibt es für *n* > 5 keine allgemeine endliche Formel mit Arithmetik und Wurzeln zur Bestimmung der Nullstellen des charakteristischen Polynoms.
- ▶ Daher müssen Eigenwerte iterativ berechnet werden.
- $\blacktriangleright$  Der Plan vom *QR*-Algorithmus:  $A^{(1)} = A$  (SPD)

 $A^{(k)} = A^{(k)} = B^{(k)}R^{(k)}, \quad A^{(k+1)} = B^{(k)}Q^{(k)}$ (*k*) wobei

*Q*(*k*) orthogonal ist und *R* (*k*) eine obere Dreiecksmatrix ist.

 $\triangleright$  Aber diese Iteration ist viel billiger, wenn zuerst so transformiert wird:  $\tilde{A} = PAP^{\top}$ , wobei P orthogonal und  $\tilde{A}$ SPD tridiagonal sind.

### Die Householder Methode

- $\blacktriangleright$  Zur Bestimmung der Transformation  $\tilde{A} = P A P^{\top}$ , *A* SPD, wobei *P* orthogonal und  $\tilde{A}$  SPD tridiagonal sind:
- ► Mit *P* = *P*<sup>(*n*-2)</sup> · · · *P*<sup>(1)</sup>, *A*<sup>(1)</sup> = *A*, soll gelten

$$
A^{(2)} = P^{(1)}A^{(1)}P^{(1)} = \begin{bmatrix} \Box & \Box & 0 & \cdots & 0 \\ \Box & + & - & - & + \\ 0 & | & & | & | \\ \vdots & | & & | & | \\ 0 & + & - & - & + \end{bmatrix}
$$
  
\n
$$
A^{(3)} = P^{(2)}A^{(2)}P^{(2)} = \begin{bmatrix} \Box & \Box & 0 & \cdots & 0 \\ \Box & \Box & \Box & 0 & \cdots \\ 0 & \Box & + & - & + \\ \vdots & 0 & | & & | \\ 0 & \vdots & + & - & + \end{bmatrix}
$$
  
\n
$$
= \text{usw bis } \tilde{A} = A^{(n-1)}.
$$

### Householder Transformationen

**Def**: Sei  $\hat{\mathbf{w}} \in \mathbb{R}^n$  mit  $\hat{\mathbf{w}}^{\top} \hat{\mathbf{w}} = 1$ . Dann heisst  $P = I - 2\hat{\mathbf{w}}\hat{\mathbf{w}}^{\top}$ eine *Householder Transformation*.

**Satz**: Eine Householder Transformation ist symmetrisch und orthogonal.

$$
P^{\top}P = P^2 = (I - 2\hat{\mathbf{W}}\hat{\mathbf{W}}^{\top})(I - 2\hat{\mathbf{W}}\hat{\mathbf{W}}^{\top}) = I - 4\hat{\mathbf{W}}\hat{\mathbf{W}}^{\top} + 4\hat{\mathbf{W}}\hat{\mathbf{W}}^{\top}\hat{\mathbf{W}}\hat{\mathbf{W}}^{\top} = I
$$

**Satz**: Seien 0  $\neq$  *u*  $\in$   $\mathbb{R}^n$  und  $\theta = \frac{1}{2}$  $\frac{1}{2}$  $\|$  $\boldsymbol{u}$  $\|_2^2$ . Dann ist  $P = I - \mathbf{u}\mathbf{u}^{\top}/\theta$  eine Householder Transformation.

$$
\hat{\mathbf{w}} = \mathbf{u}/\|\mathbf{u}\|_2 \Rightarrow P = I - 2\hat{\mathbf{w}}^{\top}\hat{\mathbf{w}}
$$

**Satz**: Seien  $\boldsymbol{x} \in \mathbb{R}^n$  und  $\sigma = \pm \|\boldsymbol{x}\|_2$ . Angenommen  $\boldsymbol{x} \neq -\sigma \hat{\boldsymbol{e}}_1$ . Seien  $\boldsymbol{\mathit{u}} = \boldsymbol{\mathit{x}} + \sigma \hat{\boldsymbol{e}}_1$  und  $\theta = \frac{1}{2}$  $\frac{1}{2}$ ∥*u*∥ $_2^2$ . Dann ist  $P = I - \bm{u} \bm{u}^\top / \theta$ eine Householder Transformation und es gilt  $P\mathbf{x} = -\sigma \hat{\mathbf{e}}_1$ .

**Beweis:**  $x \neq -\sigma \hat{e}_1 \Rightarrow u = x + \sigma \hat{e}_1 \neq 0$ . Nach dem obigen Satz  $_{105}$  ist *P* eine Householder Transformation. Dann gilt

### Householder Transformationen

<span id="page-105-0"></span>
$$
\theta = \frac{1}{2} ||\boldsymbol{u}||_2^2 = \frac{1}{2} (\boldsymbol{x} + \sigma \hat{\boldsymbol{e}}_1)^{\top} (\boldsymbol{x} + \sigma \hat{\boldsymbol{e}}_1)
$$
  
\n
$$
= \frac{1}{2} (\boldsymbol{x}^{\top} \boldsymbol{x} + 2 \sigma \boldsymbol{x}^{\top} \hat{\boldsymbol{e}}^{(1)} + \sigma^2) \quad (\sigma^2 = ||\boldsymbol{x}||_2^2)
$$
  
\n
$$
= \frac{1}{2} (\sigma^2 + 2 \sigma \boldsymbol{x}^{\top} \hat{\boldsymbol{e}}_1 + \sigma^2) = \sigma^2 + \sigma \boldsymbol{x}_1
$$

Daher gilt

106

$$
(I - \mathbf{u}\mathbf{u}^{\top}/\theta)\mathbf{x} = \mathbf{x} - \mathbf{u}\mathbf{u}^{\top}\mathbf{x}/\theta
$$
  
=  $\mathbf{x} - (\mathbf{x} + \sigma\hat{\mathbf{e}}_1)\frac{(\mathbf{x} + \sigma\hat{\mathbf{e}}_1)^{\top}\mathbf{x}}{\sigma^2 + \sigma\mathbf{x}_1}$   
=  $\mathbf{x} - (\mathbf{x} + \sigma\hat{\mathbf{e}}_1\frac{(\mathbf{x}^{\top}\mathbf{x} + \sigma\mathbf{x}_1)}{\sigma^2 + \sigma\mathbf{x}_1} = -\sigma\hat{\mathbf{e}}_1$ 

**Bemerkung:** Um Auslöschung zu vermeiden, soll σ mit dem gleichen Vorzeichen wie x<sub>1</sub> ausgewählt werden. P wird auch nicht verändert, wenn x zur Sicherheit skaliert wird.

| Algorithmus: | Hausaufgabe:                                          | $  u  _2^2 = 2$ |                                                                       |                                                                       |
|--------------|-------------------------------------------------------|-----------------|-----------------------------------------------------------------------|-----------------------------------------------------------------------|
| $\xi$        | $  x  _{\infty}$                                      | $\theta$        | $= \rho(v_1 + \rho)$                                                  | $S(t) = \begin{cases} 1, & t \ge 0 \\ -1, & \text{sonst} \end{cases}$ |
| $\eta$       | $= \frac{(\xi \not\approx 0)}{\xi + (\xi \approx 0)}$ | $\psi$          | $= \frac{(\theta \not\approx 0)}{\sqrt{\theta + (\theta \approx 0)}}$ | $S(t) = \begin{cases} 1, & t \ge 0 \\ -1, & \text{sonst} \end{cases}$ |
| $\mathbf{v}$ | $= \eta \mathbf{x}$                                   | $u$             | $= \psi(\mathbf{v} + \rho \hat{\mathbf{e}}_1)$                        | $P = I - u u^T$                                                       |
| $\rho$       | $= S(v_1)   v  _2$                                    | $\sigma$        | $\xi \rho$                                                            | $P \mathbf{x} = -\sigma \hat{\mathbf{e}}_1$                           |

# Transformation auf Tridiagonale Form

► Zur Bestimmung von  $P^{(1)}$  sei

$$
\mathbf{a}^{(1)} = \begin{bmatrix} a_{11}^{(1)} \\ a_{21}^{(1)} \\ \vdots \\ a_{n1}^{(1)} \end{bmatrix} = \begin{bmatrix} a_{11}^{(1)} \\ \vdots \\ a_{n1}^{(1)} \end{bmatrix} \qquad (\tilde{\mathbf{u}}, \sigma) = \text{Householder}(\tilde{\mathbf{a}}^{(1)})
$$

$$
\tilde{\mathbf{P}} = \mathbf{I} - \tilde{\mathbf{u}}^{\top} \tilde{\mathbf{u}}, \quad \tilde{\mathbf{u}} \in \mathbb{R}^{n-1}
$$
wobei  $\tilde{\mathbf{P}} \tilde{\mathbf{a}}^{(1)} = -\sigma \hat{\mathbf{e}}_1 \in \mathbb{R}^{n-1}$ 

 $\triangleright$  Dann

$$
P = I - \boldsymbol{u}^{\top} \boldsymbol{u}, \quad \boldsymbol{u} = \left[ \begin{array}{c} 0 \\ \tilde{\boldsymbol{u}} \end{array} \right] \in \mathbb{R}^{n}
$$

erfüllt

$$
P\mathbf{a}^{(1)} = \begin{bmatrix} 1 & 0 & \cdots & 0 \\ 0 & + & - & + \\ \vdots & \vdots & \ddots & \vdots \\ 0 & + & - & + \end{bmatrix} \begin{bmatrix} a_{11}^{(1)} \\ \vdots \\ a_{n1}^{(1)} \end{bmatrix} = \begin{bmatrix} a_{11}^{(1)} \\ -\sigma \\ 0 \\ \vdots \end{bmatrix}
$$

# Transformation auf Tridiagonale Form

 $(2)$ 

► Zur Bestimmung von  $P^{(2)}$  sei

$$
\mathbf{a} = \begin{bmatrix} a_{12}^{(2)} \\ a_{22}^{(2)} \\ \vdots \\ a_{n2}^{(2)} \end{bmatrix} = \begin{bmatrix} a_{12}^{(2)} \\ a_{22}^{(2)} \\ \vdots \\ a_{n2}^{(2)} \end{bmatrix} \qquad (\tilde{\mathbf{u}}, \sigma) = \text{Householder}(\tilde{\mathbf{a}}^{(2)})
$$
\n
$$
\tilde{\mathbf{P}} = \mathbf{I} - \tilde{\mathbf{u}}^{\top} \tilde{\mathbf{u}}, \qquad \tilde{\mathbf{u}} \in \mathbb{R}^{n-2}
$$
\n
$$
\text{Wobei } \tilde{\mathbf{P}} \tilde{\mathbf{a}}^{(2)} = -\sigma \hat{\mathbf{e}}_1 \in \mathbb{R}^{n-2}
$$
\n
$$
\begin{bmatrix} 0 \end{bmatrix}
$$

$$
P = I - \boldsymbol{u}^{\top} \boldsymbol{u}, \quad \boldsymbol{u} = \left[ \begin{array}{c} 0 \\ 0 \\ \tilde{\boldsymbol{u}} \end{array} \right] \in \mathbb{R}^{n}
$$

erfüllt

$$
P\mathbf{a}^{(2)} = \begin{bmatrix} 1 & 0 & 0 & \cdots & 0 \\ 0 & 1 & 0 & \cdots & 0 \\ 0 & 0 & + & - & + \\ \vdots & \vdots & \vdots & \tilde{P} & + \\ 0 & 0 & + & - & + \end{bmatrix} \begin{bmatrix} a_{12}^{(2)} \\ a_{22}^{(2)} \\ \vdots \\ a_{22}^{(2)} \\ \vdots \end{bmatrix} = \begin{bmatrix} a_{12}^{(2)} \\ a_{22}^{(2)} \\ -\sigma \\ 0 \\ \vdots \end{bmatrix}
$$
#### Hessenberg Matrizen

► Dann sehen die Matrizen  $P^{(k)} \cdots P^{(1)}A$  so aus:

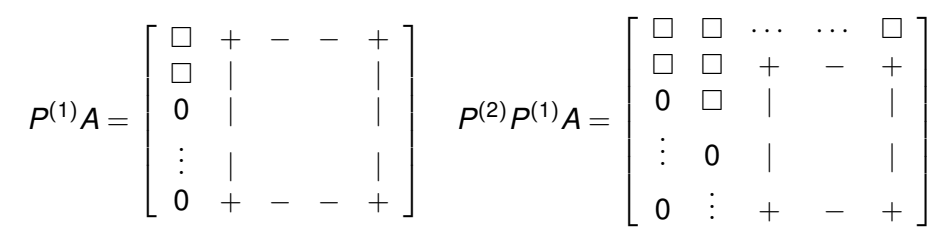

► Und  $P^{(n-2)} \cdots P^{(1)}$ *A* ist eine *obere Hessenberg* Matrix:

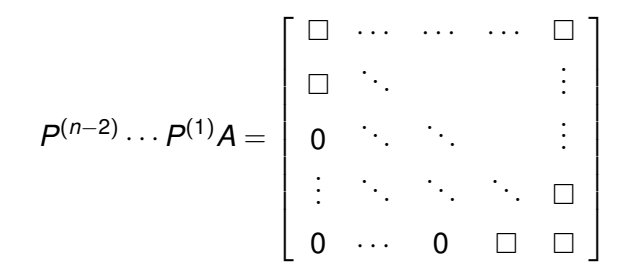

## Transformation auf Tridiagonale Form

► Wenn  $A^{(1)} = A$  SPD ist, gilt  $A^{(2)} = P^{(1)}A^{(1)}P^{(1)} =$ 

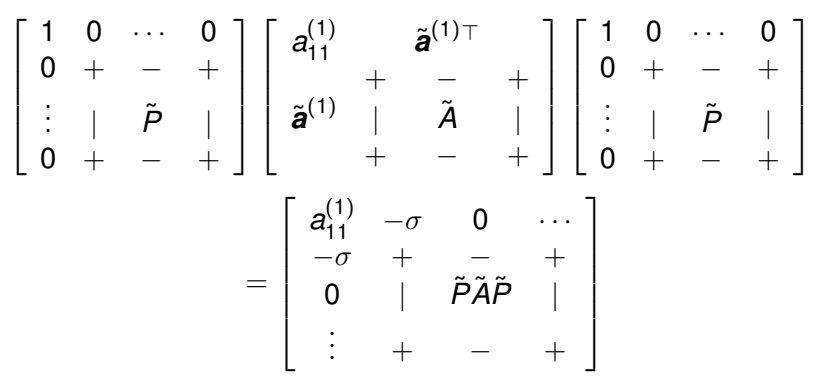

- $P^{(2)}$  wird von  $A^{(2)} = P^{(1)}A^{(1)}P^{(1)}$  wie vorher bestimmt, und  $A^{(3)} = P^{(2)} A^{(2)} P^{(2)}$  hat zwei reduzierte Spalten und Zeilen.
- Achtung: Die Matrix  $P^{(1)}A^{(1)}P^{(1)}$  hat eine andere zweite Spalte als  $P^{(1)}A^{(1)}$ , und  $P^{(2)}$  wird entsprechend beeinflusst.
- $\blacktriangleright$  Wenn  $P^{(k+1)}$  durch Householder von  $A^{(k+1)} = P^{(k)}A^{(k)}P^{(k)}$ bestimmt wird, ist  $P\!AP^\top$  tridiagonal mit  $P = P^{(n-2)}\cdots P^{(1)}.$

# Pseudo-Code zur Transformation auf Hessenberg oder Tridiagonale Form

```
H = A, Q = I, ASym = (A == A')for k=1, \ldots, n-2
        h(i) = H(k+i, k), i=1,..., n-k(u, sq)106 \frac{1}{(1-uu')h} =-sq e1
        for l=k, ..., n \& B \le - (I - \tilde{u}\tilde{u}')H, H = ...P2 P1 A
           sm = sum(H(k+i,1)*u(i): i=1,...,n-k)H(k+i,1) = H(k+i,1) - sm*u(i), i=1,...,n-kend
        for l=1,...,n % Q <- Q(I-ũũ'), Q = I P1 P2 ...
           sm = sum(Q(1, k+i)*u(i): i=1,..., n-k)Q(1, k+i) = Q(1, k+i) - sm*u(i), i=1,..., n-kend
        If ASym
           for l=k, ..., n % H <- H(I-ũũ'), H = ...P2 P1 A P1 P2...
              sm = sum(H(1, k+i)*u(i): i=1,..., n-k)H(1, k+i) = H(1, k+i) - sm*u(i), i=1,..., n-kend
        end
     end
111 % ASym = false => A=Q*H, ASym = true => A=Q*H*Q'
```
## *QR* Algorithmus

► Für die Iteration,  $A^{(k)} = Q^{(k)}R^{(k)}$ ,  $A^{(k+1)} = R^{(k)}Q^{(k)}$ , gilt

$$
A^{(k+1)} = B^{(k)}Q^{(k)} = Q^{(k)\top}A^{(k)}Q^{(k)} = \cdots =
$$

$$
Q^{(k)\top} \cdots Q^{(1)\top} A Q^{(1)} \cdots Q^{(k)}
$$

also sind die Matrizen  $\{A^{(k)}\}$  alle ähnlich zu A.

 $\triangleright$  Unter gewissen unten genannten Bedingungen gilt

$$
A^{(k)} \stackrel{k\longrightarrow\infty}{\longrightarrow} \Lambda = \text{diag}(\sigma(A)).
$$

- ► Der erste Bedarf ist, ein Algorithmus zur *QR-Zerlegung*.
- $\blacktriangleright$  Householder Transformationen passen:  $Q^{(1)}$  wird so konstruiert,

$$
\mathbf{a}^{(1)} = \begin{bmatrix} a_{11}^{(1)} \\ a_{21}^{(1)} \\ \vdots \\ a_{n1}^{(1)} \end{bmatrix} \quad (\mathbf{u}, \sigma) = \text{Householder}(\mathbf{a}^{(1)})
$$

$$
\mathbf{a}^{(1)} = \mathbf{a} - \mathbf{u}^{\top} \mathbf{u}, \quad \mathbf{u} \in \mathbb{R}^{n}
$$

# *QR* Algorithmus

 $\triangleright$   $Q^{(2)}$  wird so konstruiert.

$$
\mathbf{a}^{(2)} = \begin{bmatrix} a_{12}^{(2)} \\ a_{22}^{(2)} \\ \vdots \\ a_{n2}^{(2)} \end{bmatrix} = \begin{bmatrix} a_{12}^{(2)} \\ \vdots \\ a_{n2}^{(2)} \end{bmatrix} \qquad \begin{matrix} (\tilde{\mathbf{u}}, \sigma) = \text{Householder}(\tilde{\mathbf{a}}^{(2)}) \\ \tilde{Q}^{(2)} = I - \tilde{\mathbf{u}}^T \tilde{\mathbf{u}}, \quad \tilde{\mathbf{u}} \in \mathbb{R}^{n-1} \\ \text{wobei } \tilde{Q}^{(2)} \tilde{\mathbf{a}}^{(2)} = -\sigma \hat{\mathbf{e}}_1 \in \mathbb{R}^{n-1} \end{matrix}
$$
  
\n
$$
\mathbf{e} \text{ S} \text{ gelten}
$$
  
\n
$$
Q^{(1)}A = \begin{bmatrix} -\sigma_1 & + & - & + \\ 0 & | & & | \\ \vdots & | & & | \\ 0 & + & - & + \end{bmatrix} \qquad Q^{(2)}Q^{(1)}A = \begin{bmatrix} -\sigma_1 & \Box & + & - & + \\ 0 & -\sigma_2 & | & & | \\ \vdots & & 0 & | & & | \\ 0 & \vdots & + & - & + \end{bmatrix}
$$

 $(2)$ 

► Nach *n* − 1 solchen Transformationen ergibt sich eine obere Dreiecksmatrix,

113 
$$
Q^{\top}A = Q^{(n-1)} \cdots Q^{(1)}A = R
$$

## Givens Transformationen

▶ Aber wenn *A* schon tridiagonal ist, kann *Q* billiger konstruiert werden:

$$
A = \begin{bmatrix} a_1 & b_1 & 0 & \cdots & 0 \\ b_1 & a_2 & b_2 & \ddots & \vdots \\ 0 & \ddots & \ddots & \ddots & 0 \\ \vdots & \ddots & b_{n-2} & a_{n-1} & b_{n-1} \\ 0 & \cdots & 0 & b_{n-1} & a_n \end{bmatrix}
$$

**Def**: Eine *Givens Transformation*  $G = G^{ij}(\theta)$  *hat die Form* 

$$
GG^{\top} = I, \quad G = \begin{bmatrix} 1 & & & & & & \\ & 1 & & & & & & \\ & & 1 & & & & & \\ & & & & & & & \\ & & & & & & & \\ & & & & & & & \\ & & & & & & & \\ & & & & & & & \\ & & & & & & & \\ & & & & & & & \\ & & & & & & & & \\ & & & & & & & & \\ & & & & & & & & \\ & & & & & & & & & \\ & & & & & & & & & \\ & & & & & & & & & \\ & & & & & & & & & \\ & & & & & & & & & \\ & & & & & & & & & \\ & & & & & & & & & \\ & & & & & & & & & & \\ & & & & & & & & & & \\ & & & & & & & & & & \\ & & & & & & & & & & \\ & & & & & & & & & & \\ & & & & & & & & & & \\ & & & & & & & & & & \\ & & & & & & & & & &
$$

#### Givens Transformationen

Für  $x_1 = a_1$ ,  $y_1 = b_1$ , soll  $\theta$  so ausgewählt werden, dass

$$
\begin{bmatrix}\n\cos(\theta) & \sin(\theta) & & & \\
-\sin(\theta) & \cos(\theta) & & & \\
& & 1 & & \\
& & & 1 & \\
& & & & \n\end{bmatrix}\n\begin{bmatrix}\nx_1 & y_1 & 0 & & \\
b_1 & a_2 & b_2 & & \\
& & & \n\end{bmatrix}
$$
\n
$$
= \begin{bmatrix}\ng_1 & d_1 & e_1 & & & \\
0 & x_2 & y_2 & & \\
& & & \n\end{bmatrix}
$$
\n
$$
b_{n-1} & a_n
$$

► Mit 
$$
s_1 = \sin(\theta_1)
$$
,  $c_1 = \cos(\theta_1)$ ,  
\n
$$
-s_1x_1 + c_1b_1 = 0 \t\} $s_1 = b_1/\sqrt{\frac{b_1^2 + x_1^2}{5_1^2 + c_1^2}}$   
\n
$$
s_1^2 + c_1^2 = 1 \t\} $c_1 = x_1/\sqrt{\frac{b_1^2 + x_1^2}{5_1^2 + x_1^2}}$
$$
$$

Hausaufgabe: Für  $g_1 > 0$  ist Q eindeutig bestimmt.

115

## Die *QR*-Zerlegung

- Initialisierung:  $R \leftarrow A$ ,  $Q \leftarrow I$ .
- **Für**  $k = 1, ..., n 1$ ,  $Q \leftarrow G^{k,k+1}(\theta_k)Q, \quad R \leftarrow G^{k,k+1}(\theta_k)R$  $\mathsf{wobei\,sin}(\theta_k) = \mathit{b}_k/\sqrt{\mathit{b}_k^2 + x_k^2}, \, \mathit{cos}(\theta_k) = \mathit{x}_k/\sqrt{\mathit{b}_k^2 + x_k^2}.$  $\blacktriangleright$  Es gilt  $\begin{array}{cc} \mathbf{1} & \ & \ & \mathbf{cos}(\theta_k) & \ \sin(\theta_k) \end{array}$  $-\sin(\theta_k) \quad \cos(\theta_k)$  $\frac{1}{1}$ . . . . . 1 1  $\sqrt{ }$  $\begin{array}{c} \begin{array}{c} \begin{array}{c} \begin{array}{c} \end{array} \\ \end{array} \end{array} \end{array}$ . . . . . . . . . *gk*−<sup>1</sup> *dk*−<sup>1</sup> *ek*−<sup>1</sup> 0 *x<sup>k</sup> y<sup>k</sup>* 0  $b_k$  *a*<sub> $k+1$ </sub> *b*<sub> $k+1$ </sub> . . . . . . . . . 1  $\begin{array}{c} \begin{array}{c} \begin{array}{c} \begin{array}{c} \end{array} \\ \begin{array}{c} \end{array} \\ \begin{array}{c} \end{array} \end{array} \end{array} \end{array}$ =  $\sqrt{ }$  . . . . . . . . . *g<sup>k</sup> d<sup>k</sup> e<sup>k</sup>* 0 *xk*+<sup>1</sup> *yk*+<sup>1</sup> 0 *bk*+<sup>1</sup> *ak*+<sup>2</sup> *bk*+<sup>2</sup> . . . . . . . . . 1  $\mathbf{I}$  $\overline{1}$  $\mathbf{I}$  $\mathbf{I}$  $\overline{1}$  $\mathbf{I}$  $\mathbf{I}$ 
	- ► Am Ende setze  $Q \leftarrow Q^{\top}$  und es gilt  $A = QR$ . Eindeutig?

 $\sqrt{ }$ 

# *QR* Algorithmus

**Satz**: Sei *A* ∈  $\mathbb{R}^{n \times n}$  mit Rang(*A*) = *n*. Dann gibt es eine Zerlegung  $A = QR$ , wobei  $Q$  orthogonal ist und  $R$  eine obere Dreiecksmatrix ist. Weiters ist die Zerlegung eindeutig, wenn die diagonalen Einträge von *R* positiv sind.

**Bemerkung**: Für die Konvergenz des QR-Algorithmus zur Bestimmung der Eigenräume von A ist diese eindeutige Zerlegung nicht notwendig.

- $\blacktriangleright$  Nun haben wir *eine QR*-Zerlegung  $A^{(k)} = Q^{(k)}R^{(k)}$ .
- $\blacktriangleright$  Zu zeigen ist, dass

$$
A^{(k+1)} = B^{(k)} Q^{(k)} = Q^{(k)\top} A^{(k)} Q^{(k)}
$$

wieder tridiagonal ist.

 $\blacktriangleright$  Zuerst wird gezeigt,  $Q^{(k)}$  ist obere Hessenberg.

# Givens-Kette ist Hessenberg

<span id="page-117-0"></span> $\blacktriangleright$  Bemerke:

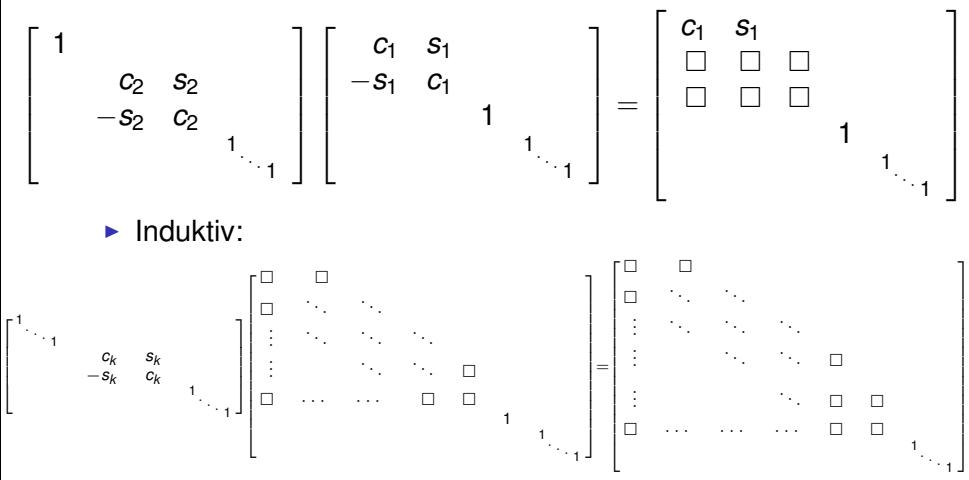

- Also ist  $G^{k,k+1}(\theta_k)\cdots G^{1,2}(\theta_1)$  untere Hessenberg.
- $\blacktriangleright$  Daher ist  $Q^{(k)}$  obere Hessenberg.
- $\blacktriangleright$   $R^{(k)}(=$  diag $\{ \boldsymbol{g}, \boldsymbol{d}, \boldsymbol{e} \})$  hat drei obere Diagonale.

# Tridiagonale Form Bleibt Erhalten

► Daher haben wir folgende Struktur für  $A^{(k+1)} = R^{(k)}Q^{(k)} =$ 

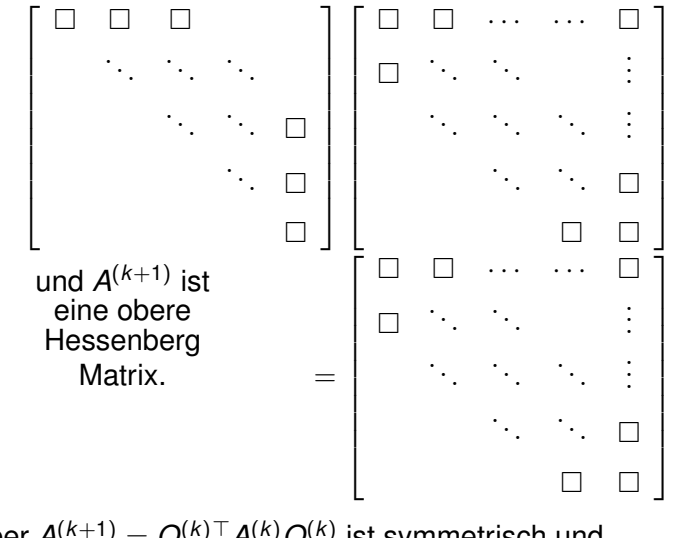

Aber  $A^{(k+1)} = Q^{(k)}^\top A^{(k)} Q^{(k)}$  ist symmetrisch und deswegen tridiagonal!

#### Konvergenz des *QR*-Algorithmus

**Satz**: Sei  $A \in \mathbb{R}^{n \times n}$  symmetrisch mit Eigenwerten  $\{\lambda_i\}_{i=1}^n$ , die erfüllen  $|\lambda_1| > |\lambda_2| > \cdots > |\lambda_n| > 0$ . Seien  $\{v_i\}_{i=1}^n$  die entsprechenden Eigenvektoren, die eine orthonormale Basis bilden. Für die Matrix  $Q = [\mathbf{v}_1, \dots, \mathbf{v}_n]$  soll es eine  $LU$ -Zerlegung  $Q^{\top} = LU$  geben, ohne dass  $Q^{\top}$  mit einer Permutationsmatrix multipliziert werden muss. Dann mit  $A^{(1)} = A$  und einer (beliebigen) *QR*-Zerlegung  $A^{(k)} = Q^{(k)}R^{(k)}$ , konvergiert die Folge *A* (*k*+1) = *R* (*k*)*Q*(*k*) zur diagonalen Matrix  $\Lambda = \text{diag}(\{\lambda_i\}_{i=1}^n)$ .

 $\textsf{Bemerkung: Mit } \mathcal{A}^{(k)} = \{a^{(k)}_{ij}\}$  gilt

$$
|a_{i+1,i}^{(k)}| = \mathcal{O}\left(\left|\frac{\lambda_{i+1}}{\lambda_i}\right|^k\right) \quad \text{oder} \quad |a_{i+1,i}^{(k)}| = \mathcal{O}\left(\left|\frac{\lambda_{i+1} - q}{\lambda_i - q}\right|^k\right)
$$

wenn man eine Verschiebung macht,

$$
A^{(k)} - qI = Q^{(k)}R^{(k)}, \quad A^{(k+1)} = R^{(k)}Q^{(k)} + qI
$$

#### Pseudo-Code für den *QR*-Algorithmus

```
a(i) = H(i,i), b(i) = H(i,i+1) = H(i+1,i), i=1,...,n-1for k=1, ..., kmax
        x(1) = a(1), y(1) = b(1)for j=1,\ldots,n-1 % compute R, Q (storing c's & s's)
            g(j) = \sqrt{x(j)^2 + b(j)^2}c(j) = x(j)/q(j), s(j) = b(j)/q(j)d(j) = c(j) *y(j) + s(j) *a(j+1)
            x(i+1) = c(i) * a(i+1) - s(i) * y(i)if j < (n-1)e(j) = s(j) *b(j+1), y(j+1) = c(j) *b(j+1)end
        end
        q(n) = x(n)a(1) = s(1) * d(1) + c(1) * g(1), b(1) = s(1) * g(2)for j=2,\ldots,n-1 % compute R \star Q, overwriting H
            a(j) = s(j) *d(j) + c(j) *c(j-1) *g(j)b(j) = s(j) *q(j+1)end
        a(n) = c(n-1) * q(n)if (||b|| \leq tol*||a||) then break
     end
121 % a(i), i=1,..., n \approx Eigenwerte von H
```
#### Ausgleichsprobleme

**Beispiel** (Lineare Regression): Gegeben seien  $\{(x_i, y_i)\}_{i=1}^m$ . Was ist die *beste* Gerade durch diese Daten?

• Es soll minimiert werden: 
$$
\mathbf{x} = \{x_i\}_{i=1}^m \quad \mathbf{y} = \{y_i\}_{i=1}^m
$$

$$
E(a,b) = \sum_{i=1}^{m} [y_i - (a + bx_i)]^2 \qquad c = (a,b)^{\top} \quad V = [1, x]
$$
  
= 
$$
||\mathbf{y} - V\mathbf{c}||_2^2 = (\mathbf{y} - V\mathbf{c})^{\top}(\mathbf{y} - V\mathbf{c})
$$
  
= 
$$
\mathbf{c}^{\top}V^{\top}V\mathbf{c} - 2\mathbf{c}^{\top}V^{\top}\mathbf{y} + \mathbf{y}^{\top}\mathbf{y}
$$

$$
\blacktriangleright \ E(\mathbf{c}^{\star}) = \min \Rightarrow 0 = \nabla_{\mathbf{c}} E(\mathbf{c}^{\star}) = 2V^{\top} V \mathbf{c}^{\star} - 2V^{\top} \mathbf{y}
$$

- ► Hausaufgabe:  ${x_i}_{i=1}^m$  verschieden  $\Rightarrow$   $V^{\top}V$  ist SPD.
- ▶ Wenn *c*<sup>\*</sup> die normalen Gleichungen löst,

$$
V^\top V \boldsymbol{c} = V^\top \boldsymbol{y}
$$

folgt  $E(c^*) = \min$ .

## Lineare und Polynomiale Regression

► Hausaufgabe: Zeige, die Lösung für lineare Regression ist explizit so gegeben:

$$
a^* = \overline{y} - b^* \overline{x}, \quad b^* = \frac{\overline{xy} - \overline{x} \cdot \overline{y}}{\overline{x^2} - \overline{x}^2} \quad \text{wobei z.B. } \overline{xy} = \frac{1}{m} \sum_{i=1}^m x_i y_i
$$

**Polynomiale Regression:** 

$$
\bm{x}^k = \{x_i^k\}_{i=1}^m, \, \bm{c} = \{c_k\}_{k=0}^{n-1},
$$

$$
E(\mathbf{c}) = \sum_{i=1}^{m} [y_i - P(x_i; \mathbf{c})]^2
$$
  
\n
$$
= \|\mathbf{y} - V\mathbf{c}\|_2^2
$$
  
\n
$$
V = [\mathbf{1}, \mathbf{x}, \dots, \mathbf{x}^{n-1}]
$$

$$
= \mathbf{c}^\top \mathbf{V}^\top \mathbf{V} \mathbf{c} - 2 \mathbf{c}^\top \mathbf{V}^\top \mathbf{y} + \mathbf{y}^\top \mathbf{y}
$$

- ► *V* ist die *Vandermonde* Matrix.
- ► Lösung gegeben durch die normalen Gleichungen,

$$
\textbf{V}^\top \textbf{V}\textbf{c} = \textbf{V}^\top \textbf{y}
$$

aber  $V^{\top}V$  kann für hohes *n* schlecht konditioniert sein.

# Singulärwert Zerlegung

<sup>I</sup> Ein alternativer Ansatz ist durch die *Singularwert ¨ Zerlegung* gegeben.

**Satz** (SWZ): Für *A* ∈ R<sup>m×n</sup> ∃ orthogonale Matrizen  $U \in \mathbb{R}^{m \times m}$ ,  $V \in \mathbb{R}^{n \times n}$  sodass  $U^{\top}AV = \Sigma = \text{diag}\{\sigma_1, \ldots, \sigma_p\} \in \mathbb{R}^{m \times n}$  wobei  $p = \min\{m, n\}$  und  $\sigma_1 > \sigma_2 > \cdots > \sigma_n > 0$ .

▶ Also 
$$
U^{T}AV = \Sigma \Rightarrow A = UU^{T}AVV^{T} = U\Sigma V^{T}
$$
.

**Def**: *A* = *U*Σ*V*<sup> $⊤$ </sup> ist die Singulärwert Zerlegung (SWZ) von *A*, und  $\{\sigma_i\}_{i=1}^p$  $_{i=1}^{\rho}$  sind die Singulärwerte von *A*.

**Satz**: Sei *A* = *U*Σ*V* <sup>&</sup>gt; die SWZ fur¨ *A* ∈ R *m*×*n* , wobei *m* > *n* und  $\sigma_1$   $> \cdots$   $> \sigma_r$   $> \sigma_{r+1}$  =  $\cdots$  =  $\sigma_n$  = 0 gelten. Dann wird k*Ax* − *b*k<sup>2</sup> durch *x* ? = *V*Σ †*U* <sup>&</sup>gt;*b* ∈ R *<sup>n</sup>* minimiert, wobei  $\Sigma^\dagger = \mathsf{diag}\{\sigma_1^{-1}$  $\{\sigma_1^{-1}, \ldots, \sigma_r^{-1}, 0, \ldots, 0\} \in \mathbb{R}^{n \times m}$ . Wenn  $\tilde{\textbf{x}} \in \mathbb{R}^n$  auch minimierend ist und  $\tilde{\textbf{x}}\neq \textbf{x}^{\star}$  gilt, dann gilt  $\|\textbf{x}^{\star}\|_2<\|\tilde{\textbf{x}}\|_2.$ 

## Eigenschaften der SWZ

**Satz** (Eigenschaften der SWZ): Sei *A* = *U*Σ*V* <sup>⊤</sup> die SWZ für  $A \in \mathbb{R}^{m \times n}$  mit  $p = \min\{m, n\}$ . Es gelten:  $\blacktriangleright$   $U = \{u^1, \ldots, u^m\}, \ V = \{v^1, \ldots, v^n\} \Rightarrow$  $A$ *v*<sup>*i*</sup> =  $\sigma_i$ *u***<sup>***i***</sup>,** *A***<sup>T</sup><b>***u<sup><i>i***</sup> =**  $\sigma_i$ **<b>v**<sup>*i*</sup>, *i* = 1, ..., *p*.  $\triangleright \sigma_1 > \cdots > \sigma_r > \sigma_{r+1} = \cdots = \sigma_n = 0 \Rightarrow$  $\mathcal{N}(A) = \mathsf{span}\{\boldsymbol{v}^i\}_{i=r+1}^n$ ,  $\mathcal{R}(A) = \mathsf{span}\{\boldsymbol{u}^i\}_{i=1}^r$ .  $\blacktriangleright$   $||A||_2 = \sigma_1$ .  $\blacktriangleright$   $||A||_{\mathrm{F}}^2 = \sigma_1^2 + \cdots + \sigma_p^2.$  $\triangleright$   $\kappa_{\star}(A) = \max_{\|\mathbf{x}\|_{\star}=1} \|A\mathbf{x}\|_{\star}/\min_{\|\mathbf{x}\|_{\star}=1} \|A\mathbf{x}\|_{\star} \stackrel{m\geq n}{\Rightarrow} \kappa_{2}(A) = \sigma_{1}/\sigma_{n}.$  $\blacktriangleright$   $A^{\top}A = V\Sigma^{\top}\Sigma V^{\top}$  und  $AA^{\top} = U\Sigma\Sigma^{\top}U^{\top}$ .  $\bullet \ \{\sigma_i^2\}_{i=1}^p$ *i*=1 sind die eindeutigen Nullstellen von det(λ*I* − *A* <sup>&</sup>gt;*A*) für *p* = *n* oder die eindeutigen Nullstellen von  $det(\lambda I - AA^{\top})$  für  $p = m$ .

#### Pseudoinverse

**Def**: Sei *A* = *U*Σ*V* <sup>&</sup>gt; die SWZ fur¨ *A* ∈ R *m*×*n* . Dann ist ist *A* † = *V*Σ †*U* <sup>&</sup>gt; die *Pseudo-Inverse* von *A*.

 $\mathsf{Satz}\colon \mathsf{Für}\ A \in \mathbb{R}^{m \times n},\ \mathcal{N}(A) = 0 \Rightarrow A^\dagger = (A^\top A)^{-1}A^\top.$ 

**Beweis**: Es gilt  $\mathbf{x}^\top A^\top A \mathbf{x} = \|A\mathbf{x}\|_2^2 \geq 0$  und zusätzlich folgt  $\|Ax\|_2^2 = 0 \Leftrightarrow x = 0$  sowohl  $m \ge n$  aus  $\mathcal{N}(A) = 0$ . Daher ist  ${\cal A}^\top{\cal A}$  SPD. Aus  ${\cal A}^\top{\cal A}=({\cal U}\Sigma{\cal V}^\top)^\top({\cal U}\Sigma{\cal V}^\top)={\cal V}\Sigma^\top{\cal U}^\top{\cal U}\Sigma{\cal V}^\top=0$ *V*Σ <sup>&</sup>gt;Σ*V* <sup>&</sup>gt; folgt, dass die positiven Eigenwerte von *A* <sup>&</sup>gt;*A* durch  $0 \le \Sigma^\top \Sigma = \textsf{\small diag}\{\sigma_1^2,\ldots,\sigma_n^2\} \in \mathbb{R}^{n\times n}$  gegeben sind. Es folgt  $(A^{\top}A)^{-1}A^{\top} = V[\Sigma^{\top}\Sigma]^{-1}V^{\top}V\Sigma^{\top}U^{\top} = V[\Sigma^{\top}\Sigma]^{-1}\Sigma^{\top}U^{\top} =$  $V\Sigma^{\dagger}U^{\top} = A^{\dagger}$ .

**Satz**: Für *A* ∈ R<sup>*m*×*n*</sup> und orthogonale Matrizen  $P$  ∈ R<sup>*m*×*m*</sup> und  $Q \in \mathbb{R}^{n \times n}$  haben *A* und *PAQ* die gleichen Singulärwerte.

**Beweis**: Für  $m > n$  sind die Eigenwerte  $\{\sigma_i^2\}_{i=1}^n$  von  $A^\top A =$ *V*Σ<sup>T</sup>Σ*V*<sup>T</sup> die Eigenwerte von (*PAQ*)<sup>T</sup>(*PAQ*) = (*Q*<sup>T</sup>*V*)Σ<sup>T</sup>Σ(*V*<sup>T</sup>*Q*). Für *n* > *m* sind die Eigenwerte  $\{\sigma_i^2\}_{i=1}^m$  von  $AA^\top = U\Sigma\Sigma^\top U^\top$ die Eigenwerte von (*PAQ*) <sup>&</sup>gt;(*PAQ*) = (*Q*>*U*)ΣΣ>(*U* <sup>&</sup>gt;*Q*).

# Konditionierung und die SWZ

► Für 
$$
A \in \mathbb{R}^{m \times n}
$$
,  $m > n$ , mit SWZ,  $A = U^{\top} \Sigma V$ ,  
\n
$$
\Sigma = \begin{pmatrix} \hat{\Sigma} \\ 0 \end{pmatrix} \in \mathbb{R}^{m \times n}, \quad \hat{\Sigma} = \text{diag}\{\sigma_i\}_{i=1}^n, \quad \sigma_i > 0
$$

sei die Projektion Π  $=$  ΣΣ $^\dagger$  von  $\mathbb{R}^m$  in  $\mathbb{R}^n$  definiert.

► Für ein gegebenes *b* sei die Zerlegung definiert:  $\bm{U}\bm{b} = \langle \bm{c}, \bm{d} \rangle^{\top}, \quad \bm{c} \in \mathbb{R}^r, \quad \bm{d} \in \mathbb{R}^{m-r}$  $\Pi$ *Ub* =  $\langle c, 0 \rangle^{\top}$ ,  $(I - \Pi)$ *Ub* =  $\langle 0, d \rangle^{\top}$ 

- ▶ Das Ausgleichsproblem kann so umformuliert werden:  $||Ax - b||_2^2 = ||U^{\top}(\Sigma Vx - Ub)||_2^2 = ||\Sigma Vx - Ub||_2^2$  $=$  ||Π(Σ*V<i>x* − *Ub*)|| $^{2}_{2}$  + ||(*I* − Π)(Σ*Vx* − *Ub*)|| $^{2}_{2}$  $+2\langle \Pi(\cdots), (I - \Pi)(\cdots)\rangle_{=0} = \|\hat{\Sigma}V\mathbf{x} - \mathbf{c}\|_2^2 + \|\mathbf{d}\|_2^2$
- $\triangleright$  Da  $\kappa_2(\hat{\Sigma}) = \kappa_2(\hat{\Sigma}V)$  gilt, erfüllen die Lösungen der Systeme  $\hat{\Sigma}$ *V***x** = **c** und  $\hat{\Sigma}$ *V* $\tilde{x}$  =  $\tilde{c}$  die Fehlerabschätzung

$$
\frac{\|\boldsymbol{x} - \boldsymbol{\tilde{x}}\|_2}{\|\boldsymbol{x}\|_2} \leq \kappa_2(\hat{\boldsymbol{\Sigma}}) \frac{\|\boldsymbol{c} - \boldsymbol{\tilde{c}}\|_2}{\|\boldsymbol{c}\|_2}
$$

**>** Vergleiche mit  $\kappa_2(\mathcal{A}^\top \mathcal{A}) = \kappa_2(\hat{\Sigma})^2$  für die normalen Gleichungen.

## Berechnung der SWZ

Berechnung der SWZ (zur Lösung eines Ausgleichsproblems)

- $\blacktriangleright$  Da die Singulärwerte durch die Eigenwerte von A<sup>T</sup> A  $(m > n)$  gegeben sind, könnten wir den  $QR$ -Algorithmus auf  $\mathcal{A}^\top\mathcal{A}$  anwenden, um  $\Sigma^\top \Sigma$  zu bestimmen.
- $\triangleright$  Der folgende Algorithmus mit bidiagonalen Matrizen ist effizienter und stabiler.
- ▶ Der Plan:
	- ► Vereinfachung *PAQ* = [*B*; *Z*],  $A \in \mathbb{R}^{m \times n}$ ,  $B \in \mathbb{R}^{n \times n}$  obere  $\mathsf{bidiagonal}, Z=0\in\mathbb{R}^{(m-n)\times n}, P\in\mathbb{R}^{m\times m}, Q\in\mathbb{R}^{n\times n}$  orthogonal.
	- $\blacktriangleright$  Mit  $B^{(1)} = B$  ist  $B^{(l)\top}B^{(l)}$  tridiagonal.
	- $\blacktriangleright$  Mit Givens konstruiere  $Q^{(l)}$ , mit dem  $B^{(l)}Q^{(l)}$  unter bidiagonal ist.
	- Also ist  $B^{(l)\top} = B^{(l)\top} (B^{(l)}Q^{(l)})$  unter tridiagonal.
	- $\blacktriangleright$  Es gilt  $B^{(l)\top}B^{(l)} = Q^{(l)}B^{(l)}$ .
	- $\blacktriangleright$  Mit Givens konstruiere  $P^{(l)}$ , mit dem  $B^{(l+1)} = P^{(l)}B^{(l)}Q^{(l)}$ ober bidiagonal ist.
	- $\blacktriangleright$  Es gilt  $B^{(l+1)\top}B^{(l+1)} = B^{(l)}Q^{(l)}$ !
	- ► Im Endeffekt ein Schritt des QR-Algorithmus.
	- $\blacktriangleright$  Es folgt  $|B^{(l)}| \to \mathsf{diag}\{\sigma_i\}_{i=1}^n$ ,  $l \to \infty$ .

## Vereinfachung auf Bidiagonale Form

- ► Für die Vereinfachung *PAQ* = [*B*; *Z*] setze  $\mathcal{A} = \mathcal{A}^{(1)} = [\mathcal{d}^{(1)}|C^{(1)}], \quad \mathcal{d}^{(1)} \in \mathbb{R}^{m \times 1}, \quad C^{(1)} \in \mathbb{R}^{m \times (n-1)}$ **Für**  $k = 2, \ldots, n - 1$ ,  $A^{(k)} = P^{(k-1)} A^{(k-1)} Q^{(k-1)} =$  $\left( \begin{array}{c|c} B^{(k)} & \circ \\ a^{(k)} & \circ \end{array} \right)$  0  $0 \mid d^{(k)} \mid C^{(k)}$  $\setminus$ wobei  $\lambda$ <sup>k</sup> > 2 *B*<sup>(*k*)</sup> ∈  $\mathbb{R}^{(k-1)\times (k-1)}$  *a*<sup>(*k*)</sup> ∈  $\mathbb{R}^{1}$  $C^{(k)}$  ∈ R<sup>(*m*−*k*+1)×(*n*−*k*) *d*<sup>(*k*)</sup> ∈ R<sup>(*m*−*k*+1)×1</sup></sup>
- <sup>I</sup> Es gelten *A* (*n*−1) = *P* (*n*−2) · · · *P* (1)*AQ*(1) · · · *Q*(*n*−2) ,  $A^{(n)} = P^{(n-1)}A^{(n-1)}$  und  $P^{(n)}A^{(n)} = A^{(n+1)} = [B^{(n+1)}; 0] = [B; 0].$
- ► Schließlich  $P = P^{(n+1)} \cdots P^{(1)}$  und  $Q = Q^{(1)} \cdots Q^{(n-2)}$ .
- $\blacktriangleright$  Im nächsten Schritt,

$$
P^{(k)} = \left(\begin{array}{c|c} f^{(k-1)} & 0 \\ \hline 0 & \tilde{P}^{(k)} \end{array}\right) \quad Q^{(k)} = \left(\begin{array}{c|c} f^{(k)} & 0 \\ \hline 0 & \tilde{Q}^{(k)} \end{array}\right)
$$

wobei durch Householder Transformationen

$$
\tilde{P}^{(k)} \mathbf{d}^{(k)} = -\sigma \hat{\mathbf{e}}_1 \in \mathbb{R}^{m-k+1}, \quad \mathbf{c}^{(k)} = \hat{\mathbf{e}}_1^{\top} \tilde{P}^{(k)} C^{(k)},
$$
  
\n
$$
\tilde{Q}^{(k)\top} \mathbf{c}^{(k)\top} = -\tau \hat{\mathbf{e}}_1 \in \mathbb{R}^{n-k}, \quad \mathbf{a}^{(k+1)} = -\tau.
$$

# Pseudo-Code zur Transformation auf Bidiagonale Form

```
d(i) = A(i,1), C(i,i) = A(i,i+1), i=1,...,m, i=1,...,n-1P = I (m\timesm), Q = I (n\timesn)
for k=1, \ldots, n% d is (m-k+1)\times1106| % (I-uu')d=-sq e1
   B(k, k) = -sq & B grows
   if (k>1) then B(k-1,k) = afor l=1,\ldots,n-k \frac{1}{C} \frac{1}{C} \frac{1}{C} \frac{1}{C}sm = sum(C(i, 1) * u(i): i=1,...,m-k+1)C(i,1) = C(i,1) - sm*u(i), i=1,...,m-k+1end
   for l=1,\ldots,m \frac{1}{p} \leq (1-\text{uu}')\tilde{P}sm = sum(P(k-1+i,1)*u(i): i=1,...,m-k+1)P(k-1+i,1) = P(k-1+i,1) - sm*u(i), i=1,...,m-k+1end
   if (k < n-1)c(j) = C(1, j), j=1,...,n-k
      \frac{1}{6} c is (n-k)\times 1
```
# Pseudo-Code zur Transformation auf Bidiagonale Form

```
(v,ta) = Householder(c) 106| % (I-vv')c=-ta e1
         a = -tau
         for l=2, ..., m-k+1 \frac{1}{C} \left( \frac{-VV}{V} \right)sm = sum(C(1, i) *v(i): i=1,..., n-k)C(1,i) = C(1,i) - sm*v(i), i=1,...,n-kend
         for l=1,\ldots,n \frac{1}{\sqrt{q}} \frac{1}{\sqrt{q}}sm = sum(Q(1, k+i)*v(i): i=1,..., n-k)Q(1, k+i) = Q(1, k+i) - sm*v(i), i=1,..., n-kend
         d(i) = C(i+1,1), i=1,...,m-k % d & C shrink
         C(i, j) = C(i+1, j+1), i=1, ..., m-k, j=1, ..., n-k-1end
    if (k = n-1)d(i) = C(i+1,1), i=1,...,m-k % d shrinks
         a = C(1,1) % no ta
    end
end
```
## Diagonalisierende Iteration

► Bei 
$$
k = n - 1
$$
,

 $A^{(n)} = P^{(n-1)} A^{(n-1)}$ 

und *Q*(*n*−1) ist nicht notwendig, weil *C* (*n*) nur eine einzige Spalte hat, und  $c^{(n-1)} \in \mathbb{R}^1$  ist schon  $a^{(n)}$ .

 $\blacktriangleright$  Bei  $k = n$ ,

$$
A^{(n+1)} = P^{(n)}A^{(n)}
$$

und *Q*(*n*) ist nicht notwendig, weil *C* (*n*) nicht existiert. Da  $d^{(n)}$  ∈ ℝ<sup>(*m*−*n*+1)×1</sup>, ist *P*<sup>(*n*)</sup> aber notwendig.

- $\blacktriangleright$  Dann ist  $B = B^{(n+1)}$  bidiagonal.
- $\blacktriangleright$  Für die Diagonalisierung von *B* setze  $B^{(1)} = B$ .
- $\blacktriangleright$  Mit Givens konstruiere  $Q^{(l)}$ , mit dem  $B^{(l)}Q^{(l)}$  unter bidiagonal ist.
- $\triangleright$  Die Kette von Givens Transformationen ist eine obere Hessenberg Matrix | [118](#page-117-0)

$$
Q^{(l)} = G^{(1,2)}(\theta_1) \cdots G^{(n-1,n)}(\theta_{n-1})
$$

## Diagonalisierende Iteration

▶ Die Givens Transformationen werden so ausgewählt, dass

$$
B^{(l)}Q^{(l)} = \left(\begin{array}{cccccc} \square & \square & & & \\ & \ddots & \ddots & \\ & & \ddots & \square & \\ & & & \square & \end{array}\right)Q^{(l)} = \left(\begin{array}{cccccc} \square & \swarrow 0 & & & \\ & \ddots & \ddots & \\ & & \ddots & \ddots & \nearrow 0 \\ & & & \square & \square & \end{array}\right)
$$

unter bidiagonal ist.

► Durch Multiplikation links mit  $B^{(I)\top}$  ist das Ergebnis unter tridiagonal,

$$
B^{(I) \top} = B^{(I) \top} (B^{(I)} Q^{(I)}) = \begin{pmatrix} \square & & & \\ \square & \ddots & & \\ & \ddots & \ddots & \\ & & \square & \square \end{pmatrix} \begin{pmatrix} \square & & & \\ \square & \ddots & & \\ & \ddots & \ddots & \\ & & \square & \square \end{pmatrix}
$$

und daher ist *R* (*l*) ober tridiagonal.

# Folge der Bidiagonalen Matrizen

 $\triangleright$  Daher ist

 $B^{(l)\top}B^{(l)} = Q^{(l)}R^{(l)}$ 

eine *QR* Zerlegung von der tridiagonale Matrix  $B^{(I)\top}B^{(I)},$ 

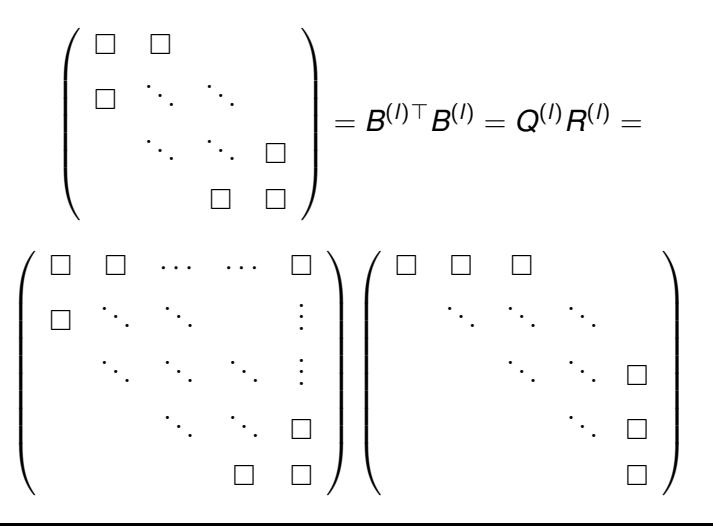

# Folge der Bidiagonalen Matrizen

► Mit Givens konstruiere  $P^{(l)}$ , mit dem

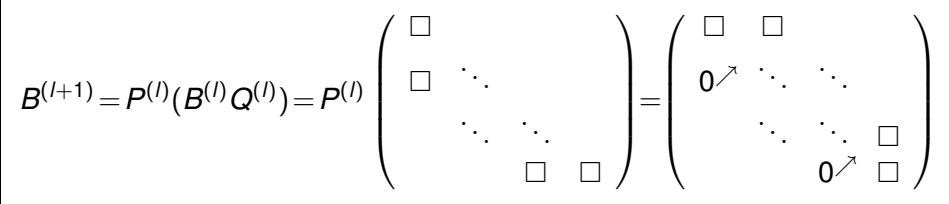

ober bidiagonal ist.

▶ Die Kette von Givens Transformationen ist eine untere Hessenberg Matrix | [118](#page-117-0)

$$
P^{(l)} = G^{(n-1,n)}(\theta_{n-1}) \cdots G^{(1,2)}(\theta_1)
$$

Schließlich ist ein Schritt des *QR* Verfahrens vollständig.

$$
B^{(l+1)\top}B^{(l+1)} = (P^{(l)}B^{(l)}Q^{(l)})^{\top} (P^{(l)}B^{(l)}Q^{(l)})
$$
  
=  $(Q^{(l)\top}B^{(l)\top}P^{(l)\top})(P^{(l)}B^{(l)}Q^{(l)})$   
=  $Q^{(l)\top}(B^{(l)\top}B^{(l)})Q^{(l)} = Q^{(l)\top}(Q^{(l)}B^{(l)})Q^{(l)}$   
=  $R^{(l)}Q^{(l)}$ 

### Pseudo-Code, *QR* Algorithmus zur SW-Zerlegung

```
Q = I, P = I, B1 = Bfor l=1, ..., lmax
   a(i) = B1(i,i), i=1,...,nb(i) = B1(i, i+1), i=1,...,n-1x(1) = a(1)for j=1..., (n-1) & Q1 = G(c1, s1)G(c2, s2)...g(j) = \sqrt{x(j)^2 + b(j)^2}c(j) = x(j)/q(j), s(j) = -b(j)/q(j)
      d(j) = -s(j)*a(j+1), x(j+1) = c(j)*a(j+1)end
   g(n) = x(n) % Bl*Ql = (lower) diags \{d, g\}Q1 = Tfor j=1, \ldots, (n-1)q1(i) = Q1(i, j) *c(j) - Q1(i, j+1) *s(j), i=1,...,nq2(i) = Q1(i, i+1) *c(i) + Q1(i, i) *s(i), i=1,...,nQ1(i, j) = q1(i), Q1(i, j+1) = q2(i), i=1,...,nend \begin{matrix} 8 & (B1+0) \end{matrix} \begin{matrix} 1+8 \end{matrix} = RQ = Q \star Q1a(i) = (Bl*Q1)(i,i) = g(i), i=1,...,nb(i) = (Bl*O1)(i+1,i) = d(i), i=1,...,n-1
```
## Pseudo-Code, *QR* Algorithmus zur SW-Zerlegung

```
x(1) = a(1)for i=1..., (n-1)g(j) = \sqrt{x(j)^2 + b(j)^2}c(j) = x(j)/q(j), s(j) = b(j)/q(j)d(j) = s(j)*a(j+1), x(j+1) = c(j)*a(j+1)end
   g(n) = x(n) % B(1+1) = (upper) diags {g,d}
  PI = Tfor i=1,...,(n-1) \frac{1}{6}...G(c^2,s^2)G(c^1,s^1) = P_1p1(j) = P1(i, j) *c(i) + P1(i+1, j) *s(i), j=1,...,np2(i) = P1(i+1,i)*c(i) - P1(i,i)*s(i), i=1,...,nPl(i,j) = p1(j), Pl(i+1,j) = p2(j), j=1,...,n
   end \frac{1}{8} Pl*(Bl*Ol) = B(1+1)
   P = P1*P % B(1+1)' * B(1+1) = R1*O1Bl(i, i) = q(i), i=1, ..., n
   Bl(i, i+1) = d(i), i=1, ..., (n-1)
   if (||d| < \text{tol} \times |q|) then break
end % |q(i)| ≈ Singulärwerte von B
Sn(i,i) = sign(q(i)), i=1,...,nS(i,i) = |q(i)|, i=1,...,n
P = Sn * P \frac{1}{8} S = P * B * O
```
## Interpolation

► Für polynomiale Regression ist das Ausgleichsproblem mit *m* > *n* entstanden:

$$
E(\boldsymbol{c}) = \sum_{i=0}^{m-1} [y_i - P(x_i; \boldsymbol{c})]^2, \quad P(x; \boldsymbol{c}) = \sum_{k=0}^{n-1} c_k x^k
$$

- $\blacktriangleright$  Nun sei  $n = m$ , d.h. alle Datenpunkte werden *gespießt*.
- $\triangleright$  Die explizite Lösung von min  $E(c)$  lässt sich bezüglich der *Lagrange Polynome* darstellen.
- Beispiel: Gegeben sind  $(x_0, y_0)$  und  $(x_1, y_1)$ . Die linearen Lagrange Polynome sind:

$$
L_{1,0}(x) = \frac{x - x_1}{x_0 - x_1} \quad L_{1,1}(x) = \frac{x - x_0}{x_1 - x_0}
$$

die erfüllen:

*i*=0

$$
L_{1,0}(x_0) = 1
$$
  $L_{1,1}(x_0) = 0$   
\n $L_{1,0}(x_1) = 0$   $L_{1,1}(x_1) = 1$   $\left.\right\}$  oder  $L_{1,i}(x_j) = \delta_{ij}$ 

1

 $y_i L_{1,i}(x_j) = \sum$ 

1

 $y_i\delta_{ij} = y_j$ 

*i*=0

*i*=0

und  $P(x) = \sum$ 1  $y_i L_{1,i}(x)$  erfüllt  $P(x_j) = \sum$ 

#### Lagrange Polynome

 $\blacktriangleright$  Mit  $(x_0, y_0)$ ,  $(x_1, y_1)$ ,  $(x_2, y_2)$ , mit den quadratischen

$$
L_{2,0}(x) = \frac{(x-x_1)(x-x_2)}{(x_0-x_1)(x_0-x_2)} \quad L_{2,1}(x) = \frac{(x-x_0)(x-x_2)}{(x_1-x_0)(x_1-x_2)} \quad L_{2,2}(x) = \frac{(x-x_0)(x-x_1)}{(x_2-x_0)(x_2-x_1)}
$$
\nund

$$
P(x) = \sum_{i=0}^{2} y_i L_{2,i}(x) \text{ folgt } P(x_j) = \sum_{i=0}^{2} y_i L_{2,i}(x_j) = \sum_{i=0}^{2} y_i \delta_{ij} = y_j
$$

Im Allgemeinen werden die Lagrange Polynome bezüglich Stützstellen  $\boldsymbol{x} = \{x_i\}_{i=0}^n$  so definiert:

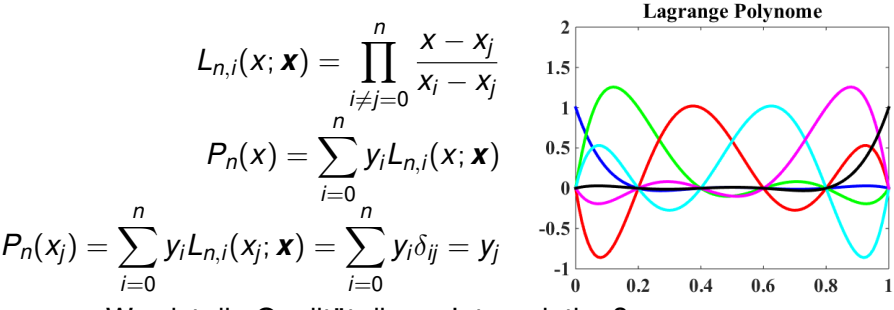

▶ Was ist die Qualität dieser Interpolation?

# Genauigkeit globaler Interpolation

► Beispiel: Die Funktion  $f(x) = x^2/(1 + 20x^2) \in C^\infty(\mathbb{R})$  wird mit *n* = 10 oder *m* = 100 Punkten folgendermaßen interpoliert:

(Gleichmäßig) (Tchebychev)

 $P(x_i) = f(x_i), x_i = -1 + 2i/n, i = 0, \ldots, n$  $I$  *O*(*t<sub>i</sub>*) = *f*(*t<sub>i</sub>*), *t<sub>i</sub>* = cos(π(*n* − *j* + 1/2)/(*n* + 1)), *j* = 0,...,*n* 

(Ausgleich) 
$$
\triangleright \sum_{k=0}^{m} |R(y_k) - f(y_k)|^2 = \min, y_k = -1 + 2k/m, k = 0, ..., m
$$

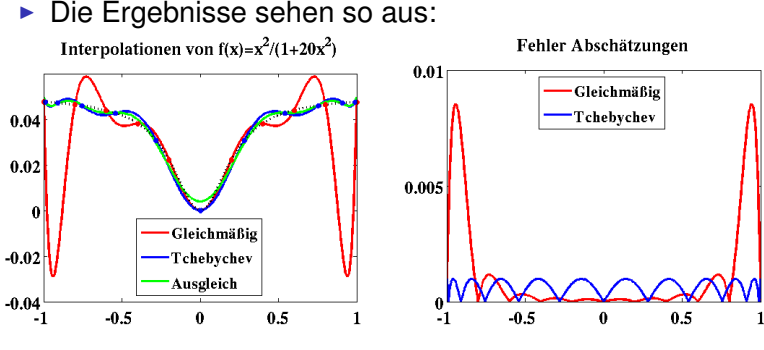

wobei theoretische Abschätzungen der Fehler rechts  $_{140}$  gezeigt werden.

## Genauigkeit globaler Interpolation

**Satz**: Wenn  $\{x_i\}_{i=0}^n \subset [a,b]$  und  $f \in \mathcal{C}^{n+1}([a,b])$  dann  $\forall x \in [a, b], \exists \xi(x) \in [a, b] \ni$  $f(x) = P_n(x) + \frac{f^{(n+1)}(\xi(x))}{(n+1)!} \psi_{n+1}(x; x_0, \ldots, x_n)$ 

wobei

$$
P_n(x) = \sum_{i=0}^n f(x_i) L_{n,i}(x) \quad \psi_{n+1}(x; x_0, \ldots, x_n) = \prod_{i=0}^n (x - x_i)
$$

Insbesondere gilt

 $|f(x) - P_n(x)| \leq B |\psi_{n+1}(x; x_0, \dots, x_n)|$ 

 $\mathsf{wenn} \, |f^{(n+1)}(\xi)| \leq B(n+1)!,\, \forall \xi \in [a,b].$ 

- $\blacktriangleright$  Wie wird  $|\psi_{n+1}(x; x_0, \ldots, x_n)|$  minimiert?
- ▶ Diese Funktion ist oben grafisch dargestellt für die Fälle:
	- Gleichmäßig verteilte Stützstellen und
	- ► Tchebychev Stützstellen.
- $\triangleright$  Das zweite Ergebnis ist klar besser, aber in der Praxis sind die Stützstellen  $\{x_i\}_{i=0}^n$  nicht immer frei auszuwählen.

#### Iterierte Interpolation

**Def**: Gegeben seien die Daten  $\{(x_i, f_i)\}_{i=0}^n$  und verschiedene  $\mathsf{Werte}\ \{m_{j}\}_{j=1}^{k},\, 0\leq m_{j}\leq n.$  Dann wird mit  $P_{m_{1},...,m_{k}}$  das Polynom bezeichnet, das die Daten  $\{(x_{m_j}, f_{m_j})\}_{j=1}^k$  interpoliert.

▶ Beispiel: Mit  $(x_0, f_0)$ ,  $(x_1, f_1)$  und  $(x_2, f_2)$  gilt

$$
P_{0,2}(x)=\frac{(x-x_2)}{(x_0-x_2)}t_0+\frac{(x-x_0)}{(x_2-x_0)}t_2
$$

 $\textsf{Satz:}$  Gegeben seien  $\{(x_i, f_i)\}_{i=0}^n$ ,  $P_{0,...,j-1,j+1,...,n}$  und *P*<sub>0</sub>, *i*−1,*i*+1, *n*, *i* ≠ *j*. Dann gilt

$$
P_{0,\ldots,n}(x) = \frac{(x-x_j)P_{0,\ldots,j-1,j+1,\ldots,n}(x) - (x-x_j)P_{0,\ldots,i-1,j+1,\ldots,n}(x)}{x_i - x_j}
$$

d.h.  $P_{0,...,n}(x_i) = P_{0,...,j-1,j+1,...,n}(x_i) = f_i$  $P_{0,...,n}(x_j) = P_{0,...,i-1,i+1,...,n}(x_j) = f_j.$ 

Dieser Satz führt zu einem Algorithmus zur Berechnung des Polynoms  $P_{0,\ldots,n}$ .

#### Iterierte Interpolation

Beispiel: Gegeben seien  $\{(x_i, f_i)\}_{i=0}^2$  und eine Auswertungsstelle *x* für  $P_{012}$ . Man bekommt  $P_{012}(x)$  aus der Tabelle:

$$
x_0 \t P_0(x) = f_0
$$
  
\n
$$
x_1 \t P_1(x) = f_1 \t P_{01}(x) = \frac{(x-x_1)P_0 - (x-x_0)P_1}{x_0 - x_1}
$$
  
\n
$$
x_2 \t P_2(x) = f_2 \t P_{12}(x) = \frac{(x-x_2)P_1 - (x-x_1)P_2}{x_1 - x_2}
$$
  $P_{012}(x) = \frac{(x-x_2)P_{01} - (x-x_0)P_{12}}{x_0 - x_2}$ 

■ Wenn ein neuer Datenpunkt verfügbar wird, dann kann die Tabelle einfach ergänzt werden:

$$
x_0 \qquad P_0(x) = f_0
$$

$$
x_1 \t P_1(x) = f_1 \t P_{01}(x) = \frac{(x - x_1)P_0 - (x - x_0)P_1}{x_0 - x_1}
$$
  
\n
$$
x_2 \t P_2(x) = f_2 \t P_{12}(x) = \frac{(x - x_2)P_1 - (x - x_1)P_2}{x_1 - x_2}
$$
  
\n
$$
x_3 \t P_3(x) = f_3 \t P_{23}(x) = \frac{(x - x_3)P_2 - (x - x_2)P_3}{x_2 - x_3}
$$
  
\n
$$
P_{123}(x) = \frac{(x - x_3)P_{12} - (x - x_1)P_{23}}{x_1 - x_3}
$$
  
\n
$$
P_{123}(x) = \frac{(x - x_3)P_{12} - (x - x_1)P_{23}}{x_1 - x_3}
$$
  
\n
$$
P_{0123}(x) = \frac{(x - x_3)P_{012} - (x - x_1)P_{123}}{x_0 - x_3}
$$

#### Nevilles Algorithmus

**Algorithmus** (Neville): Eingaben sind Daten  $\{(x_i, f_i)\}_{i=0}^n$  und die Auswertungsstelle *x*, Ausgabe ist der Wert *P*0,...,*n*(*x*).

$$
Q_{i,0} = f_i, i = 0,..., n
$$
  
for  $i = 1,..., n$   
for  $j = 1,..., i$   

$$
Q_{ij} = \frac{(x - x_{i-j})Q_{i,j-1} - (x - x_i)Q_{i-1,j-1}}{x_i - x_{i-j}}
$$

end

end

return *Qnn*

Bildlich gesehen:

*x*<sub>0</sub>  $Q_{00}$  *Q<sub>ij</sub>* =  $P_{i-j,\dots,i}$ . . . . .  $Q_{11}$   $Q_{nn} = P_{n-n,...,n}$ . . . . . . . . .  $X_n$   $Q_{n0}$   $Q_{n1}$   $\cdots$
# Dividierte Differenzen

**Def**: *Pn*(*x*) bezeichnet hier das Polynom, das die Daten  $\{(x_i, f_i)\}_{i=0}^n$  interpoliert.

- $\blacktriangleright$  Nun wird nicht nur der Wert  $P_n(x)$  an einer Auswertungsstelle *x* berechnet, sondern auch Koeffizienten des Polynoms bestimmt.
- $\blacktriangleright$   $P_n(x)$  kann so dargestellt werden:

$$
P_n(x) = a_0 + a_1(x - x_0) + \cdots + a_n(x - x_0) \times \cdots \times (x - x_{n-1})
$$

► Die Koeffizienten  $\{a_i\}_{i=0}^n$  ergeben sich durch:

$$
f_0 = P_n(x_0) = a_0 =: f[x_0]
$$
  
\n
$$
f_1 = P_n(x_1) = a_0 + a_1(x_1 - x_0) = f_0 + a_1(x_1 - x_0)
$$
  
\n
$$
\Rightarrow a_1 = \frac{f_1 - f_0}{x_1 - x_0} =: f[x_0, x_1]
$$

■ Die restlichen Koeffizienten werden induktiv durch ähnliche Differenzen gegeben:

$$
a_k = f[x_0, \ldots, x_k], \quad f[x_i, \ldots, x_{i+k}] = \frac{f[x_{i+1}, \ldots, x_{i+k}] - f[x_i, \ldots, x_{i+k-1}]}{x_{i+k} - x_i}
$$

### Dividierte Differenzen

▶ Das interpolierende Polynom lässt sich so darstellen,

$$
P_n(x) = f[x_0] + \sum_{k=1}^n f[x_0, \ldots, x_k] \prod_{l=0}^{k-1} (x - x_l)
$$

und soll mit dem Horner Algorithmus ausgewertet werden. **Satz**: Wenn *f* ∈  $\mathcal{C}^n([a, b])$  und  $\{x_i\}_{i=0}^n \subset [a, b]$  verschieden sind, dann  $\exists \xi \in (a, b) \ni$ 

$$
f[x_0,\ldots,x_n]=\frac{f^{(n)}(\xi)}{n!}
$$

**Def**: P *k* (Ω) bezeichnet die Menge der Polynome eines Grades **höchstens** *k* auf einem Gebiet Ω.

**Bemerkung**: Seien *P*L, *P*<sup>D</sup> ∈ P*<sup>n</sup>* ([*x*0, *xn*]) die durch Lagrange bzw. Dividierte Differenzen gegebenen Polynome, die die Daten  $\{(x_i, f_i)\}_{i=0}^n$  interpolieren. Dann gilt  $P_L(x) \equiv P_D(x)$ , weil  $Q = P_{\text{L}} - P_{\text{D}} \in \mathcal{P}^n([x_0, x_n])$ , und *Q* hat die *n* + 1 Nullstellen  $\{x_i\}_{i=0}^n$ .

### Hermite Interpolation

► Nun seien Daten  $\{(x_i, f_i, \hat{f}_i)\}_{i=0}^n$  gegeben, und ein Polynom  $H(x)$  soll konstruiert werden, die erfüllt

$$
H(x_i) = f_i, \quad H'(x_i) = \hat{f}_i, \quad i = 0, \ldots, n.
$$

► Für gegebene Stützstellen  $\{x_i\}_{i=0}^n$  seien die Hermite Polynome in  $\mathcal{P}^{2n+1}([x_0, x_n])$  bezüglich der Lagrange Polynome definiert durch

$$
H_{n,i}(x) = [1 - 2(x - x_i)L'_{n,i}(x_i)]L_{n,i}^{2}(x)
$$
  

$$
\hat{H}_{n,i}(x) = (x - x_i)L_{n,i}^{2}(x)
$$

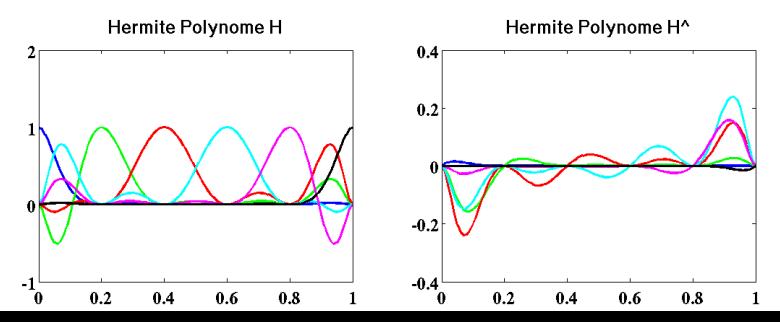

# Hermite Interpolation

■ Die Hermite Polynome bilden eine Basis für die Interpolationsaufgabe,

$$
H_{n,i}(x_j) = \delta_{ij}, \quad \hat{H}_{n,i}(x_j) = 0, H'_{n,i}(x_j) = 0, \quad \hat{H}'_{n,i}(x_j) = \delta_{ij}.
$$

Die Interpolante

$$
H(x) = \sum_{i=0}^n \left[ f_i H_{n,i}(x) + \hat{f}_i \hat{H}_{n,i}(x) \right]
$$

erfüllt

(\*) 
$$
H(x_j) = f_j
$$
,  $H'(x_j) = \hat{f}_j$ ,  $i = 0, ..., n$ 

**Satz**: Wenn  $\{x_i\}_{i=0}^n$  verschieden sind und  $f \in C^1([x_0, x_n])$  gilt, dann ist *H* ∈ P2*n*+<sup>1</sup> ([*x*0, *xn*]) das eindeutige Polynom kleinsten Grades, das  $(\star)$  mit  $f_i = f(x_i)$ ,  $\hat{f}_i = f'(x_i)$ ,  $i = 0, \ldots, n$ , erfüllt.

## Stückweise Polynome Interpolation

- ► Seien Stützstellen  $\{x_i\}_{i=0}^n$  gegeben.
- ▶ Die entsprechenden Basisfunktionen für stückweise lineare Interpolation sind

$$
\ell_i(x) = \begin{cases} \frac{x - x_{i-1}}{x_i - x_{i-1}}, & x_{i-1} \leq x \leq x_i \\ \frac{x_{i+1} - x}{x_{i+1} - x_i}, & x_i \leq x \leq x_{i+1} \\ 0, & \text{sonst.} \end{cases}
$$

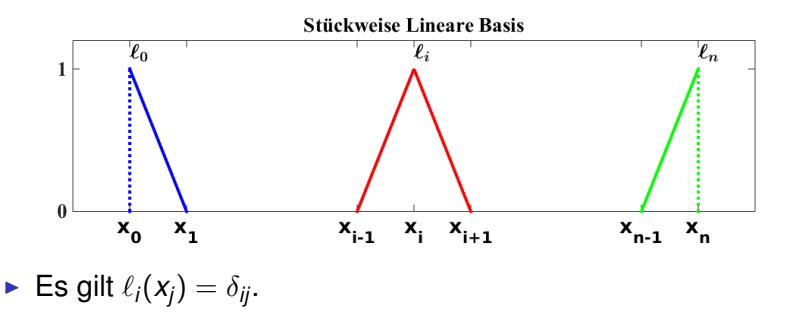

# Stückweise Polynome Interpolation

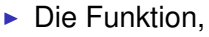

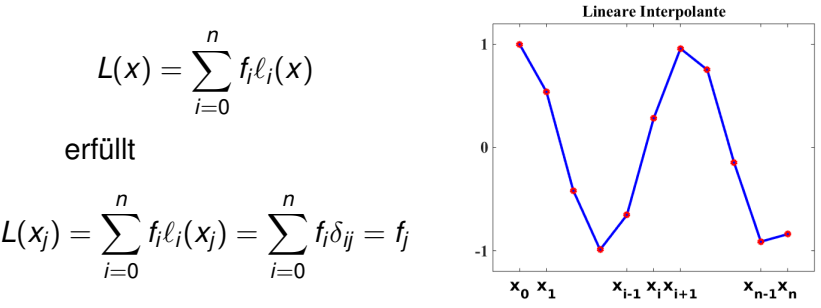

**Satz**: Gegeben seien  $\{x_i\}_{i=0}^n$  mit  $h = \max_i(x_{i+1} - x_i)$  und *f* ∈  $\mathcal{C}^2([x_0, x_n])$ . Dann ∃ $c \neq c(h)$  mit

$$
\max_{x \in [x_0, x_n]} |f(x) - L(x)| \leq c h^2 \max_{x \in [x_0, x_n]} |D^2 f(x)|
$$
  
\n
$$
\max_{x \in [x_0, x_n]} |f'(x) - L'(x)| \leq c h \max_{x \in [x_0, x_n]} |D^2 f(x)|
$$

Siehe [Details](https://imsc.uni-graz.at/keeling/num1_ws20/interp.pdf)

## Stückweise Kubisch Hermite Interpolation

- ► Mit Daten  $\{(x_i, f_i, \hat{t}_i)\}_{i=0}^n$  wird ein  $H \in C^1([x_0, x_n])$  mit  $H \in \mathcal{P}^{3}([x_{i},x_{i-1}]), i=1,\ldots,n$ , konstruiert, das erfüllt  $H(x_i) = f_i$ ,  $H'(x_i) = \hat{f}_i$ ,  $i = 0, \ldots, n$ .
- ► Seien die Basisfunktionen  $\{\phi_i\}_{i=0}^n$ ,  $\{\psi_i\}_{i=0}^n$  ⊂  $\mathcal{C}^1([x_0, x_n])$

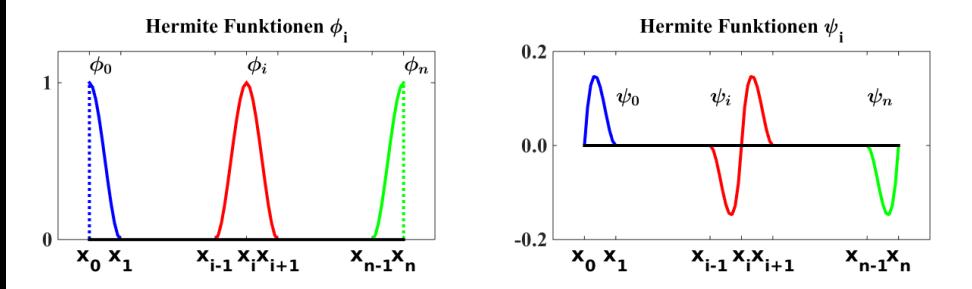

definiert, die stückweise kubisch sind und erfüllen:

$$
\begin{aligned}\n\phi_i(x_j) &= \delta_{ij}, & \psi_i(x_j) &= 0, \\
\phi'_i(x_j) &= 0, & \psi'_i(x_j) &= \delta_{ij}.\n\end{aligned}
$$

# Stückweise Kubisch Hermite Interpolation

- **Frank** Hausaufgabe: Konstruiere  $\{\phi_i\}_{i=0}^n$ ,  $\{\psi_i\}_{i=0}^n$  für ein regelmäßiges Gitter.
- $\blacktriangleright$  Die Interpolante

$$
H(x) = \sum_{i=0}^{n} \left[ f_i \phi_i(x) + \hat{f}_i \psi_i(x) \right]
$$

erfüllt

$$
H(x_j) = f_j, \quad H'(x_j) = \hat{f}_j, \quad i = 0, \ldots, n
$$

**Satz**: Gegeben seien  $\{x_i\}_{i=0}^n$  mit  $h = \max_i (x_{i+1} - x_i)$  und *f* ∈  $\mathcal{C}^4([x_0, x_n])$ . Dann ∃ $c_k \neq c_k(h)$  mit

$$
\max_{x \in [x_0, x_n]} |D^k[f(x) - H(x)]| \leq c h^{4-k} \max_{x \in [x_0, x_n]} |D^4 f(x)|
$$

für  $k = 0, \ldots, 3$ .

# **Splines**

- ▶ Spline Funktionen sind stückweise Polynome.
- $\blacktriangleright$  Sei ein Gitter  $\boldsymbol{x} = \{x_i\}_{i=0}^n$  gegeben.
- ► Die Glattheit an jeder Stelle x<sub>i</sub> ist veränderlich, aber nur die *B-Splines* mit maximaler Glattheit werden hier untersucht.
- **►** Für  $k = 0, \ldots, 3$  wird eine *Basis*  $\{s_i\}_{i=-}^{n-1}$ *i≔* i dargestellt für

$$
\mathcal{S}^k(\boldsymbol{x}) = \{ \underbrace{\boldsymbol{s} \in \mathcal{C}^{k-1}([x_0, x_n])}_{\text{num für } k \geq 1} : \boldsymbol{s} \in \mathcal{P}^k([x_{i-1}, x_i]), 1 \leq i \leq n \}
$$

Basis für stückweise konstante Funktionen:

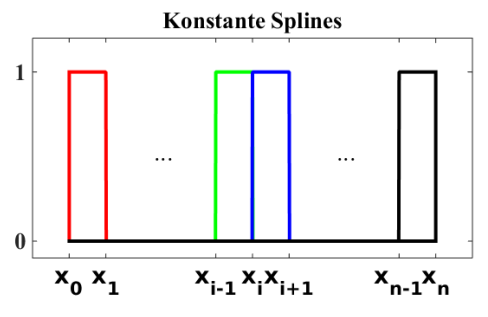

$$
\sum_{i=0}^{n-1} \alpha_i s_i(x) = f(x) \in \mathcal{S}^0(\mathbf{x})
$$

### Splines

154

► Basis für stückweise lineare Funktionen in  $\mathcal{C}^0([a, b])$ :

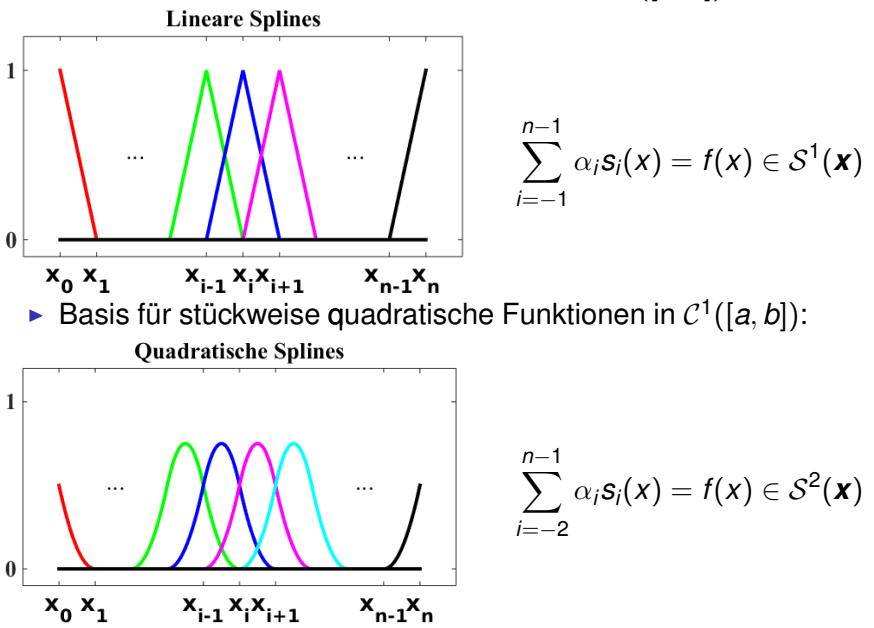

### Splines

► Basis für stückweise kubische Funktionen in  $\mathcal{C}^2([a, b])$ :

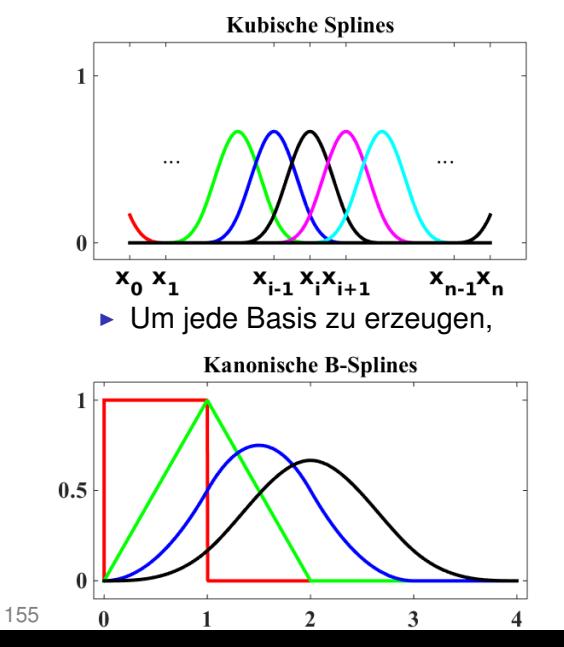

$$
\sum_{i=-3}^{n-1} \alpha_i \mathbf{s}_i(\mathbf{x}) = f(\mathbf{x}) \in \mathcal{S}^3(\mathbf{x})
$$

$$
\pi_0(x)=\chi_{[0,1]}(x)
$$

$$
\pi_k(x) =
$$
  

$$
\int_{-\infty}^{+\infty} \pi_{k-1}(x-y)\pi_0(y)dy
$$

$$
\sum_{i=1}^k \pi_k(i) = 1
$$

## Die Kanonischen Splines

**Die Kanonischen Splines explizit:** 

$$
\pi_0(x) = \begin{cases}\n1 & x \in [0, 1] \\
0 & \text{sonst} \\
2 - x & x \in [1, 2] \\
0 & \text{sonst}\n\end{cases} = \int_0^1 \pi_0(x - y) dy
$$
\n
$$
\pi_2(x) = \begin{cases}\n\frac{1}{2}x^2 & x \in [0, 1] \\
\frac{3}{4} - (x - \frac{3}{2})^2 & x \in [1, 2] \\
\frac{1}{2}(x - 3)^2 & x \in [2, 3] \\
0 & \text{sonst}\n\end{cases} = \int_0^1 \pi_1(x - y) dy \text{ usw}
$$
\n
$$
\pi_3(x) = \begin{cases}\n\frac{1}{6}x^3 & x \in [0, 1] \\
\frac{1}{6}[1 + 3(x - 1) + 3(x - 1)^2 - 3(x - 1)^3] & x \in [1, 2] \\
\frac{1}{6}[1 + 3(3 - x) + 3(3 - x)^2 - 3(3 - x)^3] & x \in [2, 3] \\
\frac{1}{6}(4 - x)^3 & x \in [3, 4] \\
0 & \text{sonst}\n\end{cases}
$$

# Glattheitsbedingungen

► Wenn das Gitter gleichmäßig ist,  $\boldsymbol{x} = \{x_i\}_{i=0}^n$ ,  $h = x_i - x_{i-1}$ , **i**st eine Basis für  $S^k(\mathbf{x})$  explizit gegeben durch:

$$
s_{k,i}(x) = \pi_k((x - x_i)/h), \quad i = -k, \ldots, n-1
$$

- $\blacktriangleright$  Im Allgemeinen werden die Basisfunktionen durch Glattheitsbedingungen bestimmt.
- ► Für die linearen Splines: 4 Unbekannte, 4 Bedingungen,

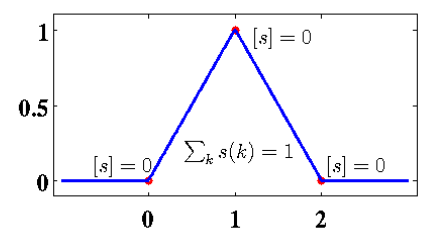

**Glattheit des linearen Splines** 

► Hausaufgabe: Schreibe das Gleichungssystem für die Koeffizienten der Splines Grades 1, 2 und 3.

# Glattheitsbedingungen

 $\blacktriangleright$  Für die quadratischen Splines:  $9 + 9$ 

#### Glattheit des quadratischen Splines

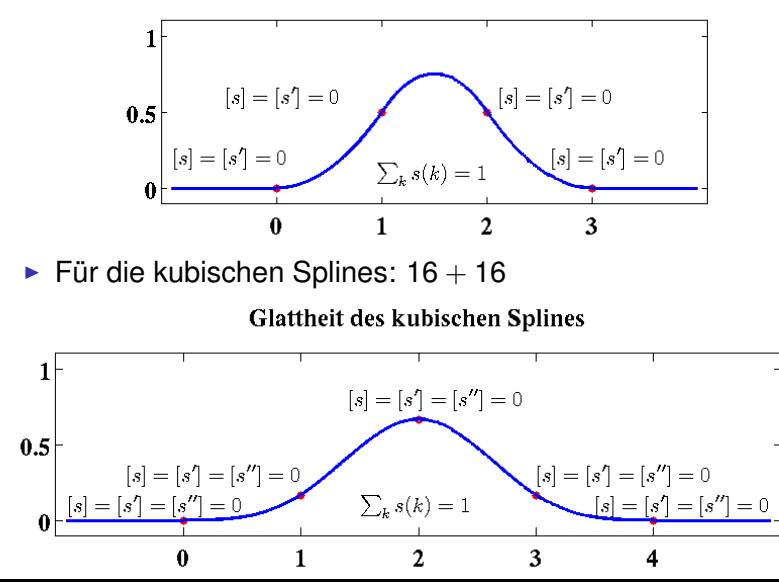

 $\blacktriangleright$  Gegeben seien die Daten  $\{(x_i,f_i)\}_{i=0}^n$  mit

$$
\{x_i\}_{i=0}^n = \mathbf{x} \in \mathbb{R}^{n+1}.
$$

- $\blacktriangleright$  Zur Vereinfachung wird angenommen, dass das Gitter gleichmäßig ist, obwohl es nicht notwendig ist.
- ► Die Dimension von  $S^3$ ( $\boldsymbol{x}$ ) ist  $n+3$ .
- ► Im Datensatz fehlen noch 2 Informationsstücke, um eine Interpolante

$$
s(x) = \sum_{i=-3}^{n-1} \alpha_i s_i(x) \in \mathcal{S}^3
$$

zu bestimmen.

► Eine mögliche Ergänzung sind die Randbedingungen:

$$
0 = s'(x_0) = \underbrace{s'_{-3}(x_0)}_{=-1/(2h)} \alpha_{-3} + \underbrace{s'_{-2}(x_0)}_{=0} \alpha_{-2} + \underbrace{s'_{-1}(x_0)}_{=1/(2h)} \alpha_{-3} = \frac{\alpha_{-1} - \alpha_{-3}}{2h}
$$

 $und s'(x_n) = 0$  oder  $\alpha_{-3} = \alpha_{-1}$  und  $\alpha_{n-1} = \alpha_{n-3}$ .

 $\blacktriangleright$  Mit den Randbedingungen:

$$
0 = s''(x_0) = \underbrace{s''_{-3}(x_0)}_{=1/h^2} \alpha_{-3} + \underbrace{s''_{-2}(x_0)}_{=-2/h^2} \alpha_{-2} + \underbrace{s''_{-1}(x_0)}_{=1/h^2} \alpha_{-1} = \frac{\alpha_{-1} - 2\alpha_{-2} + \alpha_{-3}}{h^2}
$$

und  $s''(x_n) = 0$  ergeben sich  $\alpha_{-3} = 2\alpha_{-2} - \alpha_{-1}$  und  $\alpha_{n-1} = 2\alpha_{n-2} - \alpha_{n-3}$ . Durch

$$
f_0 = s(x_0) = s_{-3}(x_0)\alpha_{-3} + s_{-2}(x_0)\alpha_{-2} + s_{-1}(x_0)\alpha_{-3}
$$
  
=  $\frac{1}{6}\alpha_{-3} + \frac{2}{3}\alpha_{-2} + \frac{1}{6}\alpha_{-3}$   
=  $\frac{1}{6}(2\alpha_{-2} - \alpha_{-1}) + \frac{2}{3}\alpha_{-2} + \frac{1}{6}\alpha_{-3} = \alpha_{-2}$ 

ergibt sich mit  $\alpha_{-1} - \alpha_{-3} = \alpha_{-1} - (2\alpha_{-2} - \alpha_{-1}),$ 

$$
s'(x_0) = \frac{\alpha_{-1} - \alpha_{-3}}{2h} = \frac{\alpha_{-1} - \alpha_{-2}}{h} = \frac{\alpha_{-1} - f_0}{h} \approx f'(x_0)
$$

und ähnlich  $s'(x_n) \approx f'(x_n)$ .

► Um die Interpolante  $s = \sum_{i=-3}^{n-1} \alpha_i s_i(x)$  zu bestimmen, werden die Koeffizienten {α*i*} *n*−1 *'i*=−<sub>3</sub> durch die Lösung des linearen Gleichungssystems berechnet:

$$
f_j = s(x_j) = \alpha_{-3} s_{-3}(x_j) + \sum_{i=-2}^{n-2} \alpha_i s_i(x_j) + \alpha_{n-1} s_{n-1}(x_j), \quad j=0,\ldots,n
$$

mit Randbedingungen, z.B.

$$
\begin{array}{ccccccccc}\n\alpha_{-3} & = & \alpha_{-1} & \text{oder} & \alpha_{-3} & = & 2\alpha_{-2} - \alpha_{-1} \\
\alpha_{n-1} & = & \alpha_{n-3} & \alpha_{n-1} & = & 2\alpha_{n-2} - \alpha_{n-3}\n\end{array}
$$

**Bemerke:** 

 $s_i(x_i) = 0, j < i+1;$   $s_i(x_{i+1}), s_i(x_{i+2}), s_i(x_{i+3}) \neq 0;$   $s_i(x_i) = 0, j > i+3$ 

Die Matrix

 ${s_i(x_i): -3 \le i \le n-1, -1 \le j \le n+1}$ ist tridiagonal!

■ Die entsprechende Matrix für lineare Splines ist diagonal!

■ Das System für kubische Splines sieht so aus:

$$
\begin{bmatrix} f_0 \\ \vdots \\ \vdots \\ f_n \end{bmatrix} = \begin{bmatrix} 1 - \theta & \theta & & \\ \frac{1}{6} & \frac{2}{3} & \frac{1}{6} & & \\ & \ddots & \ddots & \ddots & \\ & & \frac{1}{6} & \frac{2}{3} & \frac{1}{6} \\ & & \theta & 1 - \theta \end{bmatrix} \begin{bmatrix} \alpha_{-2} \\ \vdots \\ \alpha_{n-2} \end{bmatrix}
$$

wobei  $\theta=\frac{1}{3}$  $\frac{1}{3}$  für die Randbedingungen  $s'(x_0) = 0 = s'(x_n)$ und  $\theta = 0$  für die Randbedingungen  $s''(x_0) = 0 = s''(x_n)$ .

**Satz**: Gegeben seien  $\{x_i\}_{i=0}^n$  mit  $h = \max_i (x_{i+1} - x_i)$  und *f* ∈  $\mathcal{C}^1([x_0, x_n])$ . Dann ∃! $s \in \mathcal{S}^3(\boldsymbol{x})$  mit  $s(x_i) = f(x_i)$ , 0 ≤  $i$  ≤ *n*,  ${\sf d}$   ${\sf s}'(x_0) = f'(x_0), \, {\sf s}'(x_n) = f'(x_n).$  Für  $f \in \mathcal{C}^4([x_0, x_n])$  $\exists c_r \neq c_r(h)$  mit

max *x*∈[*x*0,*xn*]  $|D^r[f(x)-s(x)]|\leq c_r h^{4-r}$  max *x*∈[*x*0,*xn*]  $|D^4 f(x)|$ ,  $0 \le r \le 3$ .

# Tensor Produkte für 2D Interpolation

- ▶ Gegeben seien Daten  $\{(x_i, y_j, f_{ij})\}_{i,j=0}^n$  auf dem 2D Gitter  $x_i = ih$ ,  $i = 0, \ldots, n$ ,  $y_i = ih$ ,  $i = 0, \ldots, n$ ,  $h = 1/n$ .
- $\triangleright$  Die Interpolante ist

$$
s(x,y) = \sum_{i=-3}^{n-1} \sum_{j=-3}^{n-1} \alpha_{ij} s_i(x) s_j(y)
$$

wobei die Koeffizienten {α*ij*} *n*−1 *i,j*=−3 durch Lösung des Gleichungssystems bestimmt werden:

$$
f_{kl} = s(x_k, y_l) = \sum_{i=-3}^{n-1} \sum_{j=-3}^{n-1} \alpha_{ij} s_i(x_k) s_j(y_l), \quad 0 \le k, l \le n
$$

mit z.B. Randbedingungen,  $\theta = 1$  oder 2,  $\phi = 1 - \theta$ ,

$$
\alpha_{-3,j} = \theta \alpha_{-2,j} + \phi \alpha_{-1,j}, \quad \alpha_{n-1,j} = \theta \alpha_{n-2,j} + \phi \alpha_{n-3,j}, \quad -3 \le j \le n-1 \n\alpha_{i,-3} = \theta \alpha_{i,-2} + \phi \alpha_{i,-1}, \quad \alpha_{i,n-1} = \theta \alpha_{i,n-2} + \phi \alpha_{i,n-3}, \quad -3 \le i \le n-1
$$

► Solche *Tensor Produkte* können für andere Basisfunktionen ahnlich definiert werden, wie z.B. ¨ Stückweise Kubisch Hermite Interpolanten.

# Nicht Lineare Gleichungen

 $\triangleright$  Das Ziel ist, eine Nullstelle zu finden,

$$
f(x)=0
$$

wobei *f* nicht linear ist.

- $\blacktriangleright$  Wenn  $f(x) = F'(x)$  gilt, kann das Ziel sein, F zu minimieren oder maximieren.
- Gegeben seien *a* und *b* mit  $f(a)f(b) < 0$ . Nach dem Zwischenwertsatz  $\exists \xi \in (a, b)$  mit  $f(\xi) = 0$  wenn  $f \in \mathcal{C}([a, b]).$
- $\triangleright$  Die einfachste Methode ist das Bisektionsverfahren:

$$
f(a_k)f(b_k) < 0 \qquad \int_{c_k} f(c_k)f(b_k) < 0: a_{k+1} = c_k, b_{k+1} = b_k c_k = (a_k + b_k)/2 \qquad \int_{c_k} f(a_k)f(c_k) < 0: b_{k+1} = c_k, a_{k+1} = a_k
$$

 $H$ alt mit:  $f(c_k) = 0$  oder  $|b_k - a_k| < \text{\texttt{tol}} \cdot |c_k|$ 

- In einem Code soll *c* entweder *a* oder *b* überschreiben.
- $\triangleright$  Solang  $f(a)f(b) < 0$  gilt, ist es egal welcher Wert positiv oder negativ ist.

### Bisektionsverfahren

#### ▶ Pseudo-Code für das Bisektionsverfahren

```
fa = f(a), fb = f(b)if (fa \star fb > 0)
   error: sign(fa) = sign(fb)
end
for k=1, ..., kmax
  c = (a + b)/2fc = f(c)if (|b-a| < \text{tol}(c|) or (fc = 0)return c
  end
   if (fa \star fc > 0)
      a = c % sign(fa) = sign(fc)
  else
      b = c % sign(fb) = sign(fc)
  end
end
error: failed to converge to relative
difference tol after kmax iterations
```
### Bisektionsverfahren

**Satz**: Sei *f* ∈  $\mathcal{C}([a_1, b_1])$  mit  $f(a_1) f(b_1)$  < 0. Dann konvergieren die Iterierten {*c<sup>k</sup>* } des Bisektionsverfahrens zu einer Nullstelle  $x^* \in (a_1, b_1)$ ,  $f(x^*) = 0$ , und zwar mit Geschwindigkeit:

$$
|x^* - c_k| \leq 2^{-k} |b_1 - a_1|, \quad k \geq 1
$$

**Beweis**: Sei [*a<sup>k</sup>* , *b<sup>k</sup>* ] das *k*te Bisektionsintervall mit  $c_k = (a_k + b_k)/2$ . Es gilt  $(b_1 - a_1) = 2(b_2 - a_2) = \cdots = 2^{k-1}(b_k - a_k).$  $\mathsf{A}$ us  $\boldsymbol{a}_{k+1} \in \{\boldsymbol{a}_k, \boldsymbol{c}_k\}$  und  $\boldsymbol{b}_{k+1} \in \{\boldsymbol{c}_k, \boldsymbol{b}_k\}$  folgen  $(a_{k+1}-a_k)\leq \frac{1}{2}$  $\frac{1}{2}(b_k-a_k)$  und  $(b_k-b_{k+1})\leq \frac{1}{2}$  $\frac{1}{2}(b_k - a_k)$ und daher  $|c_{k+1} - c_k| = \frac{1}{2}$  $\frac{1}{2} |(a_{k+1} - a_k) - (b_k - b_{k+1})| \le$ 1  $\frac{1}{2}[|a_{k+1}-a_k|+|b_k-b_{k+1}|] \leq \frac{1}{2}$  $\frac{1}{2}(b_k - a_k) = 2^{-k}(b_1 - a_1).$ Also für  $k > l$  gilt  $|c_k - c_l| \leq |c_k - c_{k-1}| + \cdots |c_{l+1} - c_l| = \sum_{m=l}^{k-1} |c_{m+1} - c_m| \leq$  $\sum_{m=1}^{k-1} 2^{-m} (b_1 - a_1) = (b_1 - a_1)(2^{-l} - 2^{-k})/(1 - 2^{-1}) \stackrel{k,l \to \infty}{\longrightarrow} 0.$ 

### Bisektionsverfahren

Deswegen ist {*c<sup>k</sup>* } eine Cauchy Folge. Sei *x* ? der Limes.  $A$ us  $c_k \in (a_k, b_k)$  folgen  $|x^* - a_k| \leq |x^* - c_k| + |c_k - a_k| \leq |x^* - c_k| + |b_k - a_k| \stackrel{k \to \infty}{\longrightarrow} 0.$ und  $|x^* - b_k| \leq |x^* - c_k| + |c_k - b_k| \leq |x^* - c_k| + |a_k - b_k| \stackrel{k \to \infty}{\longrightarrow} 0.$ Daher aus  $f \in \mathcal{C}([a_1, b_1])$  folgen  $\lim_{k \to \infty} f(a_k) = f(x^*) = \lim_{k \to \infty} f(b_k).$ Aus  $f(a_k) f(b_k) \leq 0, \forall k$ , folgt  $\lim_{k\to\infty} f(a_k) f(b_k) \leq 0.$ Diese Limiten implizieren  $0 \le f(x^*)^2 = \lim_{k \to \infty} f(a_k) f(b_k) \le 0$ und es folgt  $f(x^*) = 0$ .

**Bemerkung: Obwohl Konvergenz für das Bisektionsverfahren** garantiert ist, ist die Geschwindigkeit typischerweise niedriger als die für das Newton Verfahren, das aber nur *lokal* konvergiert.

 $\blacktriangleright$  Die Nullstelle in der Gleichung  $f(x^*) = 0$  kann bezüglich eines Fixpunkts  $x^* = g(x^*)$  einer Funktion  $g(x)$  in verschiedenen Weisen umgeschrieben werden:

$$
g(x) = x - f(x), \quad g(x) = x - f(x)/f'(x)
$$

Dann gibt es eine natürliche *Fixpunktiteration*:

$$
x_{k+1} = g(x_k), \quad k = 0, 1, 2, \ldots
$$

<sup>I</sup> Wann konvergiert diese Iteration? Grafische Darstellung:

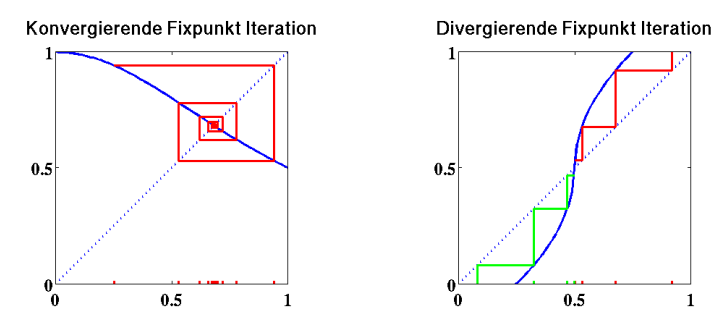

 $\blacktriangleright$  Wichtige Eigenschaft:  $|g'(x^*)| < 1$ .

**Satz**: Sei  $g \in \mathcal{C}([a, b])$  mit  $g([a, b]) \subset [a, b]$ . Dann ∃ $x^* \in [a, b]$  $\textsf{mit}~ g(x^{\star}) = x^{\star}.$  Falls  $g \in \mathcal{C}^{1}([a,b])$  und  $\exists \gamma \text{ mit } |g'(x)| \leq \gamma < 1,$ ∀*x* ∈ [*a*, *b*], dann ist *x* ? ein eindeutiger Fixpunkt.

**Beweis**:  $g([a, b]) \subset [a, b] \Rightarrow f(x) := g(x) - x$  erfüllt  $f(a) = g(a) - a > a - a = 0$  und  $f(b) = g(b) - b < b - b = 0$ . Wenn  $f(a) = 0$  gelten sollte, ist  $x^* = a$  ein Fixpunkt, und analog für  $x^* = b$ . Nimm an,  $f(b) < 0 < f(a)$ . Nach dem Zwischenwertsatz  $\exists x^* \in [a, b]$  mit  $0 = f(x^*) = g(x^*) - x^*$ , da *f* stetig ist. Wenn es einen zweiten Fixpunkt  $\tilde{x}$  ∈ [a, b] gäbe, dann würde ein Widerspruch durch den Mittelwertsatz entstehen:

$$
\begin{array}{rcl}\n|x^* - \tilde{x}| & = & |g(x^*) - g(\tilde{x})| = |g'(\xi)(x^* - \tilde{x})| \\
& \leq & \gamma |x^* - \tilde{x}| \\
&< & |x^* - \tilde{x}|\n\end{array}
$$

**wobei**  $\xi$  zwischen  $x^*$  und  $\tilde{x}$  in [a, b] liegen würde.

<span id="page-169-0"></span>**Satz**: Sei *g* ∈ C<sup>1</sup> ([*a*, *b*]) mit *g*([*a*, *b*]) ⊂ [*a*, *b*]. Wenn ∃γ mit |*g* 0 (*x*)| ≤ γ < 1, ∀*x* ∈ [*a*, *b*], dann ∀*x*<sup>0</sup> ∈ [*a*, *b*] konvergiert die Fixpunktiteration  $x_{k+1} = g(x_k)$  zum eindeutigen Fixpunkt  $x^*$ .

**Beweis**:  $g([a, b]) \subset [a, b] \Rightarrow x_{k+1} (= g(x_k)) \in [a, b]$ ,  $\forall k$ . Nach dem Mittelwertsatz gilt

$$
\begin{array}{rcl}\n|x_{k+1}-x^\star| &=& |g(x_k)-g(x^\star)|=|g'(\xi_k)(x_k-x^\star)| \\
&\leq & \gamma |x_k-x^\star|\leq \gamma^2 |x_{k-1}-x^\star|\leq \cdots \\
&\leq & \gamma^{k+1}|x_0-x^\star|\stackrel{k\to\infty}{\longrightarrow} 0\n\end{array}
$$

wobei ξ*<sup>k</sup>* zwischen *x* ? und *x<sup>k</sup>* in [*a*, *b*] liegt.

**Satz**: Unter den Bedingungen des letzten Satzes gilt

$$
|x^* - x_k| \leq \frac{\gamma^k}{1 - \gamma} |x_1 - x_0|, \quad k \geq 1
$$

**Beweis**: Hausaufgabe.

**Satz**: Für  $g \in C^1([a, b])$  mit  $g(x^*) = x^* \in (a, b)$  und  $|g'(x)| > 1$ , ∀*x* ∈ [*a*, *b*], konvergiert {*x<sub>k+1</sub>* =  $g(x_k)$ } zu *x*<sup>\*</sup> nicht wenn *x*<sub>0</sub> ≠ *x*<sup>\*</sup>.

170

### ▶ Pseudo-Code für eine Fixpunktiteration

```
x0 gegeben
for k=1, ..., kmax
   x = g(x0)if (|x-x0| < tolx|x|)return x
   end
   x \bigwedge = xend
error: failed to converge to relative
difference tol after kmax iterations
```
- $\triangleright$  Welche Iteration ist schneller, Bisektion oder Fixpunkt? Hängt von der Funktion ab:  $g'(x^*) = 0$  favorisiert Fixpunkt.
- ► Beispiel:  $g(x) = xe^{r(1-x)}$ ,  $r \ge 1$ ,  $f(x) = x g(x)$ . Entspricht einem diskreten [Populations-Modell](https://imsc.uni-graz.at/keeling/skripten/modein.pdf).
- **► Hausaufgabe: Zeige, für**  $r \in [1, 2)$ ,
	- $\rightarrow \exists \epsilon > 0 \ni q(B(1, \epsilon)) \subset B(1, \epsilon)$  und
	- $\blacktriangleright \exists \gamma \in (0,1) \ni |g'(x)| \leq \gamma, \forall x \in B(1,\epsilon).$

# Vergleich zweichen Bisektions- und Fixpunktiteration

- **►** Es gelten  $q(x) = xe^{r(1-x)}$  und  $f(x) = x q(x)$ .
- ► Für die erste Grafik ( $r = 1$ ,  $g'(1) = 0$ ) verlangt Bisektion 12 Iterationen und Fixpunkt 6 Iterationen, um  $x = 0.99995$ bzw. *x* = 0.999999995 zu berechnen.

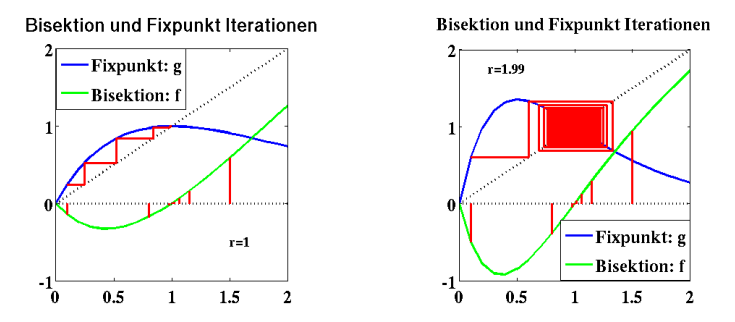

► Für die zweite Grafik ( $r = 1.99, g'(x^*) = -0.99$ ) verlangt Bisektion 12 Iterationen und Fixpunkt 542 Iterationen, um  $x = 0.99995$  bzw.  $x = 1.0005$  zu berechnen.

#### 173

# Newton Verfahren

- ► Die Strategie: Eine Nullstelle wird durch eine Folge von linearen Approximationen der Funktion bestimmt:
- **Für ein gegebenes**  $x_0$  **ist**

$$
y - f(x_0) = f'(x_0)(x - x_0)
$$

die zu *f* tangente Gerade an der Stelle  $(x_0, f(x_0))$ .

 $\blacktriangleright$  Die Nullstelle  $(x_1, 0)$  dieser Gerade erfüllt

 $-f(x_0) = f'(x_0)(x_1 - x_0)$ oder

 $x_1 = x_0 - \frac{f(x_0)}{f'(x_0)}$ 

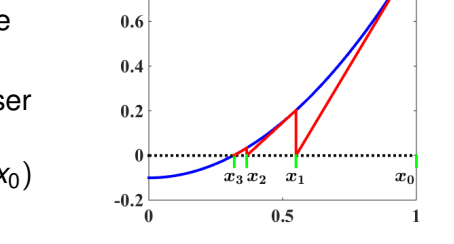

 $f = x^2 - 0.1$  $f_1 + f'_1(x-x)$ 

 $0.8$ 

**Newton Verfahren** 

Im Allgemeinen werden die Newton Iterierten so gegeben:  $x_{k+1} = x_k - f(x_k)/f'(x_k), \quad k = 0, 1, 2, \ldots$ 

 $\blacktriangleright$  Wichtig ist, dass  $f'(x^*) \neq 0$ .

# Newton Verfahren

### ▶ Pseudo-Code für das Newton Verfahren

```
f(x), fp(x) = f'(x), x0 gegeben
for k=1, ..., kmax
   f0 = f(x0)f p0 = fp(x0)if (fp0 = / = 0)
     x1 = x0 - f0/fp0else
     x1 = x0end
   if (|x1-x0| < tolx|x1|)return x1
  end
  x0 = x1end
error: failed to converge to relative
difference tol after kmax iterations
```
# Sekant Verfahren

### ▶ Pseudo-Code für das Sekant Verfahren

```
f(x), x0 = / = x1 gegeben
f1 = f(x0)for k=1, \ldots, kmax
   f() = f1f1 = f(x1)if (f1 = / = f0)x2 = x1 - f1 \cdot (x1 - x0) / (f1 - f0)else
     x^2 = x^1end
   if (|x2-x1| < \text{tol*}|x2|)return x2
   end
   x0 = x1x1 = x2end
error: failed to converge to relative
difference tol after kmax iterations
```
## Vergleich zweichen Newton und Bisektionsiteration

- ► Es gelten  $f(x) = x xe^{r(1-x)}$  und  $g(x) = x f(x)/f'(x)$ .
- Für die erste Grafik  $(r = 1)$  verlangt Bisektion 12 Iterationen und Newton 5 Iterationen, um  $x = 0.99995$ bzw. *x* = 1.0000000000006 zu berechnen.

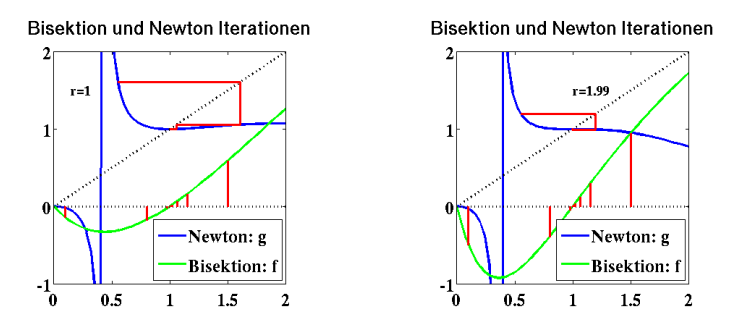

 $\blacktriangleright$  Für die zweite Grafik ( $r = 1.99$ ) verlangt Bisektion 12 Iterationen und Newton 4 Iterationen, um  $x = 0.99995$ bzw.  $x = 1.\overline{0}!$  zu berechnen.

### Konvergenz des Newton Verfahrens

 ${\sf Satz}\colon$  Sei  $f\in \mathcal{C}^2([a,b])$  mit  $f(x^\star)=0$  und  $f'(x^\star)\neq 0$  für *x*\* ∈ (*a*, *b*). Dann ∃ $\epsilon > 0$  wobei  $\forall x_0 \in B(x^\star, \epsilon)$  die Newton Iterierten {*xn*} zu *x* ? konvergieren.

**Beweis**: Die Funktion  $g(x) = x - f(x)/f'(x)$  erfüllt  $g(x^*) = x^*$ . Da  $f'(x^*) \neq 0$  und  $f' \in \mathcal{C}([a, b]), \exists \delta > 0$  mit  $f'(x) \neq 0$ , ∀*x* ∈ *B*(*x* ? , δ). Deswegen ist *g*(*x*) in *B*(*x* ? , δ) wohl definiert und stetig. Aus der Rechnung

 $g'(x) = 1 - (f'(x)^2 - f(x)f''(x))/f'(x)^2 = f(x)f''(x)/f'(x)^2$  $\mathsf{f}\mathsf{olgt}\ \mathsf{g}'\in\mathcal{C}(\mathcal{B}(\mathsf{x}^{\star},\delta))$  und  $\mathsf{g}'(\mathsf{x}^{\star})=0.$  Deswegen  $\exists\epsilon>0$  und  $\gamma \in (0,1)$  mit  $|g'(x)| \leq \gamma, \forall x \in B(x^\star,\epsilon).$  Nun sei  $x \in B(x^\star,\epsilon).$ Nach dem Mittelwertsatz ∃ξ zwischen *x* und *x* ? mit

$$
\begin{array}{rcl} |g(x)-g(x^\star)|&=&|g'(\xi)(x-x^\star)|\\&\le&\gamma|x-x^\star|<\epsilon\end{array}
$$

Es folgt  $g(B(x^*, \epsilon)) \subset B(x^*, \epsilon)$ . So sind die Bedingungen im Satz  $170$  für Konvergenz zum eindeutigen Fixpunkt erfüllt.

### Asymptotische Konvergenzrate

**Bemerkung**: Für eine Fixpunktiteration mit  $g''(x^*) \neq 0$  gibt es die bestmögliche lokale Konvergenz wenn  $g'(x^*) = 0$  gilt.

**Bemerkung**: Das Newton Verfahren konvergiert typischerweise nur lokal, d.h. nur wenn |*x* ? − *x*0| ausreichend klein ist. Das Bisektionsverfahren konvergiert für beliebige Startwerte, solang die anfänglichen Vorzeichen verschieden sind.

**Bemerkung**: Um die jeweiligen Vorteile des Bisektions- und des Newton Verfahrens zu kombinieren, kann zwischen diesen gewechselt werden. Eine dieser zwei Methoden soll verwendet werden, bis eine niedrige *Konvergenzrate* erkannt wird, und dann soll auf die andere Methode umgeschaltet werden.

**Def**: Angenomen gilt  $x_k \stackrel{k\to\infty}{\longrightarrow} x^\star$ . Wenn für  $\alpha, \lambda \in (0,\infty)$  gilt

$$
\lim_{k\to\infty}\frac{|x^* - x_{k+1}|}{|x^* - x_k|^{\alpha}} = \lambda
$$

 $\frac{178}{178}$  ist  $\alpha$  die *Konvergenzordnung* mit *asymptotischer Fehlerkonstante* λ.

# Asymptotische Konvergenzrate

 $\blacktriangleright$  Beispiele:

 $\alpha = 1 \Rightarrow$  aymptotisch lineare Konvergenzrate, z.B.  $x_{k+1} = g(x_k)$ ,  $0 < |g'(x^*)| < 1$  $\alpha = 2 \Rightarrow$  aymptotisch quadratische Konvergenzrate, z.B.  $x_{k+1} = g(x_k)$ ,  $|g'(x^*)| = 0$ 

**Satz**: Sei  $g \in \mathcal{C}^1([a,b])$  mit  $g([a,b]) \subset [a,b],$   $g(x^\star) = x^\star \in (a,b)$ und  $|g'(x)| \leq \gamma < 1, \, \forall x \in [a,b].$  Wenn  $g'(x^*) \neq 0,$  konvergiert  $\{x_{k+1} = g(x_k)\}\$  asymptotisch nur linear zu  $x^*$ .

**Beweis**: Sei  $x_0 \in [a, b]$ . Aus  $g([a, b]) \subset [a, b]$  folgt  $\{x_k\} \subset [a, b]$ . Nach dem Mittelwertsatz, ∃ξ*<sup>k</sup>* ∈ [*a*, *b*] zwischen *x<sup>k</sup>* und *x* ? mit

$$
|x_{k+1} - x^*| = |g(x_k) - g(x^*)| = |g'(\xi_k)||x_k - x^*|
$$

Nach dem Satz  $\boxed{170}$  $\boxed{170}$  $\boxed{170}$  gilt  $x_k \stackrel{k\to\infty}{\longrightarrow} x^\star$ , und daher gilt auch  $\xi_k \stackrel{k\to\infty}{\longrightarrow} x^\star.$  Mit  $g\in \mathcal{C}^1([a,b])$  folgt  $g'(\xi_k) \stackrel{k\to\infty}{\longrightarrow} g'(x^\star)$  und daher  $|x^* - x_{k+1}|$  $\frac{|x^* - x_{k+1}|}{|x^* - x_k|} = |g'(\xi_k)| \stackrel{k \to \infty}{\longrightarrow} |g'(x^*)| \in (0,1).$ 

### Asymptotische Konvergenzrate

**Satz**: Sei  $g \in C^2([a, b])$  mit  $g(x^*) = x^* \in (a, b)$  und  $g'(x^*) = 0$ . Dann ∃ $\epsilon$  > 0 wobei  $\forall x_0 \in B(x^*, \epsilon)$  die Folge  $\{x_{k+1} = g(x_k)\}$ mindestens asymptotisch quadratisch zu *x* ? konvergiert.

**Beweis**: Wähle  $\epsilon > 0$  so aus, dass  $|g'(x)| \leq \gamma < 1$ , ∀*x* ∈ *B*(*x* ? , ) ⊂ [*a*, *b*]. Nach dem Mittelwertsatz ∃ξ zwischen  $x \in B(x^*, \epsilon)$  und  $x^*$  mit

 $|g(x)-x^\star|=|g(x)-g(x^\star)|=|g'(\xi)||x-x^\star|\leq \gamma \epsilon<\epsilon.$  $\textsf{Es}$  folgt  $g(B(x^*, \epsilon)) \subseteq B(x^*, \epsilon)$ . Daher gilt  $\{x_k\}_{k \in \mathbb{N}} \subset B(x^*, \epsilon)$ 

wenn *x*<sub>0</sub> ∈ *B*(*x*\*,  $\epsilon$ ). Nach dem Satz [170](#page-169-0) gilt *x<sub>k</sub> k* $\rightarrow$   $\rightarrow$  *x*\*. Nach dem Taylorsatz  $\exists \eta_k \in B(x^\star, \epsilon)$  zwischen  $x_k$  und  $x^\star$  mit

$$
x_{k+1} = g(x_k) = \underbrace{g(x^*)}_{=:x^*} + \underbrace{g'(x^*)}_{=0} (x_k - x^*) + \frac{1}{2}g''(\eta_k)(x_k - x^*)^2
$$
\nMit  $|\eta_k - x^*| \leq |x_k - x^*| \xrightarrow{k \to \infty} 0$  und  $g \in C^2([a, b])$  folgt

\n
$$
\frac{|x^* - x_{k+1}|}{|x^* - x_k|^2} = \frac{1}{2}|g''(\eta_k)| \xrightarrow{k \to \infty} \frac{1}{2}|g''(x^*)| = \lambda < \infty.
$$

**Bemerkung**: Mit  $g''(x^*) = 0$  ist  $\alpha$  noch höher.
# Nullstellen höherer Multiplizität

► Beispiel: 
$$
f'(x^*) \neq 0 \Rightarrow g(x) = x - f(x)/f'(x)
$$
 erfüllt  
\n
$$
g'(x) = 1 - \frac{f'(x)^2 - f(x)f''(x)}{f'(x)^2} = \frac{f(x)f''(x)}{f'(x)^2} \xrightarrow{x \to x^*} 0
$$
\nWas ist wenn  $f'(x^*) = 0$ ?

**Def**: Die Nullstelle,  $f(x^*) = 0$ , hat *Multiplizität m*, wenn *m* die höchste Zahl ist, die erfüllt lim $_{x\to x^{\star}}|f(x)|/|x-x^{\star}|^{m}\in(0,\infty).$ Bei *m* = 1 ist die Nullstelle *einfach*.

- $\blacktriangleright$  Kann Newton asymptotisch quadratisch konvergieren, wenn x<sup>\*</sup> keine einfache Nullstelle für *f* ist? Im Allgemeinen *nicht*.
- ► Beispiel:  $f(x) = e^x x 1$ ,  $x^* = 0$ ,  $m = 2$ ,  $g(x) = x - f(x)/f'(x)$  aber  $g'(0) = \frac{1}{2} \neq 0$ !
- ► Wenn die Nullstelle  $f(x^*) = 0$  Multiplizität  $m > 1$  hat, verwende das modifizierte Newton Verfahren:

$$
g_m(x) = x - m f(x) / f'(x)
$$

 $\blacktriangleright$  Hausaufgabe: Zeige asymptotisch quadratische Konvergenz für  $q_m$ .

# Systeme von Nicht Linearen Gleichungen

 $\blacktriangleright$  Beispiel: Minimiere

182

$$
J_h(\mathbf{u}) = \frac{h}{2} \sum_{i=1}^{N} (u_i - v_i)^2 + \mu h \sum_{i=1}^{N-1} \left[ \left( \frac{u_{i+1} - u_i}{h} \right)^2 + \epsilon^2 \right]^{\frac{1}{2}}
$$
  
\n
$$
\approx \frac{1}{2} \int_{\Omega} (u - v)^2 dx + \mu \int_{\Omega} \sqrt{|u'|^2 + \epsilon^2} dx
$$
  
\n
$$
\triangleright \text{ Für } \nabla J_h(\mathbf{u}) = 0 \text{ sei } D_i(\mathbf{u}) = \left[ \left( \frac{u_{i+1} - u_i}{h} \right)^2 + \epsilon^2 \right] = D_i
$$
  
\n
$$
\frac{\partial J_h}{\partial u_k} = h(u_k - v_k) + \mu / h \left[ \frac{(u_k - u_{k-1})D_{k-1}}{i = k-1} - \frac{(u_{k+1} - u_k)D_k}{i = k} \right]
$$
  
\n
$$
\frac{\partial J_h}{\partial u_1} = h(u_0 - v_0) + \mu / h \left[ -\frac{(u_2 - u_1)D_1}{i = k} \right]
$$

$$
\frac{\partial J_h}{\partial u_N} = h(u_N - v_N) + \mu/h [(\frac{u_N - u_{N-1}}{v_N})D_{N-1}]
$$

# Optimalitätssystem

► Die Optimalitätsbedingung ist

$$
0=\frac{1}{h}\nabla J_h(\boldsymbol{u})=\boldsymbol{u}-\boldsymbol{v}+\frac{\mu}{h^2}D(\boldsymbol{u})\boldsymbol{u}=:\boldsymbol{F}(\boldsymbol{u})
$$

wobei

$$
D(\boldsymbol{u}) = \begin{bmatrix} D_1 & -D_1 & & & & 0 \\ -D_1 & D_1 + D_2 & -D_2 & & & \\ & \ddots & \ddots & \ddots & \ddots & \\ & & -D_{N-2} & D_{N-2} + D_{N-1} & -D_{N-1} \\ 0 & & & -D_{N-1} & D_{N-1} \end{bmatrix} \in \mathbb{R}^{N \times N}
$$

- Gesucht wird eine Nullstelle  $F(u^*) = 0$ .
- Ein Ansatz ist, eine Fixpunktiteration  $u_{k+1} = G(u_k)$  zu verwenden, wobei *G*(*u*) = *u* − *F*(*u*) oder

$$
G(u) = v - \frac{\mu}{h^2}D(u)u
$$

# Konvergenz der Fixpunktiteration

<span id="page-183-0"></span> ${\sf Satz}\colon$  Für  $\bar B=B\Subset{\mathbb R}^N$  sei  $\boldsymbol{G}\in {\cal C}(B,{\mathbb R}^N)$  mit  $\boldsymbol{G}(B)\subseteq B.$  $\mathsf{Dann}\ \exists \boldsymbol{u}^{\star} \in B$  mit  $\boldsymbol{G}(\boldsymbol{u}^{\star}) = \boldsymbol{u}^{\star}$ . Wenn  $\boldsymbol{G} \in \mathcal{C}^{1}(B,\mathbb{R}^{N})$  und  $\rho(\bm{G}'(\bm{u})) \leq \gamma < 1, \, \forall \bm{u} \in B,$  gelten, ist  $\bm{u}^\star$  ein eindeutiger Fixpunkt in *B*. Wenn die Abschätzung  $\|\boldsymbol{G}'(\boldsymbol{u})\|_* \leq \gamma < 1,$ ∀*u* ∈ *B*, für eine induzierte Matrixnorm  $\|\cdot\|_*$  gilt, folgt für die Fixpunktiteration  $\{u_{k+1} = G(u_k)\},\$ 

$$
\|\boldsymbol{u}^* - \boldsymbol{u}_k\|_* \leq \frac{\gamma^k}{1-\gamma} \|\boldsymbol{u}_1 - \boldsymbol{u}_0\|_* \quad k \geq 1
$$

<sup>I</sup> Beispiel: Es wird fur¨ *G*(*u*) = *v* − (µ/*h* 2 )*D*(*u*)*u* gezeigt, die Bedingungen dieses Satzes werden mit  $B = \bar{B}_{\infty}(\mathbf{v}, \frac{2\mu}{h})$  $\frac{2\mu}{h})$ erfüllt, und es gilt  $\|\boldsymbol{G}'(\boldsymbol{u})\|_\infty \leq \frac{4\mu}{\epsilon \hbar^2}$  $\frac{4\mu}{\epsilon h^2}$ ,  $\forall$ **u**  $\in$  **B**.

$$
\blacktriangleright \text{ Mit } |D_i(u_{i+1}-u_i)/h| \leq 1 \text{ und}
$$

$$
\left| \left[ \mathbf{G}(\boldsymbol{u}) - \mathbf{v} \right]_i \right| = \left| -\frac{\mu}{h^2} [D(\boldsymbol{u}) \mathbf{u}]_i \right| = \frac{\mu}{h} \left| D_{i-1} \frac{u_i - u_{i-1}}{h} \delta_{i>1} - D_i \frac{u_{i+1} - u_i}{h} \delta_{i< N} \right| \leq \frac{2\mu}{h}
$$
  
fold  $\|\mathbf{G}(\boldsymbol{u}) - \mathbf{v}\|_{\infty} \leq \frac{2\mu}{h}, \forall \boldsymbol{u} \in \mathbb{R}^N, \text{ d.h. } \mathbf{G}(\boldsymbol{B}) \subseteq \boldsymbol{B}.$ 

184

# Konvergenz der Fixpunktiteration

► Um  $\|\bm G'(\bm u)\|_\infty \leq \frac{4\mu}{\epsilon h^2}$  $\frac{4\mu}{\epsilon h^2}$  zu zeigen, wird abgeleitet,

$$
G_i = v_i - \frac{\mu}{h} \left[ D_{i-1} \frac{u_i - u_{i-1}}{h} \delta_{i>1} - D_i \frac{u_{i+1} - u_i}{h} \delta_{i
$$

**► Beispielsweise für**  $u_{i-1}$ **,** 

$$
\frac{\partial G_i}{\partial u_{i-1}} = -\frac{\mu}{h} \left[ D_{i-1}^3 \left( \frac{u_i - u_{i-1}}{h} \right)^2 \frac{1}{h} - D_{i-1} \frac{1}{h} \right]_{\delta_{i>1}}
$$
\n
$$
= \frac{\mu}{h^2} D_{i-1}^3 \left[ D_{i-1}^{-2} - \left( \frac{u_i - u_{i-1}}{h} \right)^2 \right]_{\delta_{i>1}} = \frac{\mu \epsilon^2}{h^2} D_{i-1}^3 \delta_{i>1}
$$

 $\blacktriangleright$  Ähnlicherweise.

$$
\frac{\partial G_i}{\partial u_{i+1}} = \frac{\mu \epsilon^2}{h^2} D_{i+1}^3 \delta_{i1} + D_{i+1}^3 \delta_{i
$$

► Mit  $\epsilon D_i \leq 1$ , folgt  $\|\boldsymbol{G}'(\boldsymbol{u})\|_\infty \leq \frac{4\mu}{\epsilon\hbar^2}$  $\frac{4\mu}{\epsilon h^2}$ ,  $\forall$ **u**  $\in \mathbb{R}^N$ .

# Abstiegsverfahren

**►** Nach dem Satz [184](#page-183-0) gibt es genau ein  $u^* \in B$  mit  $G(u^*) = u^*$ , und es gilt

$$
\|\boldsymbol{u}^{\star}-\boldsymbol{u}_k\|_{\infty} \leq \frac{\gamma^k}{1-\gamma} \|\boldsymbol{u}_1-\boldsymbol{u}_0\|_{\infty}
$$

solang 4 $\mu/(\epsilon\textit{h}^{2})\leq\gamma<$  1.

Minimierung durch den [steilsten Abstieg](https://imsc.uni-graz.at/keeling/num1_ws20/niveau.pdf)

<sup>I</sup> Die Suchrichtung ist −∇*Jh*(*u*)/*h*  $= F(u) = u - G(u)$ 

$$
\underbrace{\qquad \qquad \qquad }_{\text{min}} \\
$$

 $J<sub>h</sub>(u)=c$ 

$$
\begin{array}{rcl}\n\mathbf{u}_{k+1} & = & \mathbf{u}_k - \alpha \mathbf{F}(\mathbf{u}_k) \\
& = & (1 - \alpha) \mathbf{u}_k + \alpha \mathbf{G}(\mathbf{u}_k) \\
& = & \mathbf{G}_A(\mathbf{u}_k)\n\end{array}
$$

► [Hausaufgabe](https://imsc.uni-graz.at/keeling/num1_ws20/abstieg.pdf): Zeige für  $\alpha$  ∈ (0, 1), es gilt  $G_A(B) \subseteq B$  für  $B = \bar{B}_{\infty}(\nu, \frac{2\mu}{\hbar})$  $\frac{2\mu}{h}$ ) und  $\|\boldsymbol{G}_{\rm A}'(\boldsymbol{u})\|_\infty \leq 1 - \alpha + \frac{4\alpha\mu}{\epsilon h^2}$  $\frac{4\alpha\mu}{\epsilon h^2}$ , ∀*u* ∈ *B*.

# Implizite Fixpunktiteration

► Die Optimalitätsbedingung,

$$
0=\frac{1}{h}\nabla J_h(\boldsymbol{u})=\boldsymbol{u}-\boldsymbol{v}+\frac{\mu}{h^2}D(\boldsymbol{u})\boldsymbol{u}
$$

kann auch so umgeschrieben werden:

$$
\left[l+\frac{\mu}{h^2}D(\boldsymbol{u})\right]\boldsymbol{u}=\boldsymbol{v}
$$

 $\blacktriangleright$  Dann ist die Iteration

$$
\left[l+\frac{\mu}{h^2}D(\boldsymbol{u}_k)\right]\boldsymbol{u}_{k+1}=\boldsymbol{v}
$$

eine implizite Fixpunktiteration mit der Fixpunktfunktion:

$$
\boldsymbol{G}_{\mathrm{I}}(\boldsymbol{u})=\left[I+\frac{\mu}{h^2}D(\boldsymbol{u})\right]^{-1}\boldsymbol{v}
$$

 $\triangleright$  [Hausaufgabe](https://imsc.uni-graz.at/keeling/num1_ws20/implizit.pdf): Zeige, es gilt  $G<sub>I</sub>(B) ⊆ B$  für  $B = \bar{B}_2(0, \|{\bm v}\|_2)$  und  $\|{\bm G}_\mathrm{I}'({\bm u})\|_2 \leq \frac{4\mu}{\hbar^3 \epsilon^3}$  $\frac{4\mu}{h^3\epsilon^2}$ || **v**||<sub>2</sub>,  $\forall$ **u**  $\in$   $B$ .

#### Newton Verfahren für Systeme

▶ Das Newton Verfahren ist gegeben durch

$$
\boldsymbol{F}'(\boldsymbol{u}_k)(\boldsymbol{u}_{k+1}-\boldsymbol{u}_k)=-\boldsymbol{F}(\boldsymbol{u}_k), \quad k=0,1,2,\ldots
$$
  
Es gelten

$$
F(u) = u - v + \frac{\mu}{h^2} D(u)u = u - G(u), \quad F'(u) = I - G'(u)
$$
  
und  

$$
-G'(u) = \frac{\mu \epsilon^2}{h^2} E(u), \quad E(u) = \begin{bmatrix} D_1^3 & -D_1^3 & -D_2^3 & -D_2^3 & -D
$$

► Die Gerschgorin Scheiben für  $F'(u)$  sind  $B(z_i, r_i)$  wobei

$$
z_1 = 1 + \frac{\mu \epsilon^2}{h^2} D_1^3
$$
  
\n
$$
z_i = 1 + \frac{\mu \epsilon^2}{h^2} (D_{i-1}^3 + D_i^3)
$$
  
\n
$$
r_1 = \frac{\mu \epsilon^2}{h^2} D_1^3
$$
  
\n
$$
r_i = \frac{\mu \epsilon^2}{h^2} (D_{i-1}^3 + D_i^3)
$$
  
\n
$$
r_N = \frac{\mu \epsilon^2}{h^2} D_{N-1}^3
$$

► Da  $\epsilon D_i \leq 1$  gilt, folgt  $1 \leq z_i \pm r_i \leq 1 + 4\mu/(\epsilon h^2)$ ,  $\forall i$ .

Es folgt,  $\mathbf{F}'(\mathbf{u}) = I + \frac{\mu \epsilon^2}{b^2}$  $\frac{u\epsilon^2}{h^2}E(u)$  ist SPD  $\forall u \in \mathbb{R}^N$ .

#### Newton Verfahren für Systeme

 $\mathsf{Satz}\colon \mathsf{F}\ddot{\mathsf{u}}\mathsf{r} \; \bar{B} = B \Subset \mathbb{R}^N \; \mathsf{sei} \; \bm{G} \in \mathcal{C}^2(B,\mathbb{R}^N) \; \mathsf{mit} \; \bm{G}(B) \subseteq B.$ **Dann ∃***u*\* ∈ *B* mit *G***(***u***<sup>\*</sup>) =** *u***<sup>\*</sup>. Wenn**  $\rho$ **(***G'***(***u***<sup>\*</sup>)) = 0 gilt, dann** ∃ $\epsilon >$  0, wobei ∀ $\bm{\mathsf{u}}_0 \in B(\bm{\mathsf{u}}^\star,\epsilon)$  die Fixpunktiteration  ${u_{k+1} = G(u_k)}$  quadratisch zu  $u^*$  konvergiert.

► Mit  $\bm{F}(\bm{u}^\star) = 0$  und  $\epsilon > 0$  seien  $\bm{F}(\bm{u})$  und  $\bm{F}'(\bm{u})^{-1}$  für  $\boldsymbol{u} \in \bar{B}(\boldsymbol{u}^\star,\epsilon) = B$  ausreichend glatt, dass die Funktion

$$
\boldsymbol{G}_{N}(\boldsymbol{u}) = \boldsymbol{u} - \boldsymbol{F}'(\boldsymbol{u})^{-1} \boldsymbol{F}(\boldsymbol{u})
$$

 $\textit{\textbf{G}}_{\text{N}}\in \mathcal{C}^{2}(\textit{\textbf{B}},\mathbb{R}^{\textit{N}})$  erfüllt. Dann gilt

$$
\boldsymbol{G}'_{N}(\boldsymbol{u})=I-[\partial_{\boldsymbol{u}}\boldsymbol{F}'(\boldsymbol{u})^{-1}]\underbrace{\boldsymbol{F}(\boldsymbol{u})}_{\rightarrow 0,\boldsymbol{u}\rightarrow \boldsymbol{u}^{\star}}-\boldsymbol{F}'(\boldsymbol{u})^{-1}\boldsymbol{F}'(\boldsymbol{u})\stackrel{\boldsymbol{u}\rightarrow \boldsymbol{u}^{\star}}{\rightarrow}0
$$

und die Bedingungen des Satzes werden erfüllt.

► Für die glatte Abbildung  $F(u) = \nabla_u J_h(u)/h$  ist  $F'(u)$  SPD ∀ $\boldsymbol{\mu} \in \mathbb{R}^{\textsf{N}}$ , und die Bedingungen des Satzes werden für das Newton Verfahren erfüllt.

# Vergleich der Iterativen Verfahren

- $\triangleright$  Die Dimension der Daten in  $J_h$  wird reduziert, um die verschiedenen Ansatze zu vergleichen und zu visualisieren. ¨
- $\triangleright$  Nimm  $N = 2$ ,  $h = 1/2$ ,  $\boldsymbol{u} = (u_1, u_2)$  und  $\boldsymbol{v} = (v_1, v_2)$ ,

$$
J_h(\mathbf{u}) = \frac{1}{4}(u_1 - v_1)^2 + \frac{1}{4}(u_2 - v_2)^2 + \mu \sqrt{(u_2 - u_1)^2 + \frac{1}{4}\epsilon^2}
$$

 $\blacktriangleright$  Das Abstiegsverfahren ist  $\boldsymbol{u}_{k+1} = \boldsymbol{G}_{A}(\boldsymbol{u}_{k})$  oder

$$
\boldsymbol{u}_{k+1} = (1-\alpha)\boldsymbol{u}_k + \alpha\left(\boldsymbol{v} - \frac{\mu}{h^2}D(\boldsymbol{u}_k)\boldsymbol{u}_k\right)
$$

 $\triangleright$  Die Implizite Fixpunktiteration ist  $u_{k+1} = G_{I}(u_{k})$  oder

$$
\left[I+\frac{\mu}{h^2}D(\boldsymbol{u}_k)\right]\boldsymbol{u}_{k+1}=\boldsymbol{v}
$$

 $\blacktriangleright$  Die Newton Iteration ist  $u_{k+1} = G_N(u_k)$  oder

$$
\left[I+\frac{\mu\epsilon^2}{h^2}E(\boldsymbol{u}_k)\right](\boldsymbol{u}_{k+1}-\boldsymbol{u}_k)=-\left[\boldsymbol{u}_k-\boldsymbol{v}+\frac{\mu}{h^2}D(\boldsymbol{u}_k)\boldsymbol{u}_k\right]
$$

Die Implizite Fixpunktiteration funktioniert hier am besten.

# Richtungsfelder der Lösungsverfahren

 $\blacktriangleright$  Für  $N=2, \, h=\frac{1}{2}$  $\frac{1}{2}$ ,  $v_1 = \frac{1}{10}$ ,  $v_2 = \frac{1}{2}$  $\frac{1}{2}$ , *h*<sup>2</sup> $\epsilon$ <sup>2</sup> = 10<sup>−4</sup> und  $\mu$  = *h* sind die Richtungsfelder  $\boldsymbol{\mathit{u}}_{k+1} - \boldsymbol{\mathit{u}}_{k}, \, \boldsymbol{\mathit{u}}_{k} \in (0,1)^2,$  der jeweiligen Methoden hier grafisch dargestellt:

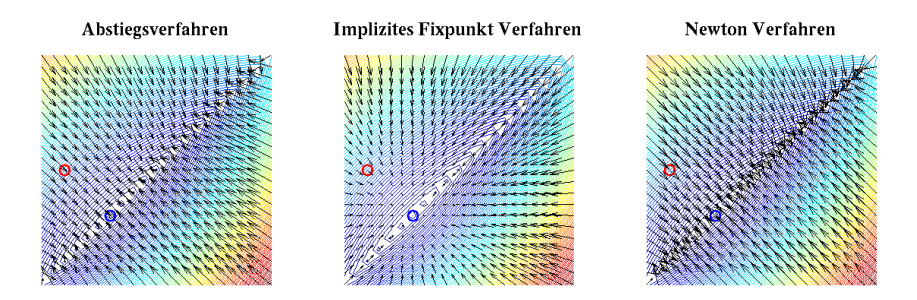

- <sup>I</sup> Der Punkt markiert *v*.
- **►** Für  $\epsilon$  klein und  $\mu$  groß, soll das Minimum  $\boldsymbol{u}$  sich näher bei
	- $u_1 = u_2$  d.h. dem Punkt  $\circ$  befinden.
- ▶ Nur das Richtungsfeld für das Implizite Fixpunkt Verfahren zeigt überall zuverlässig in die Richtung des Minimums.

# Entrauschen Ergebnisse

**►** Nun *N* = 128,  $\epsilon$  = 10<sup>-3</sup>,  $\mu$  = 7 · 10<sup>-3</sup> und **v** ist rot:

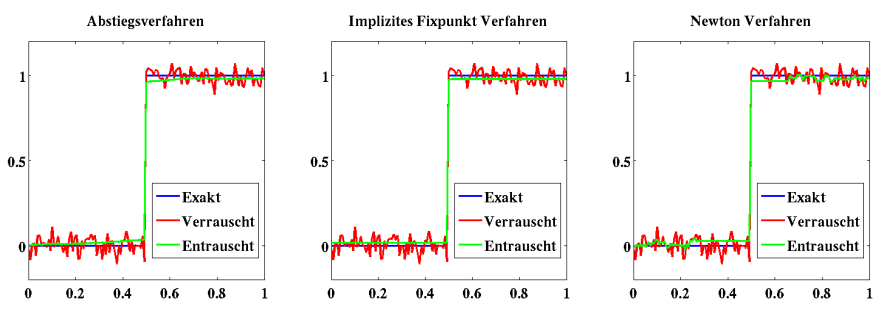

▶ Zusammenfassung der (notwendigen) Parameter:

Methode Dämpfung Iterationen Fehler Zeit Abstieg:  $\alpha = 10^{-3}$  $10^4$  (max)  $2 \cdot 10^{-3}$  1.1 Implizit: 0 22 9 · 10−<sup>5</sup> 0.01 Newton:  $\omega = 10^{-2}$  10<sup>4</sup> (max) 2 · 10<sup>-3</sup> 3.7 wobei:

 $Fehler = ||u_{k+1} - u_k||_2 / ||u_{k+1}||_2$ , Zeit = Sekunden  $\mathbf{u}_{k+1}$  ←  $ω$ *u*<sub>*k*+1</sub> + (1 − ω)*u*<sub>*k*</sub>

# Numerisches Differenzieren und Integrieren

Zuerst werden Approximationen von Ableitungen untersucht.

▶ Vorwärts Differenzen:

$$
f'(x) = \frac{f(x+h) - f(x)}{h} + \mathcal{O}(h)
$$

wobei mit dem Taylorsatz ∃ξ ∈ [*x*, *x* + *h*] mit

$$
f(x+h) = f(x) + f'(x)h + \underbrace{\frac{1}{2}f''(\xi)h^2}_{h\mathcal{O}(h)}
$$

▶ Rückwärts Differenzen:

$$
f'(x) = \frac{f(x) - f(x-h)}{h} + \mathcal{O}(h)
$$

wobei mit dem Taylorsatz  $\exists \eta \in [x - h, x]$  mit

$$
f(x-h) = f(x) - f'(x)h + \underbrace{\frac{1}{2}f''(\eta)h^2}_{h\mathcal{O}(h)}
$$

# Approximation der Ableitungen

 $\blacktriangleright$  Zentrale Differenzen:

$$
f'(x) = \frac{f(x+h) - f(x-h)}{2h} + \mathcal{O}(h^2)
$$

wobei mit dem Taylorsatz  $\exists \eta \in [x - h, x], \xi \in [x, x + h]$  mit

$$
f(x+h) = f(x) + f^{(1)}(x)h + \frac{1}{2}f^{(2)}(x)h^2 + \frac{1}{6}f^{(3)}(\xi)h^3
$$
  

$$
f(x-h) = f(x) - f^{(1)}(x)h + \frac{1}{2}f^{(2)}(x)h^2 - \frac{1}{6}f^{(3)}(\eta)h^3
$$

$$
\text{und} \quad \frac{f(x+h) - f(x-h)}{2h} - f'(x) = \underbrace{\frac{1}{12} f^{(3)}(\xi) h^2 + \frac{1}{12} f^{(3)}(\eta) h^2}_{\mathcal{O}(h^2)}
$$

 $\blacktriangleright$  Ähnlich für die zweite Ableitung, wie auf | [18](#page-17-0) gezeigt,

$$
f''(x) = \frac{f'(x+\frac{h}{2}) - f'(x-\frac{h}{2})}{h} - \frac{h^2}{24}f^{(4)}(x) + \mathcal{O}(h^4)
$$
  
=  $\frac{1}{h} \left[ \frac{f(x+h) - f(x)}{h} - \frac{f(x) - f(x-h)}{h} - \frac{h^3}{24}f^{(4)}(x) \right] + \mathcal{O}(h^2)$   
=  $\frac{f(x+h) - 2f(x) + f(x-h)}{h^2} + \mathcal{O}(h^2)$ 

194

# Approximation der Ableitungen

 $\blacktriangleright$  Für die vierte Ableitung,

$$
f^{(4)}(x) = \frac{f^{(2)}(x+h) - 2f^{(2)}(x) + f^{(2)}(x-h)}{h^2} - \frac{h^2}{12}f^{(6)}(x) + \mathcal{O}(h^2)
$$
  
\n
$$
= \left[\frac{f(x+2h) - 2f(x+h) + f(x)}{h^4} - \frac{f^{(4)}(x)}{12}\right] +
$$
  
\n
$$
\left[\frac{f(x+h) - 2f(x) + f(x-h)}{h^4} - \frac{f^{(4)}(x)}{12}\right](-2) +
$$
  
\n
$$
\left[\frac{f(x) - 2f(x-h) + f(x-2h)}{h^4} - \frac{f^{(4)}(x)}{12}\right] + \mathcal{O}(h^2)
$$
  
\n
$$
= \frac{f(x-2h) - 4f(x-h) + 6f(x) - 4f(x+h) + f(x+2h)}{h^4} + \mathcal{O}(h^2)
$$

► Für Ableitungen höherer Ordnung,  $\delta_h^n f(x)$  $\frac{df(x)}{h^n} = \frac{1}{h^n}$  $\frac{1}{h^n}\sum_{k=0}^n$ *k*=0  $(-1)^k$   $\binom{n}{k}$ *k*  $\hat{f}(x+(n/2-k)h) = f^{(n)}(x)+\mathcal{O}(h^2)$ 

2 )

Bei *n* ungerade  $\delta_h^n f(x \pm \frac{h}{2})$ 2 ) mitteln, um *f* auf *h*Z auszuwerten. Fehler-Norm  $||F(\mathbf{x})||_{p,h} = h^{1/p}||F(\mathbf{x})||_p$ , z.B. für  $f(x) = \sqrt{x}$ .

# Approximation der Ableitungen

<sup>I</sup> Allgemeiner: Die Koeffizienten {*a*−1, *a*0, *a*1} einer Approximation der ersten Ableitung werden bestimmt,

$$
f'(x) = a_{-1}f(x-h) + a_0f(x) + a_1f(x+h) + O(h^p)
$$

um die Genauigkeit  $O(h^p)$  zu maximieren.

<sup>I</sup> Mit dem Taylorsatz, (ξ, η zwischen *x* und *x*−*h* bzw. *x*+*h*)

$$
f(x-h) = f(x) - f^{(1)}(x)h + \frac{1}{2}f^{(2)}(x)h^2 - \frac{1}{6}f^{(3)}(\xi)h^3
$$
  

$$
f(x+h) = f(x) + f^{(1)}(x)h + \frac{1}{2}f^{(2)}(x)h^2 + \frac{1}{6}f^{(3)}(\eta)h^3
$$

ergibt sich die gewichtete Summe,

$$
a_{-1}f(x-h) + a_0f(x) + a_1f(x+h) = (a_{-1} + a_0 + a_1)f(x) + (-a_{-1} + a_1)f^{(1)}(x)h + (a_{-1} + a_1)\frac{1}{2}f^{(2)}(x)h^2 - a_{-1}\frac{1}{6}f^{(3)}(\xi)h^3 + a_1\frac{1}{6}f^{(3)}(\eta)h^3
$$

mit der ein System für die Koeffizienten hergeleitet wird:

$$
\left[\begin{array}{rr}1 & 1 & 1\\-1 & 0 & 1\\1 & 0 & 1\end{array}\right]\left[\begin{array}{c}a_{-1}\\a_0\\a_1\end{array}\right]=\left[\begin{array}{c}0\\h^{-1}\\0\end{array}\right]\Rightarrow\left[\begin{array}{c}a_{-1}\\a_0\\a_1\end{array}\right]=\frac{1}{2h}\left[\begin{array}{c}-1\\0\\1\end{array}\right]
$$

# Approximationen der Ableitungen

 $\blacktriangleright$  Aus

$$
-\frac{a_{-1}}{6}f^{(3)}(\xi)h^3+\frac{a_1}{6}f^{(3)}(\eta)h^3=\frac{1}{12}[f^{(3)}(\xi)+f^{(3)}(\eta)]h^2
$$

folgt die Genauigkeit O(*h* 2 ) oder *p* = 2.

 $\triangleright$  Ähnlich können die Koeffizienten  $\{a_0, a_1, a_2\}$  der Vorwärts-Approximation bestimmt werden,

$$
f'(x) = a_0 f(x) + a_1 f(x+h) + a_2 f(x+2h) + \mathcal{O}(h^q)
$$

für ein möglichst hohes q.

<sup>I</sup> Mit dem Taylorsatz, (ξ, η zwischen *x* und *x*−*h* bzw. *x*+*h*)

$$
f(x+h) = f(x) + f^{(1)}(x)h + \frac{1}{2}f^{(2)}(x)h^2 + \frac{1}{6}f^{(3)}(\xi)h^3
$$
  

$$
f(x+2h) = f(x) + f^{(1)}(x)2h + \frac{1}{2}f^{(2)}(x)4h^2 + \frac{1}{6}f^{(3)}(\eta)8h^3
$$

ergibt sich die gewichtete Summe,

$$
a_0 f(x) + a_1 f(x + h) + a_2 f(x + 2h) = (a_0 + a_1 + a_2) f(x)
$$
  
+ 
$$
(a_1 + 2a_2) f^{(1)}(x)h + (a_1 + 4a_2) \frac{1}{2} f^{(2)}(x)h^2
$$
  
+ 
$$
a_1 \frac{1}{6} f^{(3)}(\xi)h^3 + a_2 \frac{1}{6} f^{(3)}(\eta)8h^3
$$

### Approximationen der Ableitungen

■ mit der ein System für die Koeffizienten hergeleitet wird:

$$
\begin{bmatrix} 1 & 1 & 1 \ 0 & 1 & 2 \ 0 & 1 & 4 \end{bmatrix} \begin{bmatrix} a_0 \ a_1 \ a_2 \end{bmatrix} = \begin{bmatrix} 0 \ h^{-1} \ 0 \end{bmatrix} \Rightarrow \begin{bmatrix} a_0 \ a_1 \ a_2 \end{bmatrix} = \frac{1}{2h} \begin{bmatrix} -3 \ 4 \ -1 \end{bmatrix}
$$

 $\blacktriangleright$  Die Genauigkeit  $\mathcal{O}(h^2)$  folgt aus 1  $\frac{1}{6}$ a<sub>1</sub>f<sup>(3)</sup>(ξ)h<sup>3</sup> +  $\frac{1}{6}$  $\frac{1}{6}$ a<sub>1</sub> f<sup>(3)</sup>( $\eta$ )8*h*<sup>3</sup> =  $\frac{1}{3}$  $\frac{1}{3}[f^{(3)}(\xi)-2f^{(3)}(\eta)]h^2$ .

- ► Hausaufgabe: Bestimme die Koeffizienten, mit denen gilt  $f''(x) = a_{-2}f(x-2h) + \cdots + a_{+2}f(x+2h) + \cdots + \mathcal{O}(h^4)$
- ▶ Mit Vorwärts- und Rückwärts-Differenzen,

$$
\frac{\Delta_h^n f(x)}{h^n} = \frac{1}{h^n} \sum_{k=0}^n (-1)^{n-k} \binom{n}{k} f(x + kh) = f^{(n)}(x) + \mathcal{O}(h)
$$

$$
\frac{\nabla_h^n f(x)}{h^n} = \frac{1}{h^n} \sum_{k=0}^n (-1)^k \binom{n}{k} f(x - kh) = f^{(n)}(x) + \mathcal{O}(h)
$$

# Richardson Extrapolation

- $\triangleright$  Sei eine Formel  $N_0(h)$  zur Approximation einer Größe M mit einer gewissen Genauigkeit verfügbar. Die Genauigkeit soll *billig* erhöht werden.
- $\triangleright$  Wenn gilt

$$
M=N_0(h)+a_0h^2+\mathcal{O}(h^4)
$$

dann folgt

$$
M = N_0(h/2) + a_0(h/2)^2 + \mathcal{O}(h^4).
$$

Durch eine gewichtete Summe dieser Formeln ergibt sich

$$
M = \underbrace{\frac{4N_0(h/2) - N_0(h)}{4-1}}_{=:N_1(h)} + \mathcal{O}(h^4)
$$

und  $N_1(h)$  ist eine Approximation höherer Genauigkeit.

 $\triangleright$  Wenn allgemeiner gilt

$$
M = N_0(h) + a_0 h^{k_0} + a_1 h^{k_1} + \cdots
$$

#### Richardson Extrapolation

dann für fixiertes  $t > 1$ , z.B.  $t = 2$  wie oben,

$$
N_{i+1}(h) = \frac{t^{k_i} N_i(h/t) - N_i(h)}{t^{k_i} - 1}, \quad i = 0, 1, 2, ...
$$

und es folgt

$$
M = N_{i+1}(h) + \mathcal{O}(h^{k_{i+1}}), \quad i = 0, 1, 2, \dots
$$

 $\blacktriangleright$  Beispiel: Mit

$$
N_0(h) = \frac{f(x_0 + 2h) - f(x_0)}{2h} = f'(x_0) + hf^{(2)}(x_0) + \frac{2h^2}{3}f^{(3)}(x_0) + \cdots
$$
  
\n
$$
t = 2, k_0 = 1 \text{ und } k_1 = 2 \text{ gilt } N_1(h) =
$$
  
\n
$$
\frac{2N_0(h/2) - N_0(h)}{2 - 1} = \frac{-3f(x_0) + 4f(x_0 + h) - f(x_0 + 2h)}{2h} = f'(x_0) + \mathcal{O}(h^2)
$$
  
\n
$$
\triangleright \text{ Beispiel: Für}
$$

$$
N_0(h) = \frac{f(x_0 + h) - f(x_0 - h)}{2h} = f'(x_0) + \frac{h^2}{2!}f^{(3)}(x_0) + \frac{h^4}{4!}f^{(5)}(x_0) \cdots
$$
  
wird mit  $f(x) = xe^x$ ,  $x_0 = 2$  und  $h = 0.2$  explizit gerechnet:

200

### Richardson Extrapolation

Der bekannte Wert ist  $f'(x_0) = 22.167168...$ 

 $\blacktriangleright$  Mit Extrapolation,

$$
N_0(0.2) = [f(2.2) - f(1.8)]/[2(0.2)] = 22.414160
$$
  
\n
$$
N_0(0.1) = [f(2.1) - f(1.9)]/[2(0.1)] = 22.228786
$$
  
\n
$$
N_0(0.05) = [f(2.05) - f(1.95)]/[2(0.05)] = 22.182564
$$

konvergiert mit  $\mathcal{O}(h^2)$ .

Erweiterte Tabelle,  $N_1(h)$  konvergiert mit  $O(h^4)$ ,

 $N_0(0.2) = 22.414160$  $N_0(0.1) = 22.228786$   $N_1(0.2) =$   $[4N_0(0.1) - N_0(0.2)]/3 = 22.166995$  $N_0(0.05) = 22.182564$   $N_1(0.1) = 4N_0(0.05) - N_0(0.1)(3) = 22.167157$ 

 $\blacktriangleright$  Noch weiter,  $N_2(h)$  konvergiert mit  $\mathcal{O}(h^6)$ ,

 $N_0(0.2) = 22.414160$  $N_0(0.1) = 22.228786$   $N_1(0.2) = 22.166995$  $N_0(0.05) = 22.182564$   $N_1(0.1) = 22.167157$   $N_2(0.2) = [16N_1(0.1) - N_1(0.2)]/15$  $= 22.167168$ 

■ Die Methode wird auch für numerische Integration  $_{201}$  verwendet.

# Numerische Integration

 $\triangleright$  Die meisten Integrale können nicht analytisch ausgerechnet werden, z.B.

$$
\text{erf}(z) = \frac{2}{\sqrt{\pi}} \int_0^z e^{-t^2} dt
$$

 $\blacktriangleright$  Integrale werden mit gewichteten Summen von Funktionswerten approximiert:

$$
\int_a^b f(x)dx \approx \sum_{i=0}^n a_i f(x_i)
$$

wobei die Gewichte {*ai*} und die *Quadraturpunkte* {*xi*} auszuwählen sind.

 $\triangleright$  Von Interpolation sind die Gewichte gegeben durch

$$
f(x) \approx \sum_{i=0}^n f(x_i) L_{n,i}(x) \quad \Rightarrow \quad \int_a^b f(x) dx \approx \sum_{i=0}^n f(x_i) \underbrace{\int_a^b L_{n,i}(x) dx}_{=:a_i}
$$

► Für eine Newton-Cotes Formel sind die Quadraturpunkte  $\{x_i\}$  gleichmäßig verteilt.

# Trapez-Regel

 $\blacktriangleright$  Der Approximationsfehler

$$
E(f)=\int_a^b f(x)dx-\sum_{i=0}^n f(x_i)\int_a^b L_{n,i}(x)dx
$$

kann mit dem Satz | [141](#page-140-0) | so dargestellt werden,

$$
E(f) = \frac{1}{(n+1)!} \int_{a}^{b} f^{(n+1)}(\xi(x)) \prod_{i=0}^{n} (x - x_i) dx
$$

und entsprechend abgeschätzt werden.

Beispiel: *Trapez-Regel*. Gegeben sind  $\{x_0, x_1\}$ ,  $n = 1$ , *h* =  $x_1 - x_0$  und

$$
f(x) \approx f(x_0) \frac{x - x_1}{x_0 - x_1} + f(x_1) \frac{x - x_0}{x_1 - x_0}
$$

Dann mit  $f_i = f(x_i)$  gilt

$$
\int_{x_0}^{x_1} f(x) dx = f_0 \int_{x_0}^{x_1} \frac{x - x_1}{x_0 - x_1} dx + f_1 \int_{x_0}^{x_1} \frac{x - x_0}{x_1 - x_0} dx + E(f)
$$

# Trapez-Regel

#### oder

$$
\int_{x_0}^{x_1} f(x) dx = \frac{f_0}{x_0 - x_1} \frac{(x - x_1)^2}{2} \Big|_{x_0}^{x_1} + \frac{f_1}{x_1 - x_0} \frac{(x - x_0)^2}{2} \Big|_{x_0}^{x_1} + E(f)
$$
  
=  $\frac{f_0 + f_1}{2} (x_1 - x_0) + E(f)$ 

 $\triangleright$  Der Approximationsfehler ist:

$$
E(f) = \frac{1}{2} \int_{x_0}^{x_1} f^{(2)}(\xi(x))(x - x_0)(x - x_1) dx
$$

Nach dem Mittelwertsatz [11](#page-10-0) für Integrale ∃ $\hat{x}$  ∈ [ $x_0, x_1$ ] wobei

$$
E(f) = \frac{f^{(2)}(\xi(\hat{x}))}{2} \int_{x_0}^{x_1} (x - x_0)(x - x_1) dx = -\frac{h^3}{6} f^{(2)}(\xi(\hat{x}))
$$

► Für die Trapez-Regel gilt daher

$$
\int_{x_0}^{x_1} f(x) dx = \frac{f_0 + f_1}{2} (x_1 - x_0) + \mathcal{O}(h^3)
$$

# Simpson's Regel

Beispiel: *Simpson's Regel*. Gegeben sind  $\{x_0, x_1, x_2\}$ ,  $n = 2$ ,  $x_1 = (x_0 + x_2)/2$ ,  $h = x_1 - x_0$  und

$$
f(x) \approx f(x_0)\frac{(x-x_1)(x-x_2)}{(x_0-x_1)(x_0-x_2)}+f(x_1)\frac{(x-x_0)(x-x_2)}{(x_1-x_0)(x_1-x_2)}+f(x_2)\frac{(x-x_0)(x-x_1)}{(x_2-x_0)(x_2-x_1)}
$$

Dann mit  $f_i = f(x_i)$  gilt

$$
\int_{x_0}^{x_2} f(x) dx = \frac{x_2 - x_0}{6} [f_0 + 4f_1 + f_2] + \mathcal{O}(h^5)
$$

$$
\text{mit } E(f) = \frac{f^{(3)}(x_0)}{3!} \underbrace{\int_{x_0}^{x_2} (x - x_0)(x - x_1)(x - x_2) dx}_{=0} + \frac{f^{(4)}(\xi(\hat{x}))}{4!} \int_{x_0}^{x_2} (x - x_0)^2 (x - x_1)(x - x_2) dx
$$

► Bemerkung: Es gibt einen Sprung in Genauigkeit von  $\mathcal{O}(h^3)$  für Trapez (n = 1, ungerade!) zu  $\mathcal{O}(h^5)$  für Simpson (*n* = 2, gerade!): Der Fehlerintegrand wird ungerade!

**Def**: Der *Genauigkeitsgrad* einer Integrationsformel ist *n*, wenn  $E(P) = 0$ ,  $\forall P \in \mathcal{P}^n$  aber  $E(\tilde{P}) \neq 0$  für ein  $\tilde{P} \in \mathcal{P}^{n+1}$ .

## Genauigkeit einer Newton-Cotes Formel

**Def**: Eine Newton-Cotes Formel heisst *geschlossen* wenn  $a = x_0$  und  $b = x_n$  gelten. Sonst heisst sie *offen*.

**Satz**: Sei eine *geschlossene* Newton-Cotes Formel gegeben,

$$
\int_a^b f(x)dx = \sum_{i=0}^n a_i f(x_i) + E(f), \quad a_i = \int_a^b L_{n,i}(x)dx
$$

mit  $x_i = a + ih$ ,  $i = 0, \ldots, n$ ,  $h = (b - a)/n$ . Es gelten

► Wenn *n* ungerade ist und  $f \in C^{n+1}([a, b])$ , ist der Genauigkeitsgrad *n* und ∃ξ ∈ [*a*, *b*] mit

$$
E(f) = h^{n+2} \frac{f^{(n+1)}(\xi)}{(n+1)!} \int_0^h t(t-1) \cdots (t-n) dt
$$

► Wenn *n* gerade ist und  $f \in C^{n+2}([a, b])$ , ist der Genauigkeitsgrad  $n + 1$  und  $\exists \eta \in [a, b]$  mit

$$
E(t) = h^{n+3} \frac{f^{(n+2)}(\eta)}{(n+2)!} \int_0^n t^2(t-1)\cdots(t-n)dt
$$

# Geschlossene Newton-Cotes Formeln

- ▶ Beispiel: Es gibt einen Sprung im Genauigkeitsgrad von  $n=1$  mit  $E=\mathcal{O}(h^{n+2})$  für Trapez zu  $n+1=3$  mit  $E = \mathcal{O}(h^{n+3})$  für Simpson.
- ► Botschaft: Es ist vorteilhaft wenn *n* gerade ist.
- ► Für die nächsten zwei Integrationsformeln seien die Quadraturpunkte gegeben durch

$$
x_i = a + ih
$$
,  $f_i = f(x_i)$ ,  $i = 0,...,n$ ,  $h = (b - a)/n$ .

**Für** 
$$
n = 3
$$
,   
**exakt für**  $f \in \mathcal{P}^3$ 

$$
\int_{x_0}^{x_3} f(x) dx = \frac{3h}{8} [f_0 + 3f_1 + 3f_2 + f_3] + \mathcal{O}(h^5)
$$

**Für**  $n = 4$ , exakt für  $f \in \mathcal{P}^5$ 

$$
\int_{x_0}^{x_4} f(x) dx = \frac{2h}{45} [7f_0 + 32f_1 + 12f_2 + 32f_3 + 7f_4] + \mathcal{O}(h^7)
$$

 $\blacktriangleright$  Hier gibt es einen Sprung im Genauigkeitgrad von  $n = 3$ mit  $E = O(h^{n+2})$  zu  $n + 1 = 5$  mit  $E = O(h^{n+3})$ .

#### Genauigkeit einer offenen Newton-Cotes Formel

**Satz**: Sei eine *offene* Newton-Cotes Formel gegeben,

$$
\int_a^b f(x)dx = \sum_{i=0}^n a_i f(x_i) + E(f), \quad a_i = \int_a^b L_{n,i}(x)dx
$$

mit  $x_i = a + (i + 1)h$ ,  $i = 0, \ldots, n$ ,  $h = (b - a)/(n + 2)$ . Es gelten

► Wenn *n* ungerade ist und  $f \in C^{n+1}([a, b])$ , ist der Genauigkeitsgrad *n* und ∃ξ ∈ [*a*, *b*] mit

$$
E(f) = h^{n+2} \frac{f^{(n+1)}(\xi)}{(n+1)!} \int_{-1}^{n+1} t(t-1) \cdots (t-n) dt
$$

▶ Wenn *n* gerade ist und  $f \in C^{n+2}([a, b])$ , ist der Genauigkeitsgrad  $n + 1$  und  $\exists \eta \in [a, b]$  mit

$$
E(f) = h^{n+3} \frac{f^{(n+2)}(\eta)}{(n+2)!} \int_{-1}^{n+1} t^2(t-1)\cdots(t-n)dt
$$

# Mittelpunkt-Regel

**►** Beispiel: Mittelpunkt-Regel,  $n = 0$ ,  $h = x_1 - x_0$ ,

$$
\int_{x_{-1}}^{x_1} f(x) dx = 2hf(x_0) + \mathcal{O}(h^3)
$$

► Exakt für  $f \in \mathcal{P}^1$ . Direkt zeigen: ( $\xi$  zwischen *x* und  $x_0$ )

$$
f(x) = f(x_0) + (x - x_0)f'(x_0) + \frac{1}{2}(x - x_0)^2 f''(\xi)
$$
  
( $\eta$  zwischen  $x_{-1}$  und  $x_1$ )

$$
\int_{x_{-1}}^{x_1} f(x) dx = \underbrace{\int_{x_{-1}}^{x_1} f(x_0) dx}_{=(x_1 - x_{-1})f(x_0)} + f'(x_0) \underbrace{\int_{x_{-1}}^{x_1} (x - x_0) dx}_{=0}
$$

$$
+ \frac{f''(\eta)}{2} \underbrace{\int_{x_{-1}}^{x_1} (x - x_0)^2 dx}_{=2h^3/3}
$$

**Der Fehlerintegrand wird ungerade!** 

# Offene Newton-Cotes Formeln

■ Weitere offene Newton-Cotes Formeln:

$$
h=x_1-x_0
$$

$$
n = 1
$$
exakt für  $f \in \mathcal{P}^1$   

$$
\int_{x_{-1}}^{x_2} f(x) dx = \frac{3h}{2} [f_0 + f_1] + \mathcal{O}(h^3)
$$

$$
n = 2 \quad \text{Milne's Regel} \quad \text{exakt für } f \in \mathcal{P}^3
$$
\n
$$
\int_{x_{-1}}^{x_3} f(x) dx = \frac{4h}{3} [2f_0 - f_1 + 2f_2] + \mathcal{O}(h^5)
$$

$$
n = 3
$$
exakt für  $f \in \mathcal{P}^3$   

$$
\int_{x_{-1}}^{x_4} f(x) dx = \frac{5h}{24} [11f_0 + f_1 + f_2 + 11f_3] + \mathcal{O}(h^5)
$$

- $\blacktriangleright$  Hier gibt es einen Sprung im Genauigkeitsgrad von  $n = 1$ mit  $E = O(h^{n+2})$  zu  $n + 1 = 3$  mit  $E = O(h^{n+3})$ .
- $\blacktriangleright$  Auch keinen Sprung von  $n = 2$  zu  $n = 3$ .

#### Zusammengesetzte Mittelpunkt-Regel

 $\blacktriangleright$  Hier wird ein Integral so zerlegt,

$$
\int_a^b f(t)dt = \sum_{j=1}^m \int_{t_j}^{t_{j+1}} f(t)dt
$$

wobei mit  $h = (b - a)/m$ ,

$$
t_j = a + (j-1)h
$$
,  $j = 1,...,m+1$ .

 $\blacktriangleright$  Eine Grundregel wird in jedem Teilintervall angewendet:

$$
\int_{a}^{b} f(t)dt = \sum_{j=1}^{m} \int_{0}^{h} f(t_{j}+x)dx = \sum_{j=1}^{m} \left[ \sum_{i=0}^{n} a_{i}f(t_{j}+x_{i}) + \mathcal{O}(h^{p}) \right]
$$

► Für die Mittelpunkt-Regel mit  $\bar{t}_i = (t_i + t_{i+1})/2$ ,  $(\bar{t}_i - t_i = h/2)$ 

$$
\int_a^b f(t)dt = \sum_{j=1}^m \left[ hf(\overline{t}_j) + \mathcal{O}(h^3) \right]
$$

#### Zusammengesetzte Simpsons-Regeln

oder mit 
$$
mh^3 = (mh)h^2 = (b - a)h^2 = \mathcal{O}(h^2)
$$
,

$$
\int_a^b f(t)dt = h \sum_{j=1}^m f(\overline{t}_j) + \mathcal{O}(h^2)
$$

 $\textsf{Satz: } E(f) = \mathcal{O}(\mathit{h}^{2})$  gilt für die Zusammengesetzte Mittelpunkt-Regel wenn  $f \in \mathcal{C}^2([a,b])$ .

► Nun mit 
$$
\overline{t}_j = (t_j + t_{j+1})/2
$$
,  $\overline{t}_j = f(\overline{t}_j)$  und  $f_j = f(t_j)$ ,

$$
\int_{a}^{b} f(t)dt = \sum_{j=1}^{m} \int_{t_{j}}^{t_{j+1}} f(t)dt = \sum_{j=1}^{m} \left[ \frac{h}{6} (f_{j} + 4\bar{f}_{j} + f_{j+1}) + \mathcal{O}(h^{5}) \right]
$$

$$
= \frac{h}{6} \sum_{j=1}^{m} f_{j} + \frac{4h}{6} \sum_{j=1}^{m} \bar{f}_{j} + \frac{h}{6} \sum_{j=1}^{m} f_{j+1} + \mathcal{O}(mh^{5}) =
$$

$$
\frac{h}{6} \left[ f(a) + \sum_{j=2}^{m} f_{j} \right] + \frac{4h}{6} \sum_{j=1}^{m} \bar{f}_{j} + \frac{h}{6} \left[ \sum_{j=2}^{m} f_{j} + f(b) \right] + \mathcal{O}(h^{4})
$$

wobei  $mh^5 = (mh)h^4 = O(h^4)$ .

212

# Zusammengesetzte Trapez-Regeln

<sup>I</sup> Fur die Simpsons-Regel ergibt sich: ¨ (¯*t<sup>j</sup>* − *t<sup>j</sup>* = *h*/2)

$$
\int_{a}^{b} f(t)dt = \frac{h}{6} \left[ f(a) + 4 \sum_{j=1}^{m} f(\bar{t}_{j}) + 2 \sum_{j=2}^{m} f(t_{j}) + f(b) \right] + \mathcal{O}(h^{4})
$$

 $\textsf{Satz: } E(f) = \mathcal{O}(h^4)$  gilt für die Zusammengesetzte Simpsons-Regel wenn  $f \in C^4([a, b])$ .

► Hausaufgabe: Leite die Zusammengesetzte Trapez-Regel her:

$$
\int_a^b f(t)dt = \frac{h}{2}\left[f(a) + 2\sum_{j=2}^m f(t_j) + f(b)\right] + \mathcal{O}(h^2)
$$

 $\textsf{Satz: } E(f) = \mathcal{O}(h^2)$  gilt für die Zusammengesetzte Trapez-Regel wenn  $f \in C^2([a, b])$ .

# Romberg Integration

 $\triangleright$  Mit der zusammengesetzten Trapez-Regel,

$$
\int_a^b f(t)dt = N_0(h) + c(f^{(2)})h^2 + c(f^{(4)})h^4 + \cdots
$$

$$
N_0(h) = \frac{h}{2}\left[f(a) + 2\sum_{j=2}^m f(t_j) + f(b)\right]
$$

 $t_i = a + (j - 1)h$ ,  $j = 1, \ldots, m + 1$ ,  $h = (b - a)/m$ 

wird Richardson Extrapolation durchgeführt,

$$
N_j(h) = \frac{4^j N_{j-1}(h/2) - N_{j-1}(h)}{4^j - 1}, \quad j = 1, 2, ...
$$

► Die erste Spalte der Richardson Tabelle,

 $N_0(h)$  $N_0(h/2)$   $N_1(h) = [4N_0(h/2) - N_0(h)]/3$  $N_0(h/4)$   $N_1(h/2) = [4N_0(h/4) - N_0(2)]/3$   $N_2(h) = [16N_1(h/2) - N_1(h)]/15...$ kann effizient berechnet werden, da die Auswertungen in *N*<sub>0</sub>(*h*/2<sup>k−1</sup>) wieder für *N*<sub>0</sub>(*h*/2<sup>k</sup>) verwendet werden können.

214

# Romberg Integration

► Um diese Behiehung angenehm darzustellen, bemerke

$$
t_j^{(m)} = a + (j - 1) \frac{b - a}{m}, \quad \bar{t}_j^{(m)} = \frac{t_j + t_{j+1}}{2}, \quad \{t_j^{(2m)}\} = \{t_j^{(m)}, \bar{t}_j^{(m)}\}.
$$
\n\nThen mit  $m \in 2^{\mathbb{N}_0}$  und  $h = (b - a)/m$  gelten

\n
$$
N_0(h/2) = \frac{h/2}{2} \left[ f(a) + 2 \sum_{j=2}^{2m} f(t_j^{(2m)}) + f(b) \right]
$$
\n
$$
= \frac{h/2}{2} \left[ f(a) + 2 \sum_{j=2}^{m} f(t_j^{(m)}) + 2 \sum_{l=1}^{m} f(\bar{t}_j^{(m)}) + f(b) \right]
$$
\n
$$
= \frac{1}{2} \left[ N_0(h) + h \sum_{l=1}^{m} f(\bar{t}_l^{(m)}) \right]
$$
\n
$$
N_0(h/4) = \frac{1}{2} \left[ N_0(h/2) + h/2 \sum_{l=1}^{2m} f(\bar{t}_l^{(2m)}) \right]
$$

usw.

$$
N_0(h/8) = \frac{1}{2} \left[ N_0(h/4) + h/4 \sum_{l=1}^{4m} f(\bar{t}_l^{(4m)}) \right]
$$

215

# Romberg Integration

Beispiel:  $\int_0^{\pi} \sin(t) dt = 2$ ,  $f(t) = \sin(t)$ . Nimm  $a = 0$ ,  $b = \pi$ ,  $m = 1$ ,  $h = (b - a)/m = \pi$ .

$$
N_0(h) = \frac{h}{2}[f(a) + f(b)] = \frac{\pi}{2}[\sin(0) + \sin(\pi)] = 0
$$

$$
N_0(h/2) = \frac{1}{2}[N_0(h) + h\sum_{l=1}^1 f(\underbrace{\bar{t}_l^{(1)}}_{\pi/2})] \approx 1.571
$$

$$
N_0(h/4) = \frac{1}{2} [N_0(h/2) + h/2 \sum_{l=1}^2 f(\frac{\bar{t}_l^{(2)}}{\pi/4, 3\pi/4})] \approx 1.896
$$

$$
N_0(h/8) = \frac{1}{2} [N_0(h/4) + h/4 \sum_{\pi/8, 3\pi/8, 5\pi/8, 7\pi/8}^{4} \pi/1974]
$$

 $\triangleright$  Die Tabelle: 0.000000

1.570796 2.094395 1.896119 2.004560 1.998571 1.974232 2.000269 1.999983 2.000006
- $\triangleright$  Nun wird untersucht, ob die Quadraturpunkte  $\{x_i\}$ vorteilhaft ausgewählt werden können.
- ▶ Das Resultat: Der Genauigkeitsgrad einer Quadraturformel

$$
\int_a^b f(x)dx \approx \sum_{i=0}^n a_i f(x_i), \quad a_i = \int_a^b L_{n,i}(x)dx
$$

ist maximal bei 2*n* + 1, wenn die Quadraturpunkte  $\{x_i\}_{i=0}^n$ Nullstellen von  $\phi_{n+1}$  aus  $\{\phi_{\pmb{k}}\in \mathcal{P}^{\pmb{k}}\}_{\pmb{k}\in \mathbb{N}_0}$  sind, wobei diese Polynome folgendermaßen [orthogonal](https://imsc.uni-graz.at/keeling/num1_ws20/gramschmidt.pdf) sind:

► Eine Menge  $\{\phi_k\}_{k\in\mathbb{N}_0}$  von Polynomen heissen orthogonal auf [a, b] bezüglich des Gewichts w, wenn die folgenden Eigenschaften erfüllt sind:

• 
$$
\phi_k \in \mathcal{P}^k
$$
  
\n•  $W : [a, b] \rightarrow [0, \infty]$  ist auf  $[a, b]$  summierbar und  
\n
$$
\int_a^b w(x) \phi_k(x) \phi_l(x) dx = \alpha_k \delta_{kl}, \quad 0 \le k, l \le n.
$$

Sie sind orthonormal wenn  $\alpha_k = 1$ .

**Satz**: Sei  $\{\phi_k\}_{k=0}^n$  orthogonale Polynome auf [*a*, *b*] bezuglich des Gewichts *w*. Dann hat φ*<sup>k</sup>* genau *k* Nullstellen in (*a*, *b*).

<sup>I</sup> *Legendre* Polynome: [*a*, *b*] = [−1, 1], *w*(*x*) = 1,

$$
P_0(x) = 1, \quad P_1(x) = x, \quad P_2(x) = \frac{1}{2}(3x^2 - 1),
$$
  
\n
$$
P_3(x) = \frac{1}{2}(5x^3 - 3x), \quad P_4(x) = \frac{1}{8}(35x^4 - 30x^2 + 3),
$$
  
\n
$$
P_5(x) = \frac{1}{8}(63x^5 - 70x^3 + 15x),
$$

und im Allgemeinen,

$$
P_k(x) = \frac{1}{2^k k!} \frac{d^k}{dx^k} [(x^2 - 1)^k]
$$

<sup>I</sup> *Tchebyshev* Polynome: [*a*, *b*] = [−1, 1], *w*(*x*) = 1/ √  $1 - x^2$ ,

$$
T_0(x) = 1, T_1(x) = x, T_2(x) = 2x^2 - 1,T_3(x) = 4x^3 - 3x, T_4(x) = 8x^4 - 8x^2 + 1,T_5(x) = 16x^5 - 20x^3 + 5x,
$$

und im Allgemeinen,

$$
T_k(x) = \cos[k \cos^{-1}(x)]
$$

**Def**: Die Nullstellen  $\{x_i\}_{i=0}^n$  des Legendre Polynoms  $P_{n+1}$  sind die *Gauß-Legendre Punkte*.

**Satz**: Wenn  $\{x_i\}_{i=0}^n$  die Gauß-Legendre Punkte sind, ist der Genauigkeitsgrad der Quadraturformel

$$
\int_{-1}^{1} f(x) dx \approx \sum_{i=0}^{n} a_{i} f(x_{i}), \quad a_{i} = \int_{-1}^{+1} L_{n,i}(x) dx
$$
  
maximal bei 2*n* + 1.

**Bemerkung**: Mit 2*n* + 2 Freiheitsgraden  $\{a_i\}_{i=0}^n$  und  $\{x_i\}_{i=0}^n$ kann für maximal  $2n + 2$  polynomiale Koeffizienten in

$$
\int_{-1}^1 P(x)dx = \sum_{i=0}^n a_i P(x_i), \quad \forall P \in \mathcal{P}^{2n+1}
$$

allgemein gelten. Wenn  $R \in \mathcal{P}^n$  folgt  $E(R) = 0$  aus  $D^{n+1}_x R = 0.$ Wenn  $P \in \mathcal{P}^{2n+1}$  gilt  $P = QP^{n+1} + R$  für  $Q, R \in \mathcal{P}^n$  und das Legendre Polynom  $P^{n+1}$ . Aus Orthogonalität  $\int_{-1}^{+1} Q P^{n+1} = 0$  $P_{219}$  und  $E(R) = 0$  folgt  $E(P) = 0$ .

#### **Bemerkung**: Mit der Koordinatentransformation

*h* = *b* − *a*,  $\tau(x) = a + (x + 1)h/2$ ,  $g(x) = f(\tau(x))h/2$ lässt sich diese Quadraturformel für ein allgemeines Integral **anzuwenden,**  $c_n = (n!)^4 / ((2n + 1)((2n)!)^3), \xi \in (a, b)$ 

$$
\int_a^b f(t)dt = \int_{-1}^1 g(x)dx = \sum_{i=0}^n a_i g(x_i) + c_{n+1} f^{(2n+2)}(\xi)h^{2n+3}
$$

► Beispiel: 
$$
\int_{1}^{1.5} e^{-t^2} dt = \frac{\sqrt{\pi}}{2} [\text{erf}(1.5) - \text{erf}(1)] \approx 0.1093643
$$

Romberg-Trapez:

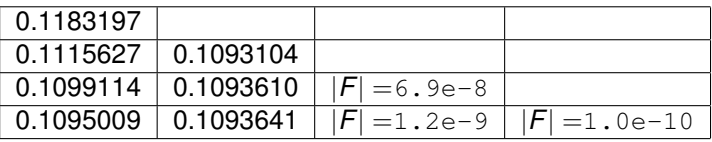

#### Zusammengesetzte Gauß Quadratur

Gauß-Legendre: 
$$
\int_{1}^{1.5} e^{-t^2} dt = \int_{-1}^{1} g(x) dx
$$
,  $g(x) = \frac{1}{4} \exp[-\frac{(x+5)^2}{16}]$ 

$$
n = 1 \quad x_0 = -\sqrt{1/3} \quad a_0 = 1 \quad \sum_{i=0}^{1} a_i g(x_i) = 0.1094003
$$

$$
n = 2 \quad x_0 = -\sqrt{3/5} \quad a_0 = 5/9
$$
\n
$$
x_1 = 0 \qquad a_1 = 8/9 \qquad \sum_{i=0}^{2} a_i g(x_i) = 0.1093642
$$
\n
$$
x_2 = +\sqrt{3/5} \quad a_2 = 5/9 \qquad \text{if } a_i = 0
$$

$$
n=3 \quad x_i \in \{\pm \sqrt{\frac{3}{7} \pm \frac{2}{7}} \sqrt{\frac{6}{5}}\} \quad a_i \in \{\frac{18 \pm \sqrt{30}}{36}\} \quad |F|=2 \,.\, 9 \text{e}-10
$$

Zusammengesetzt:  $h = (b - a)/m$ ,  $t<sub>i</sub> = a + (j - 1)h$ ,  $\tau_i(x) = t_i + (x + 1)h/2, g_i(x) = f(\tau_i(x))h/2,$ 

$$
\int_a^b f(t)dt = \sum_{j=1}^m \int_{-1}^{+1} g_j(x)dx = \sum_{j=1}^m \sum_{i=0}^n a_i g_j(x_i) + \mathcal{O}(h^{2n+2}).
$$

#### Gewöhnliche Differentialgleichungen

<span id="page-221-0"></span>Zu lösen ist das Anfangswertproblem:

$$
(\star) \qquad \qquad \left\{ \begin{array}{rcl} \mathbf{y}'(t) & = & \mathbf{f}(t, \mathbf{y}(t)), & t \in [t_0, T] \\ \mathbf{y}(t_0) & = & \mathbf{y}_0 \end{array} \right.
$$

wobei  $\textbf{\textit{y}}\in{\mathcal{C}}^1([t_0,\textit{T}],\mathbb{R}^n)$  und  $\textbf{\textit{f}}\in{\mathcal{C}}(D,\mathbb{R}^n)$  Lipschitz stetig auf  $D = [t_0, T] \times \mathbb{R}^n$  ist, d.h.  $\exists L > 0$  mit

$$
\|\boldsymbol{f}(t,\boldsymbol{y}_2)-\boldsymbol{f}(t,\boldsymbol{y}_1)\|\leq L\|\boldsymbol{y}_2-\boldsymbol{y}_1\|,\quad \forall (t,\boldsymbol{y}_1),(t,\boldsymbol{y}_2)\in D.
$$

**Satz**: Wenn *f* Lipschitz stetig auf *D* ist, gibt es genau eine Lösung  $\boldsymbol{y} \in \mathcal{C}^1([t_0,\,T],\mathbb{R}^n)$ (Siehe [Details](https://imsc.uni-graz.at/keeling/skripten/gdg.pdf))

- ► Analytische Lösung? Selten.
- $\triangleright$  Diskretisierung: Zur Vereinfachung wird ein zeitliches Gitter verwendet, das aus gleichmäßig verteilten Stützstellen besteht:

$$
t_k = t_0 + k\tau
$$
,  $k = 0, 1, ..., M$ ,  $\tau = (T - t_0)/M$ .

#### Die Euler Methode

<span id="page-222-0"></span> $\blacktriangleright$  Für ein  $\xi_k$  zwischen  $t_k$  und  $t_{k+1}$  erfüllt die Lösung  $\bm{y}(t)$ 

$$
\left\|\frac{\boldsymbol{y}(t_{k+1})-\boldsymbol{y}(t_k)}{\tau}-\boldsymbol{f}(t_k,\boldsymbol{y}(t_k))\right\|\leq \int_{t_k}^{t_{k+1}}\left\|\frac{\boldsymbol{f}(s,\boldsymbol{y}(s))-\boldsymbol{f}(t_k,\boldsymbol{y}(t_k))}{\tau}\right\|ds\\ \leq L\int_{t_k}^{t_{k+1}}\left\|\frac{\boldsymbol{y}(s)-\boldsymbol{y}(t_k)}{\tau}\right\|ds\leq L\int_{t_k}^{t_{k+1}}\left\|\boldsymbol{y}'(\xi_k(s))\right\|ds=\mathcal{O}(\tau)
$$

► Mit  $y_k \approx y(t_k)$  basiert die Vorwärts Euler Methode darauf:

 $y_{k+1} = y_k + \tau f(t_k, y_k), \quad k = 0, 1, ..., M - 1$ 

► Beispiel: 
$$
f(t, y) = -y
$$
,  
\n $y_0 = 1, t_0 = 0, T > 0$ ,  
\n
$$
\begin{cases}\ny' = -y, \quad t \in [0, T] \\
y(0) = 1\n\end{cases}
$$
\n⇒  $y(t) = e^{-t}$ . Mit  $\tau = 0.2$ :

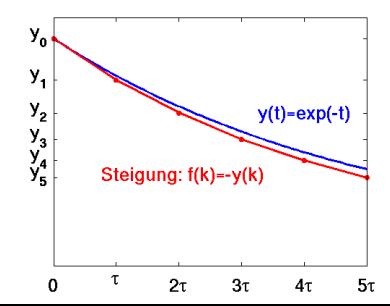

#### Die Euler Methode

**Satz**: Angenommen, *f* erfüllt die Bedingungen des Satzes | [222](#page-221-0) . Seien  $\boldsymbol{y}$  die eindeutige Lösung zu  $(\star)$  und  $\{\boldsymbol{y}_k\}_{k=0}^M$  durch die Vorwärts Euler Methode gegeben. Es gelten (Siehe [Details](https://imsc.uni-graz.at/keeling/num1_ws20/konv_awp.pdf))

$$
\|\bm{y}(t_{k+1})-\bm{y}_{k+1}\|\leq (1+L\tau)\|\bm{y}(t_k)-\bm{y}_k\|+ CL\tau^2,\quad C=\sup_{t\in [t_0,T]}\|\bm{y}'(t)\|
$$

$$
\max_{k=0,...,M} \|\boldsymbol{y}(t_k)-\boldsymbol{y}_k\| \leq C\tau[\exp(L(\mathcal{T}-t_0))-1]
$$

**► Die Vorwärts Euler Methode ist konvergent,** 

 $y_{k+1} = y_k + \tau f(t_k, y_k), \quad k = 0, 1, ..., M - 1$ aber die nächsten Beispiele zeigen, die Zeitschrittweite  $\tau$ muss oft sehr klein sein. Im Vergleich ist

► der *Rückwärts Euler Methode* ([auch](https://imsc.uni-graz.at/keeling/num1_ws20/konv_awp.pdf)  $\mathcal{O}(\tau)$ ) vorteilhaft:

 $y_{k+1} = y_k + \tau f(t_{k+1}, y_{k+1}), \quad k = 0, 1, \ldots, M-1$ 

- ▶ Die Vorwärts Methode ist explizit, weil  $y_{k+1}$  bezüglich schon berechneter Größen explizit gegeben ist.
- ► Die Rückwärts Methode ist *implizit*, weil  $y_{k+1}$  nur implizit definiert ist, was eine iterative Lösung kosten kann!

## Wärmegleichung

► Beispiel: Eine räumliche Diskretisierung der Wärmegleichung,

$$
\begin{cases}\n u_t = \kappa u_{xx}, & \Omega \times (0, \infty) \\
 u' = 0, & \partial \Omega \times (0, \infty) \\
 u = u_0, & \Omega \times \{t = 0\}\n\end{cases} \quad \Omega = (0, 1)
$$

ist mit  $u_i(t) \approx u(x_i, t)$ ,  $x_i = (i - \frac{1}{2})$  $(\frac{1}{2})h$ ,  $i = 1, ..., N$ ,  $h = 1/N$ :

$$
\begin{cases}\n\mathbf{u}' = A\mathbf{u} \\
\mathbf{u}(0) = \mathbf{u}_0 \\
A = -\frac{\kappa}{h^2}D\n\end{cases} D = \begin{bmatrix}\n1 & -1 & 0 \\
-1 & 2 & -1 \\
\cdot & \cdot & \cdot \\
0 & -1 & 2 & -1 \\
0 & -1 & 1\n\end{bmatrix} \in \mathbb{R}^{N \times N}
$$

**►** Die Lösung *u* erfüllt:

 $\lim_{t\to\infty}$  *u*(*t*) = Mittelwert(*u***<sub>0</sub>) · <b>1** 

Laut Gerschgorin gilt  $\sigma(A) \leq 0$ , und daher gilt

$$
\frac{1}{2}\frac{d}{dt}\|\boldsymbol{u}\|_2^2 = \boldsymbol{u}^\top \boldsymbol{u}' = \boldsymbol{u}^\top A \boldsymbol{u} \leq 0 \quad \Rightarrow \quad \|\boldsymbol{u}(t)\|_2 \leq \|\boldsymbol{u}(0)\|_2
$$

# Wärmegleichung

▶ Vorwärts Fuler:

$$
\boldsymbol{u}_k = \boldsymbol{u}_{k-1} + \tau A \boldsymbol{u}_{k-1} = \left(I - \frac{\kappa \tau}{h^2} D\right) \boldsymbol{u}_{k-1} = \cdots = \left(I - \frac{\kappa \tau}{h^2} D\right)^k \boldsymbol{u}_0
$$

 $\triangleright$  Damit die Methode stabil ist, muss gelten:

$$
\sigma\left(I-\frac{\kappa\tau}{h^2}D\right)\subset \bar{B}(0,1).
$$

Die Gerschgorin Scheiben in C sind *B*(*z<sup>i</sup>* , *ri*) wobei

$$
z_1 = 1 - \frac{\kappa \tau}{h^2}, r_1 = \frac{\kappa \tau}{h^2}; \quad z_i = 1 - \frac{2\kappa \tau}{h^2}, r_i = \frac{2\kappa \tau}{h^2}; \quad z_N = 1 - \frac{\kappa \tau}{h^2}, r_N = \frac{\kappa \tau}{h^2}
$$

► Die Stabilitätsbedingung ist:

$$
-1\leq 1-\frac{4\kappa\tau}{h^2}\;(\leq 1)
$$

die auffällig umständlich ist:

$$
\frac{1}{N^2} = h^2 \geq 2\kappa\tau = 2\kappa \frac{T-t_0}{M} \quad \Rightarrow \quad M = \mathcal{O}(N^2)
$$

## Konservative Methoden

 $\blacktriangleright$  Rückwärts Euler:

$$
\mathbf{u}_k = \mathbf{u}_{k-1} + \tau A \mathbf{u}_k \Rightarrow \left( I + \frac{\kappa \tau}{h^2} D \right) \mathbf{u}_k = \mathbf{u}_{k-1}
$$

Laut Gerschgorin gilt  $\sigma(D) > 0$ , und daher

$$
\|\bm{u}_k\|_2^2 = \bm{u}_k^\top \bm{u}_k \leq \bm{u}_k^\top \left( I + \frac{\kappa \tau}{h^2} D \right) \bm{u}_k = \bm{u}_k^\top \bm{u}_{k-1} \leq \|\bm{u}_k\|_2 \|\bm{u}_{k-1}\|_2
$$

**► Es folgt**  $||u_k||_2 \le ||u_{k-1}||_2$  ohne Bedingungen auf  $\tau$ !

► Wenn  $B^{\top} = -B$  und daher  $\sigma(B) \subset \imath \mathbb{R}$  gelten, ergibt sich

$$
\begin{cases}\n\mathbf{u}' = B\mathbf{u} \\
\mathbf{u}(0) = \mathbf{u}_0\n\end{cases} \Rightarrow \frac{1}{2}\frac{d}{dt}\|\mathbf{u}\|_2^2 = \mathbf{u}^\top B\mathbf{u} = \frac{1}{2}\left(\mathbf{u}^\top B\mathbf{u} + \mathbf{u}^\top B^\top \mathbf{u}\right) = 0
$$

und  $\|\boldsymbol{u}(t)\|_2$  bleibt erhalten bei  $\|\boldsymbol{u}(0)\|_2$ .

- ► Für ein solches Problem ist eine numerische Methode mit der folgenden Eigenschaft bevorzugt.
- **Def**: Eine Methode zur Approximation  $y_k \approx y(t_k)$  der Lösung von  $y' = \lambda y$  mit  $y(0) = y_0$ ,  $t_{k+1} > t_k$  heisst konservativ, wenn für beliebiges  $\lambda \in \imath \mathbb{R}$  gilt

$$
|y_{k+1}|=|y_k|, \quad k\in\mathbb{N}_0.
$$

## Wellengleichung

► Beispiel: Eine räumliche Diskretisierung der Wellengleichung,

$$
\begin{cases}\n u_t &= \nu^2 u_{xx}, \quad \Omega \times (0, \infty) \\
 u_x &= 0, \quad \partial \Omega \times (0, \infty) \\
 u = u_0, \quad \Omega \times \{t = 0\} \\
 u_t &= u_1, \quad \Omega \times \{t = 0\} \n\end{cases}\n\qquad\n\begin{pmatrix}\n v u_x \\
 u_t\n \end{pmatrix}_t = \begin{pmatrix}\n 0 & \nu \partial_x \\
 \nu \partial_x & 0\n \end{pmatrix} \begin{pmatrix}\n v u_x \\
 u_t\n \end{pmatrix}
$$
\n
$$
u_t = u_1, \quad \Omega \times \{t = 0\}
$$
\n
$$
\text{is} t \text{ mit } x_i = (i - \frac{1}{2})h, i = 1, ..., N, h = 1/N,
$$
\n
$$
U = \{U_i\}_{i=1}^{2N-1} \approx \begin{bmatrix}\n \{\nu \partial_x u(x_{i+\frac{1}{2}}, t)\}_{i=1}^{N-1} \\
 \{\partial_t u(x_i, t)\}_{i=1}^N\n \end{bmatrix}, \quad U_0 \approx \begin{bmatrix}\n \{\nu \partial_x u_0(x_{i+\frac{1}{2}})\}_{i=1}^{N-1} \\
 \{\nu_1(x_i)\}_{i=1}^N\n \end{bmatrix}
$$
\n
$$
\text{gegeben durch:}\n\begin{cases}\n U' = BU & B = \frac{\nu}{h} \begin{pmatrix} 0 & Q \\ -Q^\top & 0 \end{pmatrix}, Q = \begin{bmatrix} -1 & +1 & 0 \\ 0 & -1 & +1 \end{bmatrix}
$$

 $\blacktriangleright$  Die Lösung *U* erfüllt:  $||U(t)||_2 = ||U(0)||_2$ .

## Crank-Nicholson Methode

► Die Crank-Nicholson Methode ([nun](https://imsc.uni-graz.at/keeling/num1_ws20/konv_awp.pdf)  $\mathcal{O}(\tau^2)$ ) für  $(\star)$  ist:

$$
\frac{\bm{y}_{k+1}-\bm{y}_k}{\tau} = \frac{\bm{f}(t_k,\bm{y}_k)+\bm{f}(t_{k+1},\bm{y}_{k+1})}{2}
$$

 $\blacktriangleright$  Für die Wellengleichung,

$$
\frac{\boldsymbol{U}_{k+1} - \boldsymbol{U}_k}{\tau} = \frac{B \boldsymbol{U}_k + B \boldsymbol{U}_{k+1}}{2} \Rightarrow [I - \frac{\tau}{2} B] \boldsymbol{U}_{k+1} = \left[ I + \frac{\tau}{2} B \right] \boldsymbol{U}_k
$$
\n  
\n• Wegen  $B^T = -B$  gelten

$$
\boldsymbol{U}^{\top} B \boldsymbol{U} = \frac{1}{2} (\boldsymbol{U}^{\top} B \boldsymbol{U} + \boldsymbol{U}^{\top} B^{\top} \boldsymbol{U}) = 0
$$
  

$$
\boldsymbol{U}_{k+1}^{\top} \boldsymbol{U}_{k+1} = \boldsymbol{U}_{k+1}^{\top} [I - \frac{\tau}{2} B] \boldsymbol{U}_{k+1} = \boldsymbol{U}_{k+1}^{\top} [I + \frac{\tau}{2} B] \boldsymbol{U}_{k}
$$
  
and

und

$$
\begin{array}{rcl}\n\boldsymbol{U}_{k}^{\top} \boldsymbol{U}_{k} & = & \boldsymbol{U}_{k}^{\top} [I + \frac{\tau}{2} B] \boldsymbol{U}_{k} = \boldsymbol{U}_{k}^{\top} [I - \frac{\tau}{2} B] \boldsymbol{U}_{k+1} \\
& = & \boldsymbol{U}_{k}^{\top} \boldsymbol{U}_{k+1} - \frac{\tau}{2} \boldsymbol{U}_{k}^{\top} B \boldsymbol{U}_{k+1} = \boldsymbol{U}_{k+1}^{\top} \boldsymbol{U}_{k} - \frac{\tau}{2} \boldsymbol{U}_{k+1}^{\top} B^{\top} \boldsymbol{U}_{k}\n\end{array}
$$

und daher gilt  $\|\bm{U}_{k+1}\|_2 = \|\bm{U}_k\|_2$ .

<sup>I</sup> Hausaufgabe: Zeige mit *Uk*+<sup>1</sup> = *r*(τ*B*)*U<sup>k</sup>* , *B* = *S* <sup>∗</sup>Λ*S*, *S* <sup>∗</sup>*S* = *I*,  $||U_{k+1}||_2 = ||SU_{k+1}||_2 = ||r(\tau \wedge)SU_k||_2 = ||SU_k||_2 = ||U_k||_2.$ 

## Konsistenz, Stabilität, Konvergenz

► Für das Anfangswertproblem  $(*)$  sei eine allgemeine Einzelschritt-Methode gegeben:

$$
\boldsymbol{y}_{k+1} = \boldsymbol{y}_k + \tau \boldsymbol{\phi}(t_k, \boldsymbol{y}_k, \tau)
$$

wobei  $\phi$  die gesamte Abbildung  $(t_k, \bm y_k, \tau) \to (\bm y_{k+1} - \bm y_k)/\tau$ darstellt.

▶ [Beispiele](https://imsc.uni-graz.at/keeling/num1_ws20/konv_awp.pdf): Vorwärts Euler,

$$
\phi(t,\textbf{y},\tau)=\textbf{\textit{f}}(t,\textbf{y})
$$

Rückwärts Euler,

$$
\phi(t,\textbf{y},\tau)=\textbf{f}(t+\tau,\textbf{y}+\tau\phi(t,\textbf{y},\tau))
$$

**Def**: Die Methode heisst *konsistent* mit ( $\star$ ) wenn

$$
\phi(t,\textbf{y},0)=\textbf{\textit{f}}(t,\textbf{y})
$$

**Def**: Die *Genauigkeitsordnung* ist ν wenn

$$
\frac{\mathbf{y}(t+\tau)-\mathbf{y}(t)}{\tau}-\phi(t,\mathbf{y}(t),\tau)=\mathcal{O}(\tau^{\nu})
$$

# Konsistenz, Stabilität, Konvergenz

- $\triangleright$  [Beispiel](https://imsc.uni-graz.at/keeling/num1_ws20/konv_awp.pdf): Wie auf Seite  $\sqrt{223}$  $\sqrt{223}$  $\sqrt{223}$  gezeigt, hat die Vorwärts Euler Methode hat Genauigkeitsordnung  $\nu = 1$ .
- ► [Hausaufgabe](https://imsc.uni-graz.at/keeling/num1_ws20/konv_awp.pdf): Für die Crank-Nicholson Methode gelten

 $\|\phi(t, \mathbf{y}_2, \tau) - \phi(t, \mathbf{y}_1, \tau)\| \le \Lambda \|\mathbf{y}_2 - \mathbf{y}_1\|$  mit  $\Lambda = \frac{L}{1 - \tau L/2} > 0$ 

und Genauigkeitsordnung  $\nu = 2$ ,

$$
\left\|\frac{\mathbf{y}(t+\tau)-\mathbf{y}(t)}{\tau}-\phi(t,\mathbf{y}(t),\tau)\right\|\leq G\Lambda\tau^2,\quad G\Lambda=\frac{7}{24}\max_{t\in[t_0,T]}\|\mathbf{y}^{(3)}(t)\|
$$

**Def**: Mit der Einzelschritt-Methode,  $y_{k+1} = y_k + \tau \phi(t_k, y_k, \tau)$ ,  $\tau = (T-t_0)/M$ , seien  $\{\bm y_k\}_{k=0}^M$  und  $\{\bm z_k\}_{k=0}^M$  gegeben mit Anfangswerten  $y_0$  bzw.  $z_0$ . Die Methode heisst stabil wenn  $\exists \tau_0 > 0$  und  $c \neq c(M)$  wobei  $\forall \tau \in (0, \tau_0)$ ,

$$
\max_{0\leq k\leq M} \|\boldsymbol{y}_k-\boldsymbol{z}_k\|\leq c \|\boldsymbol{y}_0-\boldsymbol{z}_0\|.
$$

 $\triangleright$  [Bemerkung](https://imsc.uni-graz.at/keeling/num1_ws20/konv_awp.pdf): Stabilität ist eine Konsequenz der Lipschitz 231 Stetigkeit von  $\phi$ .

## Konsistenz, Stabilität, Konvergenz

**Satz**: Für das Anfangswertproblem  $(*)$  sei eine Einzelschritt-Methode gegeben:  $y_0 = y(t_0)$ ,

$$
\boldsymbol{y}_{k+1} = \boldsymbol{y}_k + \tau \boldsymbol{\phi}(t_k, \boldsymbol{y}_k, \tau), \quad k = 0, \ldots, M-1
$$

wobei für  $L, \Lambda > 0$ ,  $D = [t_0, T] \times \mathbf{R}^n$  und  $E = D \times [0, \tau_0]$ ,

$$
||\mathbf{f}(t, \mathbf{y}_1 - \mathbf{f}(t, \mathbf{y}_2)|| \le L||\mathbf{y}_1 - \mathbf{y}_2||, \quad \forall (t, \mathbf{y}_1), (t, \mathbf{y}_2) \in D
$$
  
 
$$
||\phi(t, \mathbf{y}_1, \tau) - \phi(t, \mathbf{y}_2, \tau)|| \le \Lambda ||\mathbf{y}_1 - \mathbf{y}_2||, \quad \forall (t, \mathbf{y}_1, \tau), (t, \mathbf{y}_2, \tau) \in E.
$$
  
Es gelten: (Siehe Details)

- 1. Die Methode ist stabil.
- 2. Die Methode ist konvergent genau dann wenn sie konsistent ist.

3. Mit

$$
\mathcal{T}(\tau) = \sup_{t \in [t_0, \tau - \tau]} \left\| \frac{\mathbf{y}(t + \tau) - \mathbf{y}(t)}{\tau} - \phi(t, \mathbf{y}(t), \tau) \right\|
$$

folgt

$$
\max_{k=0,\ldots,M} \|\mathbf{y}(t_k)-\mathbf{y}_k\| \leq \mathcal{T}(\tau) \left( \frac{\exp(\Lambda(T-t_0))-1}{\Lambda} \right)
$$

.

#### Bedeutung der Stabilität

Für das Anfangswertproblem  $(\star)$  seien  $\{y_k\}_{k=0}^M$  und  ${x_k}_{k=0}^M$  gegeben durch die Vorwärts Euler Methode mit Anfangswerten  $y_0$  bzw.  $z_0$ . Es gelten:

$$
[\mathbf{y}_k - \mathbf{z}_k] = [\mathbf{y}_{k-1} - \mathbf{z}_{k-1}] + \tau [\mathbf{f}(t_{k-1}, \mathbf{y}_{k-1}) - \mathbf{f}(t_{k-1}, \mathbf{z}_{k-1})]
$$

und

$$
\begin{array}{rcl}\|\mathbf{y}_k - \mathbf{z}_k\| & \leq & \|\mathbf{y}_{k-1} - \mathbf{z}_{k-1}\| + \tau L \|\mathbf{y}_{k-1} - \mathbf{z}_{k-1}\| \\
 & \leq & (1 + L\tau)^k \|\mathbf{y}_0 - \mathbf{z}_0\| \leq (1 + L\tau)^M \|\mathbf{y}_0 - \mathbf{z}_0\| \\
 & = & (1 + L(T - t_0)/M)^M \|\mathbf{y}_0 - \mathbf{z}_0\| \\
 & \leq & \exp(L(T - t_0)) \|\mathbf{y}_0 - \mathbf{z}_0\|\n\end{array}
$$

<sup>I</sup> Die Euler Methode ist stabil weil ∃*c* > 0 mit

$$
\max_{0\leq k\leq M} \|\boldsymbol{y}_k-\boldsymbol{z}_k\|\leq c\|\boldsymbol{y}_0-\boldsymbol{z}_0\|
$$

aber die Konstante  $c = \exp((T - t_0)L)$  kann riesig sein.

## Bedeutung der Stabilität

▶ Beispiel: 
$$
y' = f(t, y)
$$
,  $y_0 = 0$ ,  $[t_0, T] = [0, 1]$  und  $f(t, y) = -1000y + 1000t^2 + 2t$  Die exakte Lösung ist  $y(t) = t^2$ ,  $t \in [0, 1]$ . Seien  $\{y_k\}_{k=0}^M$  und  $\{z_k\}_{k=0}^M$  gegeben durch die Vorwärts Euler Methode mit Anfangswerten  $y_0 \approx z_0$ . Es gelten:

$$
[y_k - z_k] = [y_{k-1} - z_{k-1}] - 1000\tau[y_{k-1} - z_{k-1}]
$$

$$
|y_k - z_k| \leq (1 - 1000\tau)^k |y_0 - z_0| \leq (1 - 1000\tau)^M |y_0 - z_0|
$$

- $\blacktriangleright$  Mit  $\tau < 0.002$  gilt  $y_M \approx 1 = y(t_M)$ .
- $\blacktriangleright$  Mit  $\tau = 0.01$  werden Fehler bei jedem Schritt mit einem Faktor  $|1 - 1000 \cdot 0.01| = 9$  vergrößert.
- ▶ Die Stabilitäts-Abschätzung wird nicht verletzt, aber  $c = e^{1000}$ .

Solche Beispiele motivieren die folgenden Definitionen.

## Absolute Stabilität

**Def**: Eine numerische Methode zur Lösung von  $(*)$  heisst *absolut stabil*, wenn die numerische Lösung  $\{y_k\}$  des Problems  $y' = \lambda y$ ,  $\Re[\lambda] < 0$ , erfüllt lim $_{k\to\infty}$   $y_k = 0$ . Die Menge der Werte  ${z = \tau \lambda \in \mathbb{C} : \Re[z] < 0, \lim_{k \to \infty} y_k = 0}$  heisst die *Menge der absoluten Stabilitat¨* .

► Die Menge der absoluten Stabilität für die Vorwärts Euler Methode ist  $\{z \in \mathbb{C} : |z + 1| < 1\}$ :

$$
y_k = y_{k-1} + \tau \lambda y_{k-1} = \cdots = (1 + \tau \lambda)^k y_0
$$

und

$$
y_k \stackrel{k\to\infty}{\longrightarrow} 0 \quad \Leftrightarrow \quad |1+\tau\lambda| < 1
$$

oder mit  $x = \Re[\tau \lambda]$ ,  $y = \Im[\tau \lambda]$ ,

$$
[(x+1)^2+(y-0)^2]<1
$$

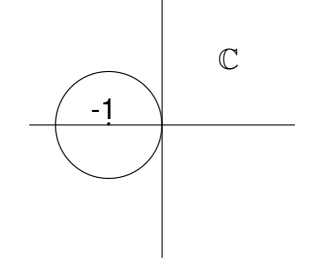

# A-Stabilitat¨

Die Menge der absoluten Stabilität für die Rückwärts Euler Methode ist  $\{z \in \mathbb{C} : \Re[z] < 0\}$ :

$$
y_{k+1} = y_k + \tau \lambda y_{k+1} \Rightarrow (1 - \tau \lambda) y_{k+1} = y_k \Rightarrow y_{k+1} = y_k / (1 - \tau \lambda)
$$

und

$$
y_k = y_0/(1 - \tau \lambda)^k \stackrel{k \to \infty}{\longrightarrow} 0 \quad \Leftrightarrow \quad C
$$
  
\n
$$
|1 - \tau \lambda|^{-1} < 1 \quad \Leftrightarrow \quad 1 < |1 - \tau \lambda|
$$
  
\noder mit  $x = \Re[\tau \lambda], y = \Im[\tau \lambda],$ 

oder mit  $x = \Re[\tau \lambda], y = \Im[\tau \lambda],$ 

$$
\begin{array}{c} x < 0 \quad \text{und} \\ 1 < [(x-1)^2 + (y-0)^2] \end{array} \bigg\} \Rightarrow x < 0
$$

- **Def**: Sei  $y_{k+1} = r(\tau \lambda) y_k, k \in \mathbb{N}_0$ , eine numerische Lösung des Problems  $y' = \lambda y$ ,  $\Re[\lambda] \leq 0$ . Die Methode heisst A-stabil wenn die Funktion  $r(z)$  erfüllt  $|r(z)| < 1$ ,  $\forall \Re[z] < 0$ .
	- $\blacktriangleright$  Rückwärts Euler und Crank-Nicholson sind A-stabil.
	- ► Solche Konzepte sind geeignet für folgende Probleme.

# Steife Systeme

- ► Ein Prozess heisst *steif* wenn mindestens zwei sehr unterschiedliche Zeitskalen dabei sind.
- ▶ Physikalisches Beispiel: Strömung einer Flüssigkeit, in der chemische Reaktionen stattfinden. Es ist ublich, dass die ¨ Reaktionen viel schneller als die Strömung laufen.
- $\blacktriangleright$  Mathematisches Beispiel:

 $\mathbf{x}'(t) = A\mathbf{x}(t)$ ,  $AS = S\Lambda$ ,  $\Lambda = \text{diag}\{\lambda_1, \lambda_2\}$  $\lambda_1, \lambda_2 < 0$  aber  $|\lambda_1| \gg |\lambda_2|$  $\bm{y}(t) = S^{-1}\bm{x}(t)$  erfüllt  $y'(t) = S^{-1}x'(t) = S^{-1}Ax(t) = S^{-1}ASy(t) = \Lambda y(t)$  $\bm{y}(t) = \textsf{exp}(\Lambda t) \bm{y}(0) \Rightarrow \bm{x}(t) = S \, \textsf{exp}(\Lambda t) S^{-1} \bm{x}(0)$  oder  $x_1(t) = Ae^{\lambda_1 t} + Be^{\lambda_2 t}$ ,  $x_2(t) = Ce^{\lambda_1 t} + De^{\lambda_2 t}$ 

Jedes  $x_i(t)$  enthält eine Komponente  $e^{\lambda_1 t}$ , die viel schneller zerfällt als die Komponente *e<sup>λ2t</sup>*.

Steife Systeme

$$
\triangleright \text{ Mit } S = \frac{1}{\sqrt{2}} \begin{bmatrix} 1 & 1 \\ -1 & 1 \end{bmatrix}, \Lambda = \begin{bmatrix} -10 & 0 \\ 0 & -1 \end{bmatrix}, \mathbf{x}(0) = \begin{bmatrix} 0 \\ 1 \end{bmatrix},
$$
   
gilt  $x_1(t) = (e^{-t} - e^{-10t})/2$ :

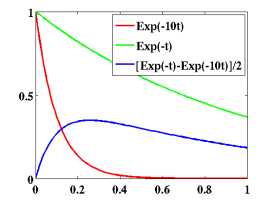

 $x_1$  hat eine schnellere Komponente *e* <sup>−</sup>10*<sup>t</sup>* und eine langsamere Komponents  $e^{-t}$ .

 $\triangleright$  Numerische Ergebnisse in  $[t_0, T] = [0, 1]$  mit

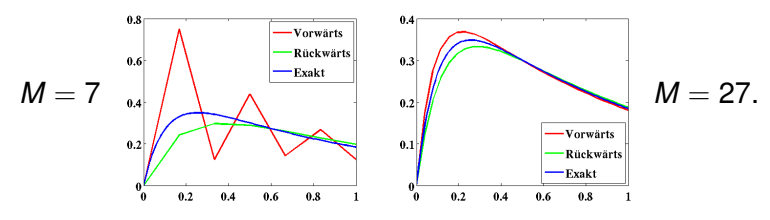

**Auch für steife Probleme ist ein kleines**  $\tau$  **notwendig, wo** die Lösung sich schnell ändert.

## Runge-Kutta Methoden

► Zur numerischen Lösung des Anfangswertproblems  $(\star)$  ist eine Runge-Kutta (RK) Methode

$$
\boldsymbol{y}_{k+1} = \boldsymbol{y}_k + \phi(t_k, \boldsymbol{y}_k, \tau), \quad k = 0, \ldots, M-1
$$

durch das System mit *q* Stufen definiert:

$$
\begin{cases}\n\mathbf{y}_{k,i} = \mathbf{y}_k + \tau \sum_{j=1}^q a_{ij} \mathbf{f}(t_k + \theta_j \tau, \mathbf{y}_{k,j}), & i = 1, ..., q \\
\mathbf{y}_{k+1} = \mathbf{y}_k + \tau \sum_{j=1}^q b_j \mathbf{f}(t_k + \theta_j \tau, \mathbf{y}_{k,i})\n\end{cases}
$$

wobei  $\phi$  die gesamte Abbildung

- $(\textit{\textbf{t}}_k, \textit{\textbf{y}}_k, \tau) \rightarrow (\textit{\textbf{y}}_{k+1} \textit{\textbf{y}}_k)/\tau$  darstellt.
- ▶ Die Methode wird mit einer (Butcher) Tabelle dargestellt:

$$
\begin{array}{c|cc}\n\theta & A \\
\hline\n\end{array}\n\quad \text{wobei} \quad A \in \mathbb{R}^{q \times q}, \quad \mathbf{b}, \theta \in \mathbb{R}^q
$$

► Die Methode heisst *explizit* wenn  $a_{ii} = 0$  für  $i \leq j$  gilt, und sie heisst *implizit* wenn  $a_{ii} \neq 0$  für mindestens ein *i* gilt.

#### Runge-Kutta Methoden

 $\blacktriangleright$  Eine wohl bekannte RK-Methode ist:

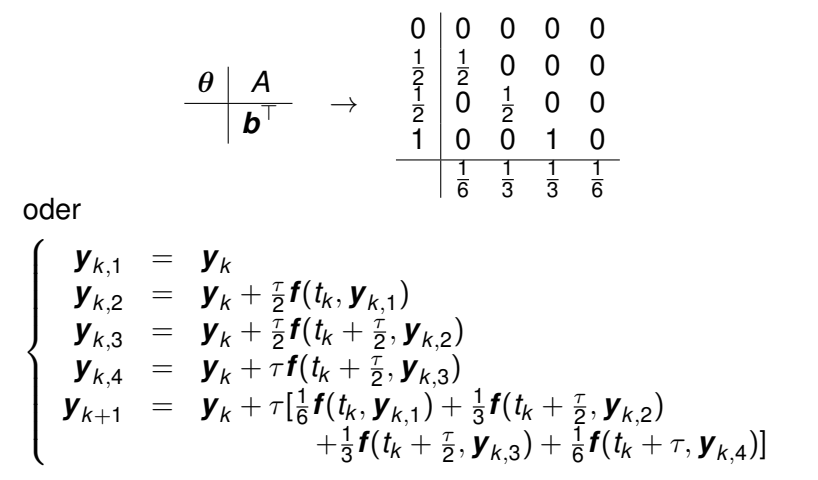

► Wenn  $\bm{y} \in \mathcal{C}^{(5)}([t_0,T])$  gilt, erfüllt die Methode

$$
\max_{k=0,\ldots,M} \|\boldsymbol{y}(t_k)-\boldsymbol{y}_k\|=\mathcal{O}(\tau^4).
$$

- ► Nun sei das Gitter nicht notwendigerweise gleichmäßig.
- $\triangleright$  Die Zeitschrittweite wird automatisch bestimmt.
- Eine gröbere RK-Methode (mit  $\tilde{b}$ ) wird in eine genauere RK-Methode (mit *b*) *eingebettet*: (Siehe [Beispiel](https://imsc.uni-graz.at/keeling/num1_ws20/rka.pdf))

$$
\begin{array}{c}\n\theta \mid A \\
\hline\n\hat{b}^\top\n\end{array}\n\quad\n\begin{array}{rcl}\n\mathbf{y}_{k,i} & = & \mathbf{y}_k + \tau \sum_{j=1}^q a_{ij} \mathbf{f}(t_k + \theta_j \tau, \mathbf{y}_{k,j}) \\
\mathbf{y}_{k+1} & = & \mathbf{y}_k + \tau \sum_{i=1}^q b_i \mathbf{f}(t_k + \theta_i \tau, \mathbf{y}_{k,i}) \\
\tilde{b}^\top\n\end{array}
$$

 $\blacktriangleright$  Gegeben sei  $\bm{y}_k$ , und ein einziger Schritt mit der genaueren Methode ( $\mathcal{O}(\tau^{\nu+1})$ ) bzw. mit der gröberen Methode  $(\mathcal{O}(\tau^{\nu}))$  werden folgendermaßen dargestellt:

$$
\boldsymbol{y}_{k+1} = \boldsymbol{y}_k + \tau \boldsymbol{\phi}(t_k, \boldsymbol{y}_k, \tau), \quad \tilde{\boldsymbol{y}}_{k+1} = \boldsymbol{y}_k + \tau \tilde{\boldsymbol{\phi}}(t_k, \boldsymbol{y}_k, \tau).
$$

**Figure 7** y<sub>k+1</sub> und  $\tilde{\mathbf{y}}_{k+1}$  werden verwendet, um das geeignete  $\tau$  zu bestimmen.

- $\blacktriangleright$  Für den einzigen *kten Schritt sei*  $z(t)$  die Lösung von  $(\star)$ mit  $(t_0, \mathbf{y}_0)$  ersetzt durch  $(t_k, \mathbf{y}_k)$ .
- ► Seien die jeweiligen Abbruchsfehler so bezeichnet:

$$
\mathcal{O}(\tau^{\nu+1}) = T_{k+1}(\tau) = [\mathbf{z}(t_{k+1}) - \mathbf{z}(t_k)]/\tau - \phi(t_k, \mathbf{z}(t_k), \tau) \n= [\mathbf{z}(t_{k+1}) - \mathbf{y}_k]/\tau - \phi(t_k, \mathbf{y}_k, \tau)
$$

bzw.

$$
\mathcal{O}(\tau^{\nu}) = \tilde{T}_{k+1}(\tau) = [\mathbf{z}(t_{k+1}) - \mathbf{z}(t_k)]/\tau - \tilde{\phi}(t_k, \mathbf{z}(t_k), \tau) \n= [\mathbf{z}(t_{k+1}) - \mathbf{y}_k]/\tau - \tilde{\phi}(t_k, \mathbf{y}_k, \tau)
$$

**• Wenn nach**  $\phi$  **bzw.**  $\tilde{\phi}$  durch die letzten Gleichungen aufgelöst wird, ergeben sich

$$
\mathcal{O}(\tau^{\nu+1}) = \tilde{\mathcal{T}}_{k+1}(\tau) = \frac{\mathbf{z}(t_{k+1}) - \mathbf{y}_{k+1}}{\tau}
$$

und

$$
\mathcal{O}(\tau^{\nu}) = \tilde{T}_{k+1}(\tau) = \frac{\mathbf{z}(t_{k+1}) - \tilde{\mathbf{y}}_{k+1}}{\tau}.
$$

Die Abbruchsfehler können so kombiniert werden:

$$
\mathcal{O}(\tau^{\nu}) = \tilde{T}_{k+1}(\tau) = \frac{\mathbf{z}(t_{k+1}) - \tilde{\mathbf{y}}_{k+1}}{\mathbf{z}(t_{k+1}) - \mathbf{y}_{k+1}} + \frac{\mathbf{y}_{k+1} - \tilde{\mathbf{y}}_{k+1}}{\mathbf{y}_{k+1} - \tilde{\mathbf{y}}_{k+1}}
$$
\n
$$
= \underbrace{\frac{\mathbf{T}_{k+1}(\tau)}{\tau} + \frac{\mathbf{y}_{k+1} - \tilde{\mathbf{y}}_{k+1}}{\tau}}_{\text{significanter}} + \underbrace{\frac{\mathbf{y}_{k+1} - \tilde{\mathbf{y}}_{k+1}}{\tau}}_{\text{significanter}}
$$

 $\blacktriangleright$  Mit

$$
C\tau^{\nu} \approx \tilde{T}_{k+1}(\tau) \approx \frac{\mathbf{y}_{k+1} - \tilde{\mathbf{y}}_{k+1}}{\tau} = \sum_{i=1}^{q} (b_i - \tilde{b}_i) \mathbf{f}(t_k + \theta_i \tau, \mathbf{y}_{k,i})
$$

ergibt sich

$$
\widetilde{T}_{k+1}(\delta \cdot \tau) \approx C(\delta \cdot \tau)^{\nu} = \delta^{\nu} C \tau^{\nu} \approx \delta^{\nu} \frac{\mathbf{y}_{k+1} - \widetilde{\mathbf{y}}_{k+1}}{\tau}
$$

 $\blacktriangleright$  Um die Genauigkeit  $\|\tilde{\mathcal{T}}_{k+1}(\delta\cdot\tau)\|\leq\varepsilon$  zu erreichen, wird  $\delta$ ausgewählt, um die Ungleichung zu erfüllen,

$$
\delta^{\nu} \| \boldsymbol{y}_{k+1} - \tilde{\boldsymbol{y}}_{k+1} \| \leq \varepsilon \tau
$$

243 aber zur Sicherheit unter den Einschränkungen  $\delta \in [\delta_{\min}, \delta_{\max}]$ .

Die adaptive Strategie:

- $\blacktriangleright$  Gegeben seien:
	- **Absolute Fehlertoleranz**  $\varepsilon$ **,**
	- **Max- und Min-Werte**  $\tau_{\text{max}}$  bzw.  $\tau_{\text{min}}$  für  $\tau$ ,
	- **Max- und Min-Werte**  $\delta_{\text{max}}$  **bzw.**  $\delta_{\text{min}}$  für  $\delta$ .
- **•** Anfänglich gelten  $\mathbf{y}_0 = \mathbf{y}(t_0)$  und  $\tau_0 = \tau_{\text{max}}$ .
- **Für**  $k > 0$  sei ein  $\tau_k$  vom letzten Zeitschritt gegeben.
- ► Dies wird verwendet, um  $y_{k+1}$  zu berechnen.
- $\triangleright$  Berechne (effizient)

$$
\delta = \max \left\{ \delta_{\min}, \min \left\{ \delta_{\max}, \left( \frac{\varepsilon \tau_k}{\|\mathbf{y}_{k+1} - \tilde{\mathbf{y}}_{k+1}\|} \right)^{1/\nu} \right\} \right\}.
$$
  
und 
$$
\tau = \min \{ T - t_{k+1}, \tau_{\max}, \max \{ \tau_{\min}, \delta \cdot \tau_k \} \}.
$$

- **Falls**  $\delta$  < 1 gilt, berechne  $y_{k+1}$  erneut mit  $\tau_k = \tau$ , bis  $\delta$  > 1 gilt.
- **If** Sonst setze  $t_{k+1} = t_k + \tau_k$  und  $\tau_{k+1} = \tau$  weiter,  $\frac{1}{k+1} = T$ .

#### Randwertprobleme

► Zu lösen ist das Sturm-Liouville Randwertproblem:

$$
(\dagger) \quad \left\{ \begin{array}{rcl} -(\rho u')' + q u & = & f, \quad x \in \Omega \\ \alpha u + \omega D_n u & = & g, \quad x \in \partial \Omega \end{array} \right. \quad \Omega = [a, b]
$$

wobei  $D_n u = -u'|_{x=a}, u'|_{x=b}$  und  $0 < \check{p} < p(x) < \hat{p}$ ,  $0 < \check{q} < q(x) < \hat{q}$ .

Für verschiedene Werte von  $\alpha$  und  $\omega$  hat man folgende Arte von Randbedingungen (RB):

 $\omega = 0$ : Dirichlet,  $\alpha = 0$ : Neumann,  $\alpha, \omega \neq 0$ : Robin.

- $\blacktriangleright$  Seien *v* mit  $\alpha$ *v* +  $\omega$ *D<sub>n</sub>v* = *g* auf  $\partial \Omega$  und  $\tilde{f} = f + (p$ *v'* $)$  $' q$ *v*. Dann mit  $f \rightarrow \tilde{f}$  und  $q \rightarrow 0$  wird (†) von  $\tilde{u} = u - v$  erfüllt.
- Also sei  $q = 0$  in (†).
- $\blacktriangleright$  Ergibt sich durch Minimierung des Funktionals,

$$
J(u)=\int_{\Omega}[q(u-f/q)^2+p|u'|^2]dx, \quad u\in H^1(\Omega)
$$

 $\mathsf{wobei}$  mit  $\mathsf{H}^\mathsf{0} = \mathsf{L}^\mathsf{2}$  für die  $\mathtt{Funktionenräume}$  gilt  $\|v\|_I^2$  $L^2_{\mathcal{L}^2(\Omega)} = \int_{\Omega} |v|^2 dx, \quad \|v\|_{H^k(\Omega)}^2 = \|v\|_{H^{k-1}(\Omega)}^2 + \|v^{(k)}\|_{L^2(\Omega)},$ 

#### Finite Differenzen für Randwertprobleme

- **Das Problem** (†) mit  $\alpha = 0 = g$  und  $\omega > 0$  (Neumann RB) wird durch Finite Differenzen folgendermaßen diskretisiert.
- **►** Das Gitter:  $x_i = a + ih$ ,  $h = (b a)/N$ ,  $\bar{x}_i = (x_{i-1} + x_i)/2$ ,

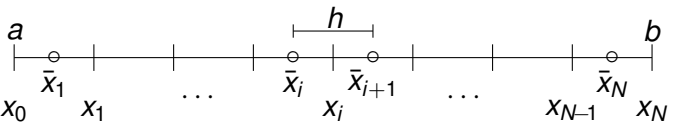

▶ Seien  $\bm{x} = \{x_i\}_{i=0}^N$ ,  $\bar{\bm{x}} = \{\bar{x}_i\}_{i=1}^N$  und  $\bar{u}_h(x) =$  $\bar{u}_1, x \in [a, \bar{x}_1]; \quad \bar{u}_N, x \in [\bar{x}_N, b]; \quad \sum_{i=1}^N \bar{u}_i \ell(x; \bar{x}), \text{ sonst}.$ ► Mit den Notationen  $v_i \approx v(x_i)$  und  $\bar{v}_i \approx v(\bar{x}_i)$  wird (†) mit zentralen Differenzen für *i* = 2, . . . , *N* − 1 so diskretisiert:

$$
\begin{cases}\n(\bar{\rho u'})_i' & \approx \frac{(\rho u')_i - (\rho u')_{i-1}}{h} \\
& \approx \frac{1}{h} \left[ \rho_i \frac{\bar{u}_{i+1} - \bar{u}_i}{h} - p_{i-1} \frac{\bar{u}_i - \bar{u}_{i-1}}{h} \right] \\
(\bar{q} u)_i & \approx \bar{q}_i \bar{u}_i\n\end{cases}
$$

## Finite Differenzen für Randwertprobleme

► Für *i* = 1, *N* mit  $(pu')_0 = 0 = (pu')_N$ ,

$$
(\bar{p} \bar{u}')'_1 \approx p_1 \frac{\bar{u}_2 - \bar{u}_1}{h^2}, \quad (\bar{p} \bar{u}')'_N \approx -p_{N-1} \frac{\bar{u}_N - \bar{u}_{N-1}}{h^2}
$$

**►** Seien  $\bm{p} = \{p_i\}_{i=1}^{N-1}$  $N-1$ ,  $\bar{\bm{q}} = {\{\bar{q}_i\}}_{i=1}^N$ ,  $\bar{\bm{u}} = {\{\bar{u}_i\}}_{i=1}^N$ ,  $\bar{\bm{f}} = {\{\bar{f}_i\}}_{i=1}^N$ .

▶ Das algebraische System für diese Diskretisierung ist:

$$
(\dagger)_h \quad A\bar{u} = \bar{f}
$$
\nwobei:

\n
$$
A = Q^{\top}D(\mathbf{p})Q + D(\bar{q})
$$
\n
$$
D(\mathbf{v}) = \text{diag}(\mathbf{v} \in \mathbb{R}^n) \in \mathbb{R}^{n \times n}
$$
\nQ = \frac{1}{h} \begin{bmatrix} -1 & 1 & 0 \\ & \ddots & \ddots \\ 0 & & -1 & 1 \end{bmatrix} \in \mathbb{R}^{(N-1)\times N}.

**Satz**: Für  $p \in \mathcal{C}^3(\Omega),\, q \in \mathcal{C}^0(\Omega),\, f \in \mathcal{C}^0(\Omega),\, g=0,\, \alpha=0$  und  $\omega=$  1 seien  $\pmb{\nu} \in \mathcal{C}^{\textbf{4}}(\Omega)$  die Lösung von  $(\dagger)$  und  $\pmb{\nu}$  die Lösung von  $(\dagger)_h$ . Dann gilt  $||u - \bar{u}_h||_{H_1} = \mathcal{O}(h)$ .

- ► Siehe [Details](https://imsc.uni-graz.at/keeling/num1_ws20/konv_rwp.pdf) und bemerke  $||u \bar{u}_h||_{L^2} = O(h^2)$ .
- $\blacktriangleright$  [Hausaufgabe](https://imsc.uni-graz.at/keeling/num1_ws20/disk_rwp.pdf): Diskretisiere das Problem (†) mit den anderen Randbedingungen auf einem geeigneten Gitter.

## Rayleigh-Ritz Methode

 $\triangleright$  Das Randwertproblem (†) mit Neumann Randbedingungen ergibt sich durch Minimierung das Funktionals,

$$
J(u)=\int_{\Omega}[q(u-f/q)^2+p|u'|^2]dx
$$

**►** Die Richtungsableitungen des Funktionals an der Stelle *u* in die Richtung einer Störung v sind gegeben durch:

$$
\frac{\delta J}{\delta u}(u; v) = \lim_{\epsilon \to 0} \frac{J(u + \epsilon v) - J(u)}{\epsilon} = \lim_{\epsilon \to 0} \frac{d}{d\epsilon} J(u + \epsilon v)
$$
  
= 
$$
2 \int_{\Omega} [(qu - f)v + pu'v']dx
$$
  
= 
$$
2 \int_{\Omega} [(qu - f) - (pu')']v dx + 2pu'v|_{\partial\Omega}
$$

 $\triangleright$  Wenn  $J(u) = \min$  gilt, muss  $\delta J/\delta u(u; v) = 0$  für alle zulässigen Störungen v gelten.

#### Variationelle Methoden

 $\blacktriangleright$  Für ein beliebiges  $B(x_0, \delta) \subset \Omega$ , sei

 $v_0^{\delta}(x) = \begin{cases} 1/(2\delta), & x \in B(x_0, \delta) \\ 0 & \text{sonst} \end{cases}$ 0, sonst Laut dem Mittelwertsatz für Integrale  $\boxed{11}$  $\boxed{11}$  $\boxed{11}$   $\exists \xi \in B(x_0, \delta)$  mit  $0 = \frac{1}{2}$ 2  $\delta$ J  $\frac{\delta J}{\delta u}(u; v_0^\delta)\!=\![(qu\!-\!f)\!-\!(\rho u')'](\xi)$   $\int$ Ω *v*<sub>0</sub><sup>∂</sup>*dx* <sup><u>δ→0</u></sup></sup> [(*qu*−*f*)−(*pu*<sup>'</sup>)<sup>'</sup>](*x*<sub>0</sub>)  $\overline{\phantom{a}}$  =1  $\mathsf{oder}\; q u - f - (p u')' = 0\; \mathsf{in}\; \Omega,$ d.h. die Differentialgleichung in (†) ergibt sich. **E** Für ein beliebiges  $x_1 \n\in \partial \Omega$ , sei

 $v_1^{\delta}(x) = \begin{cases} 1, & x \in B(x_1, \delta) \cap \Omega \\ 0 & \text{snst} \end{cases}$ 0, sonst

Da *u* die Differentialgleichung erfüllt folgt

$$
0 = \frac{1}{2} \frac{\delta J}{\delta u}(u; v_1^{\delta}) = \rho u' v_1^{\delta} |_{\partial \Omega} + \int_{\Omega} \underbrace{[(qu - f) - (pu')']}_{=0} v_1^{\delta} dx \stackrel{\delta \to 0}{\longrightarrow} [\rho u'](x_1)
$$
  
oder  $u' = 0$  auf  $\partial \Omega$ , d.h.  
die Neumann Randbedingung in (†) ergibt sich *natürlich*.

## Schwache Formulierung von Randwertproblemen

- $\triangleright$  Wenn andere Randbedingungen, z.B. Dirichlet, vorgegeben werden, darf es keine Störung am Rand geben, und so muss *v* = 0 am ∂Ω gelten. Dann ist das letzte Argument über die Randbedingung hinfällig.
- $\triangleright$  Nachdem partielle Integration wie oben durchgeführt wird, bis keine Ableitungen von *v* verbleiben, ergibt sich die *starke Formulierung* (†) der Optimalitätsbedingung für *J*, für welche höhere Regularität von u verlangt wird.
- Wenn keine partielle Integration durchgeführt wird, und v und *u* müssen gleiche aber niedrigere Glattheit haben, ergibt sich die *schwache Formulierung* der Optimalitätsbedingung für *J*:

$$
(\ddag) \quad \int_{\Omega} [quv + pu'v']dx = \int_{\Omega} fvdx, \quad \forall v \in H^{1}(\Omega).
$$

#### Finite Elemente für Randwertprobleme

 $\blacktriangleright$  Mit dem Gitter

 $\boldsymbol{x} = \{x_i\}_{i=0}^N$ ,  $x_i = \boldsymbol{a} + h\boldsymbol{i}$ ,  $h = (b - \boldsymbol{a})/N$ wird ( $\ddagger$ ) über N Elemente formuliert, jedes mit einer Zelle [*x*<sub>*i*−1</sub>, *x<sub>i</sub>*] und mit einer linearen Darstellung der Lösung, d.h. ► Basisfunktionen aus  $\mathcal{S}^1(\Omega) = \mathcal{S}^1(\boldsymbol{x})$  werden verwendet:

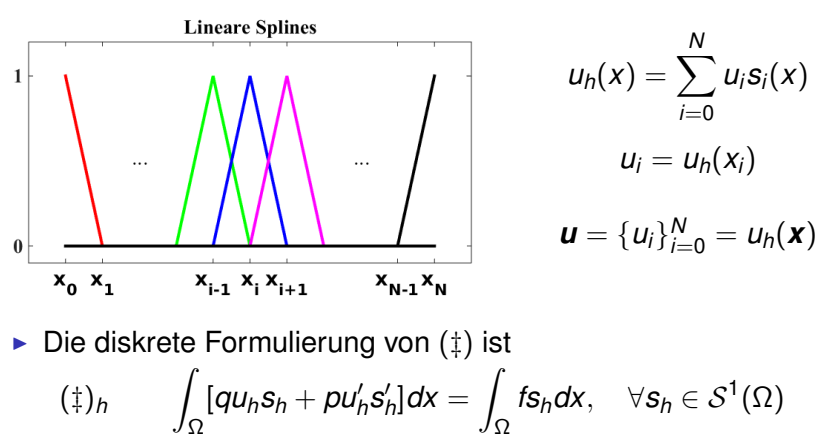

## Finite Elemente für Randwertprobleme

► Das System  $(\dagger)_h$  für die Koeffizienten  $\mathbf{u} = u_h(\mathbf{x})$  wird mit

$$
\mathcal{A}(v, w) = \int_{\Omega} [qvw + pv'w']dx, \quad \mathcal{F}(v) = \int_{\Omega} f v dx
$$

explizit so umgeschrieben

$$
A\boldsymbol{u} = \boldsymbol{f}, \quad A = \{A(\boldsymbol{s}_i, \boldsymbol{s}_j)\}_{i,j=0}^N, \quad \boldsymbol{f} = \{\mathcal{F}(\boldsymbol{s}_j)\}_{j=0}^N.
$$

**Satz**: Für  $0 < \check{p} \leq p(x) \leq \hat{p}$ ,  $0 < \check{q} \leq q(x) \leq \hat{q}$ ,  $\forall x \in \Omega$ ,  $\rho, q, f \in L^2(\Omega)$  seien  $u \in H^2(\Omega)$  und  $u_h \in \mathcal{S}^1(\Omega)$  die Lösungen von ( $\pm$ ) bzw. ( $\pm$ )<sub>*h*</sub>. Dann gilt  $||u - u_h||_{H^1} = \mathcal{O}(h)$ .

- ► Siehe [Details](https://imsc.uni-graz.at/keeling/num1_ws20/konv_rwp.pdf) und bemerke  $||u u_h||_{L^2} = O(h^2)$ .
- $\triangleright$  Nun wird das Gleichungssystem mit einer einfachen Mittelpunkt Regel für die jeweiligen Integrale approximiert. Gebräuchlich wird Gauß Quadratur verwendet.
► Die Approximation  $\tilde{u}_h \approx u_h$  wird bezeichnet mit

$$
\tilde{u}_h(x)=\sum_{i=0}^N \tilde{u}_i s_i(x), \quad \tilde{u}=\{\tilde{u}_i\}_{i=0}^N=\tilde{u}_h(x).
$$

► Wegen des lokalen Trägers der Splines gilt für  $|i - j| > 1$ ,

$$
\int_{\Omega} s_i s_j dx = \int_{\Omega} s'_i s'_j dx = 0.
$$

 $\triangleright$  Für *i* = 0, ..., *N* − 1 mit  $\bar{q}_{i+1} = q(\bar{x}_{i+1}),$ 

$$
\int_{\Omega} qs_i s_{i+1} dx \approx \bar{q}_{i+1} \int_0^h \left(1 - \frac{x}{h}\right) \left(\frac{x}{h}\right) dx = \frac{h}{6} \bar{q}_{i+1}
$$

und mit  $\bar{p}_{i+1} = p(\bar{x}_{i+1}),$ 

$$
\int_{\Omega} ps_i' s_{i+1}' dx \approx \bar{p}_{i+1} \int_0^h \left( -\frac{1}{h} \right) \left( +\frac{1}{h} \right) dx = -\frac{1}{h} \bar{p}_{i+1}
$$

► Diese sind die Fälle für  $|i - j| = 1$ . Verblieben sind nur die Fälle für  $|i - j| = 0$ :

 $\blacktriangleright$  Für  $i = 0, \ldots, N$  mit  $\bar{q}_0 = 0 = \bar{q}_{N+1}$  für auslaufende Teilintervalle,

$$
\int_{\Omega}qs_i^2dx=\bar{q}_i\int_0^h\left(\frac{x}{h}\right)^2dx+\bar{q}_{i+1}\int_h^{2h}\left(2-\frac{x}{h}\right)^2dx=\frac{h}{3}(\bar{q}_i+\bar{q}_{i+1})
$$

und ebenfalls mit  $\bar{p}_0 = 0 = \bar{p}_{N+1}$ ,

$$
\int_{\Omega} ps_i'^2 dx = \bar{p}_i \int_0^h \left(\frac{1}{h}\right)^2 dx + \bar{p}_{i+1} \int_h^{2h} \left(-\frac{1}{h}\right)^2 dx = \frac{1}{h}(\bar{p}_i + \bar{p}_{i+1})
$$

► Für  $j = 0, ..., N$  mit  $\bar{f}_{j+1} = f(\bar{x}_{j+1})$  und  $\bar{f}_0 = 0 = \bar{f}_{N+1}$  für auslaufende Teilintervalle,

$$
\int_{\Omega} fs_j dx = \sum_{i=1}^{N} \int_{x_{i-1}}^{x_i} fs_j dx \approx \bar{f}_j \int_{x_{j-1}}^{x_j} s_j dx + \bar{f}_{j+1} \int_{x_j}^{x_{j+1}} s_j dx
$$

$$
= \bar{f}_j \int_0^h \frac{x}{h} dx + \bar{f}_{j+1} \int_h^{2h} (2 - \frac{x}{h}) dx = \frac{h}{2} (\bar{f}_j + \bar{f}_{j+1})
$$

 $\triangleright$  Seien

$$
\bar{\bm{p}} = \{\bar{p}_i\}_{i=1}^N, \ \bar{\bm{q}} = \{\bar{q}_i\}_{i=1}^N, \ \bar{\bm{f}} = \{\bar{f}_i\}_{i=1}^N \ \in \mathbb{R}^N.
$$

und

$$
D(\boldsymbol{v}) = \text{diag}(\boldsymbol{v}) \in \mathbb{R}^n \quad \text{für} \quad \boldsymbol{v} \in \mathbb{R}^n.
$$

Das Gleichungssystem für  $\tilde{\boldsymbol{u}} = \tilde{u}_h(\boldsymbol{x})$  ist

$$
(\tilde{\ddagger})_h \qquad A\tilde{\mathbf{u}} = \frac{1}{2}R^{\top}\mathbf{f}
$$

mit

$$
A = Q^{\top}D(\boldsymbol{p})Q + \frac{1}{6}R^{\top}D(\boldsymbol{q})R + \frac{1}{6}D(R^{\top}\boldsymbol{q})
$$

wobei  $Q, B \in \mathbb{R}^{N \times (N+1)}$  gegeben sind durch

$$
Q = \frac{1}{h} \left[ \begin{array}{cccc} -1 & +1 & & 0 \\ & \ddots & \ddots & \\ 0 & & -1 & +1 \end{array} \right], \quad R = \left[ \begin{array}{cccc} 1 & 1 & & 0 \\ & \ddots & \ddots & \\ 0 & & 1 & 1 \end{array} \right]
$$

**Satz**: Für  $p \in C^{3}(\Omega)$ ,  $q \in C^{2}(\Omega)$  und  $f \in C^{2}(\Omega)$  seien  $u \in C^{4}(\Omega)$ die Lösung von (‡) und  $\widetilde{u}_h\in\mathcal{S}^1(\Omega)$  die Lösung von ( $\widetilde{\ddagger})_h$ . Dann  $g$ ilt  $||u - \tilde{u}_h||_{H_1} = \mathcal{O}(h)$ .

- ► Siehe [Details](https://imsc.uni-graz.at/keeling/num1_ws20/konv_rwp.pdf) und bemerke  $||u \tilde{u}_h||_{L^2} = O(h^2)$ .
- **Example:** Minimiere das Funktional

$$
K(u)=\int_{\Omega}[q(u-f/q)^2+p(u'')^2]dx
$$

über den <sub>[Funktionenraum](https://imsc.uni-graz.at/keeling/num1_ws20/disk_rwp.pdf)  $H^2(\Omega)$  und zeige, wenn</sub>  $u \in C^4(\Omega)$  gilt, muss das minimierende *u* erfüllen

$$
\begin{cases}\n(\rho u'')'' + qu & = f, \quad x \in \Omega \\
(\rho u'') = (\rho u'')' & = 0, \quad x \in \partial\Omega\n\end{cases}
$$

Weiters für das über  $\mathcal{S}^2(\Omega)$  minimierende  $u_h$  gilt  $||u - u_h||_{L^2} = \mathcal{O}(h^2).$ 

► Für weitere Details siehe das [Skriptum](https://imsc.uni-graz.at/keeling/skripten/numpde.pdf) über Numerik für Differentialgleichungen.